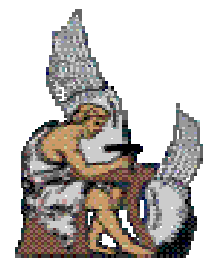

# **ΠΟΛΥΤΕΧΝΕΙΟ ΚΡΗΤΗΣ ΤΜΗΜΑ ΜΗΧΑΝΙΚΩΝ ΠΠΑΑΡΡΑΑΓΓΩΩΓΓΗΗΣΣ && ∆∆ΙΙΟΟΙΙΚΚΗΗΣΣΗΗΣΣ**

# **ΔΙΠΛΩΜΑΤΙΚΗ ΕΡΓΑΣΙΑ**

 *Επιβλέπων : Η. Κοσµατόπουλος* γ

<sup>66</sup> Τεχνολογίες Αυτόματων Τερματικών **ΣΣττααθθµµώώννΣΣεε ΛΛιιµµάάννιιαα::** *ΠΠρροοσσοοµµοοίίωωσσηη&& ΒΒεελλττιισσττοοπποοίίηησσηη* **''''**

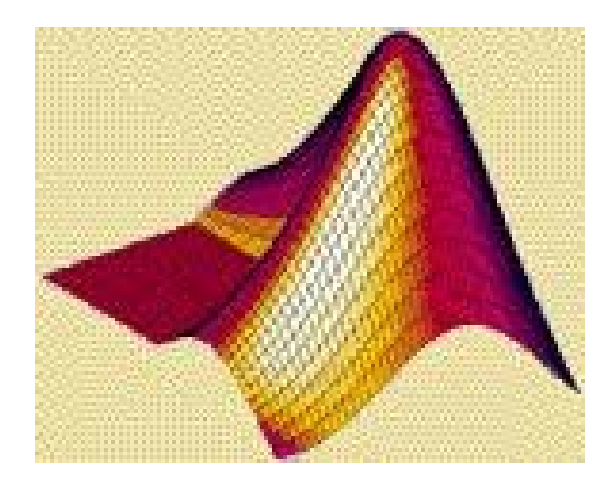

**Εμμανουήλ** Ν. Ειρήνη **A.M. 1999010022** 

*ΧΑΝΙΑ, 2005* 

# *η εργασία αυτή είναι αφιερωμένη στον πατέρα μου, ΝΝίίκκοο..*

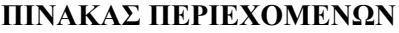

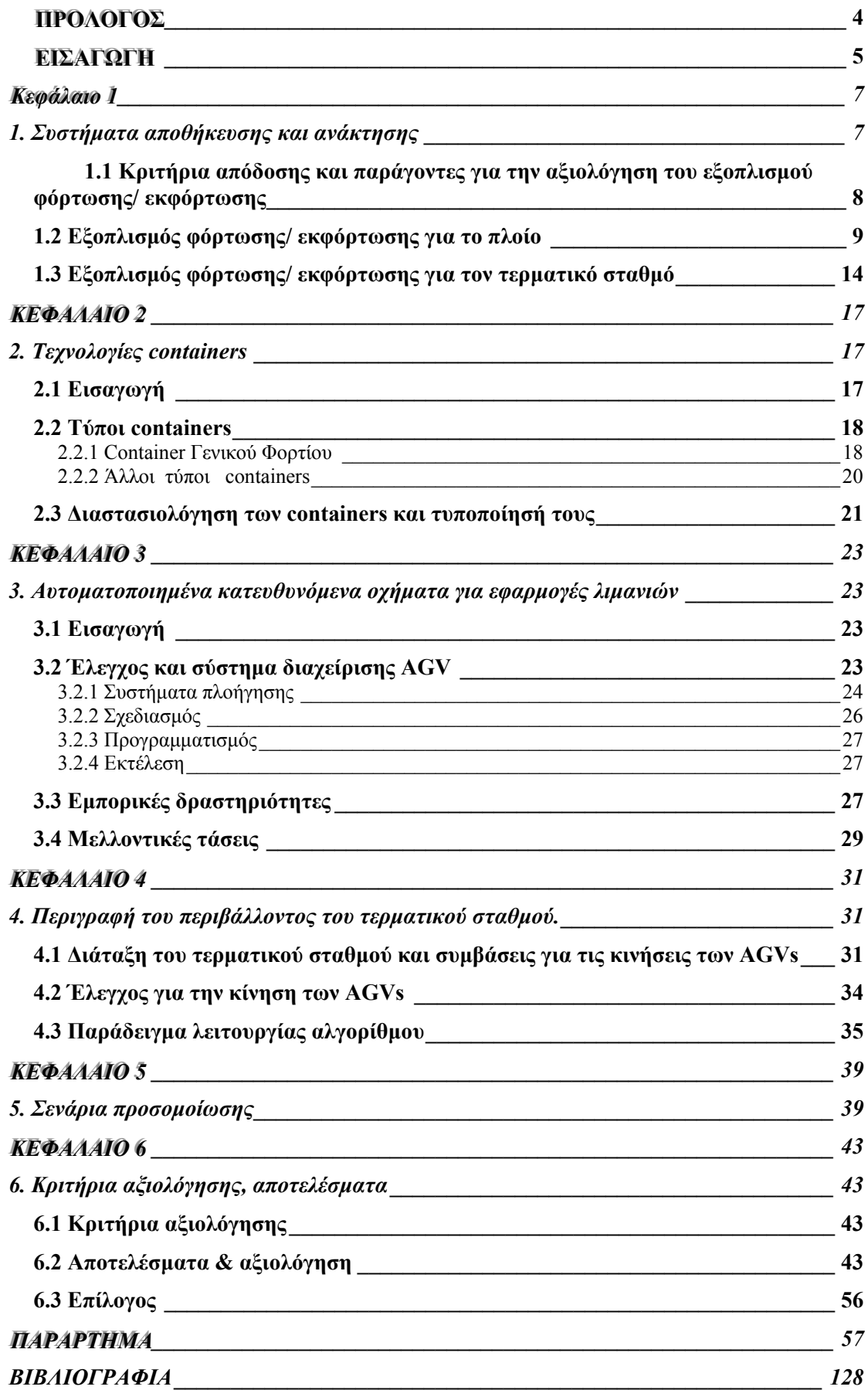

## **ΠΡΟΛΟΓΟΣ**

Η συγκεκριµένη εργασία αναφέρεται στην αυτοµατοποίηση των τερµατικών σταθµών λιµανιών για τη διαχείριση containers. Είναι γεγονός, ότι ολοένα και περισσότερο ποσοστό των θαλάσσιων µεταφερόµενων φορτίων, παγκοσµίως, µεταφέρεται µε containers. Συνεπώς, οι µελλοντικές απαιτήσεις καθιστούν απαραίτητη την αυτοµατοποίηση των τερµατικών σταθµών, ώστε να αυξηθεί ικανοποιητικά η απόδοσή τους.

Αρχικά, πραγµατοποιείται µια ανασκόπηση των τεχνολογιών, που υπάρχουν για τη διεκπεραίωση των εργασιών σε τερµατικούς σταθµούς φόρτωσης/ εκφόρτωσης, περιγράφονται αυτόµατες τεχνολογίες όπως είναι τα AGVs ( Automated Guided Vehicles ) και στη συνέχεια αναπτύσσεται ένα ρεαλιστικό µοντέλο προσοµοίωσης ενός αυτοµατοποιηµένου τερµατικού σταθµού, µε τη βοήθεια του οποίου εφαρµόζουµε και αξιολογούµε απλούς αλγόριθµους ανάθεσης. Ένας από αυτούς τους αλγόριθµους είναι ο αλγόριθµος τυχαίας ανάθεσης. Επίσης, µε βάση τη διαίσθηση ελέγχουµε και αλγόριθµους βασισµένους στη χρονική απόσταση των οχηµάτων. Οι αλγόριθµοι αναπτύσσονται σε Matlab και οι κώδικες όλων των σεναρίων προσοµοίωσης του µοντέλου του τερµατικού σταθµού παρατίθενται στο *παράρτηµα*.

## **ΕΙΣΑΓΩΓΗ**

Η διακίνηση αγαθών µε τη χρήση containers, πρωτοεµφανίστηκε στις αρχές του 1960. Τα πλοία της πρώτης γενιάς είχαν χωρητικότητα περίπου 400 TEU (Twentyfoot container Equivalent Unit). Την τελευταία δεκαετία παρατηρήθηκε µια αξιοσηµείωτη αύξηση στα φορτία που µεταφέρονται µε containers. Κατά µέσο όρο, ο όγκος αυξήθηκε κατά 6% ετησίως στις Η.Π.Α. , 1,5% στον Καναδά και 10% στον υπόλοιπο κόσµο. Αυτή η τάση είναι πολύ πιθανό να συνεχιστεί και την επόµενη δεκαετία. Υπολογίζεται ότι µέχρι το 2010, το 90% του παγκόσµιου θαλάσσιου φορτίου θα µεταφέρεται µε containers.

Αυτή η αύξηση οφείλεται στη δυνατή οικονοµία των Η.Π.Α. και των ασιατικών χωρών, στην εξάλειψη των διεθνών εµπορικών συνόρων και στα µεταβατικά φαινόµενα της παγκόσµιας παραγωγής και κατανάλωσης. Σηµαντικά διευκόλυναν επίσης, την αύξηση αυτή, οι τεχνολογικές εξελίξεις στις θαλάσσιες µεταφορές. Η αναβάθµιση του εξοπλισµού διαχείρισης των containers (γερανοί, φορτηγά) και η εισαγωγή µεγαλύτερων πλοίων µεταφοράς τους, ικανά να µεταφέρουν 3.000 µονάδες, συνέβαλε στο να αυξηθεί ουσιαστικά η παραγωγικότητα. Η αυξηµένη ταχύτητα του εξοπλισµού διαχείρισης, είχε σαν αποτέλεσµα να µειωθεί ο χρόνος παραµονής ενός πλοίου στο λιµάνι για φόρτωση/ εκφόρτωση, ενώ η αύξηση του µεγέθους των πλοίων µεταφοράς containers συνέβαλε στη µείωση του µέσου κόστους µεταφοράς. Παράλληλα, η σύνδεση σιδηροδρόµων µε λιµάνια επέφερε την αύξηση της παραγωγικότητας των τερµατικών σταθµών και τη µείωση της κυκλοφοριακής συµφόρησης από τα φορτηγά. Πιο συγκεκριµένα, το φορτίο κάθε τρένου µε διπλό αποθηκευτικό χώρο containers ισοδυναµεί µε φορτίο 200 φορτηγών. Επίσης, η αυτοµατοποίηση των πυλών των τερµατικών σταθµών οδήγησε σε παραπέρα ελάφρυνση της κυκλοφοριακής συµφόρησης, παρέχοντας ανεµπόδιστη είσοδο στα φορτηγά. Οι τελευταίες εξελίξεις σε συνδυασµό µε τις εξελίξεις της τεχνολογίας πληροφοριών και της διοίκησης της πληροφορίας, που σχετίζεται µε τη ροή του φορτίου, οδήγησαν σε ταχύτερη διαβίβαση των containers από το ένα µεταφορικό µέσο στο άλλο.

Η συνεχής τάση για µείωση του µέσου µεταφορικού κόστους στις θαλάσσιες διαδροµές έχει ήδη οδηγήσει στην ανάπτυξη ταχύτερων, µεγαλύτερων και βαθύτερων πλοίων, που είναι γνωστά ως Megaships και έχουν τη δυνατότητα να µεταφέρουν πάνω από 8.000 containers. Το κόστος ενός τέτοιου πλοίου µπορεί κάλλιστα να υπερβεί τα 250.000.000 € και γι' αυτό, για µια τόσο υψηλή επένδυση απαιτείται ο χρόνος παραµονής του πλοίου στο λιµάνι να είναι ο µικρότερος δυνατός. Μικρός χρόνος παραµονής στο λιµάνι, σηµαίνει γρηγορότερη φόρτωση/ εκφόρτωση, µε τερµατικούς σταθµούς ικανούς να λαµβάνουν και να διαχειρίζονται µεγάλο αριθµό containers σε µικρή χρονική περίοδο. Αυτές οι µεγάλες µαζικές αφίξεις containers θα αποτελέσουν ουσιαστική επιβάρυνση, στο κοντινό µέλλον, για όλες τις λειτουργίες των τερµατικών σταθµών.

Τα Megaships, λόγω των υψηλών απαιτήσεών τους για γρήγορους και µεγάλους τερµατικούς σταθµούς, θα κινούνται σε θαλάσσιες οδούς µεταξύ κοµβικών λιµανιών, ενώ τα µικρότερα πλοία θα συνδέουν τα µικρότερα λιµάνια µε τα κοµβικά. Μέσα στην επόµενη δεκαετία θα καθοριστεί το ποια λιµάνια θα γίνουν κοµβικά. Είναι φανερό ότι µόνο αυτά τα λιµάνια, που επενδύουν σε υποδοµή και σε εκσυγχρονισµό των λειτουργιών τους, µε στόχο την αύξηση της αποδοτικότητας των τερµατικών τους σταθµών, θα έχουν τη δυνατότητα να συµµετάσχουν στη νέα οικονοµική πραγµατικότητα, που θα δηµιουργήσουν τα Megaships.

Αναµφισβήτητα, αυτές οι αλλαγές αποτελούν µια ουσιαστική πρόκληση για τα λιµάνια και την προσπάθειά τους να ανταγωνιστούν τη διεθνή αγορά. Για να το πετύχουν αυτό θα πρέπει να δοθεί περαιτέρω έµφαση στην αύξηση της αποδοτικότητάς τους και τη γρήγορη διαβίβαση των containers από τα πλοία στα υπόλοιπα µέσα µεταφοράς (φορτηγά, τρένα) και το αντίστροφο. Απαραίτητη προϋπόθεση βέβαια, για κάθε λιµάνι αποτελεί η επένδυση σε εξοπλισµό διαχείρισης containers. Η επένδυση αυτή περιλαµβάνει από την αγορά µεγαλύτερων και γρηγορότερων γερανών, µέχρι και την ανάπτυξη ευφυών συστηµάτων ελέγχου που θα είναι ικανά να εντοπίζουν containers και να παρακολουθούν την απόδοση του εξοπλισµού µέσω ενσωµατωµένων συσκευών του παγκόσµιου συστήµατος εντοπισµού (GPS). Γενικότερα, είναι απαραίτητο για τη διοίκηση των λιµανιών και των τερµατικών σταθµών να αναπτύξουν νέες τεχνικές και µεθόδους για την επιτάχυνση των λειτουργικών διαδικασιών.

Σήµερα, υπάρχουν πολλές τεχνολογίες, που σχετίζονται µε τις εργασίες σε ένα τερµατικό σταθµό containers. Η πιο ακριβής εκτίµηση των τεχνολογιών αυτών είναι η υλοποίησή τους σε ένα περιβάλλον τερµατικού σταθµού containers σε πλήρη κλίµακα και η συλλογή στοιχείων κατά τη διάρκεια των εργασιών. Αυτό ωστόσο, δεν είναι δυνατό καθώς, µερικές από αυτές τις τεχνολογίες βρίσκονται σε σχεδιαστικό στάδιο, ενώ άλλες χρειάζεται να εκτιµηθούν ή να ξεπεραστούν κάποια εµπόδια, που καθιστούν αδύνατη την εφαρµογή τους. Είναι απαραίτητη λοιπόν, η εκτίµηση τέτοιων συστηµάτων µε τη χρήση µοντέλων και προσοµοιώσεων, ώστε να υπολογιστεί η αποδοτικότητά τους και να εξεταστεί η δυνατότητα εφαρµογής τους.

Στην παρούσα διπλωµατική εργασία εξετάζουµε αλγόριθµους µε τη βοήθεια προσοµοίωσης για τη βελτιστοποίηση της διαδικασίας φόρτωσης/ εκφόρτωσης. Το πρόβληµα του σχεδιασµού αυτής της διαδικασίας, περιλαµβάνει την εύρεση θέσης για το προς αποθήκευση container, έτσι ώστε, να αποθηκευτεί και να µπορεί να ανακτηθεί όσο το δυνατόν γρηγορότερα, την εύρεση container για ανάθεση του οχήµατος, καθώς και την εύρεση γερανού που θα εξυπηρετήσει γρηγορότερα το όχηµα.

## **Κεφάλαιο** 1

## **1. Συστήµατα αποθήκευσης και ανάκτησης**

Από την εµφάνιση των µεταφορών µε containers και έπειτα, έχουν υπάρξει αλλαγές στον τρόπο, µε τον οποίο το φορτίο µετακινείται από τον αποθηκευτικό χώρο στο πλοίο και από τον αποθηκευτικό χώρο στις πύλες εισόδου/ εξόδου . Στην περίπτωση των containers, η µετακίνηση από και προς τον αποθηκευτικό χώρο γίνεται µε τη χρήση χειροκίνητων µηχανηµάτων, όπως φορτηγά, γερανογέφυρες µε ελαστικά, τρέηλερ, διασκελισµένους γερανούς, κ.α.

Ωστόσο, πολλές ενδιαφέρουσες εξελίξεις βρίσκονται καθ' οδών και έχουν ως στόχο τη µεγιστοποίηση της απόδοσης τέτοιων συστηµάτων. Αυτές οι εξελίξεις περιλαµβάνουν τη χρήση αυτοµατοποιηµένων κατευθυνόµενων οχηµάτων (AGVs – Automated Guided Vehicles), συστημάτων αυτόματης αποθήκευσης containers, αυτοµατοποιηµένων γερανών κ.α. Στην παρούσα εργασία θα ασχοληθούµε κυρίως µε τα AGVs .

Η διαδικασία µεταφοράς των containers, διαµέσου του τερµατικού είναι η εξής:

Τα containers προς εισαγωγή:

- 1. περνάνε την πύλη,
- 2. αποθηκεύονται στον τερµατικό σταθµό,
- 3. ανακτώνται από τον τερµατικό σταθµό και έρχονται στο πλοίο,
- 4. φορτώνονται στο πλοίο.

Τα container προς εξαγωγή:

- 1. ξεφορτώνονται από το πλοίο,
- 2. αποθηκεύονται στον τερµατικό,
- 3. ανακτώνται από τον τερµατικό,
- 4. περνάνε τη πύλη.

Σε ορισµένες περιπτώσεις, η αποθήκευση στον τερµατικό µπορεί να παραληφθεί τόσο για τα εξαγόµενα όσο και για τα εισαγόµενα containers.

## **1.1 Κριτήρια απόδοσης και παράγοντες για την αξιολόγηση του εξοπλισµού φόρτωσης/ εκφόρτωσης**

Σίγουρα, το περισσότερο διαδεδοµένο µέτρο της απόδοσης του εξοπλισµού φόρτωσης/ εκφόρτωσης αποτελεί ο µέσος χρόνος φόρτωσης, µετρούµενος σε κινήσεις ανά ώρα. Ο µέσος κύκλος, ή κίνηση, ορίζεται ως ο µέσος χρόνος, που απαιτείται από τον εξοπλισµό φόρτωσης/ εκφόρτωσης, για να παραλάβει ένα container, να το σηκώσει από τη θέση του, να το ξεφορτώσει και να ξαναγυρίσει στην αρχική του θέση έτοιµο να παραλάβει ένα άλλο container. Οι κινήσεις ανά ώρα µπορούν να χρησιµοποιηθούν είτε για να εκτιµηθεί η απόδοση ενός µόνο µηχανήµατος φόρτωσης/ εκφόρτωσης, είτε για να εκτιµηθεί η παραγωγικότητα του τερµατικού σταθµού. Στην τελευταία περίπτωση, η απόδοση του τερµατικού µετριέται σε κινήσεις ανά ώρα ανά γερανό πλοίου. Η απόδοση του τερµατικού είναι συνήθως, χαµηλότερη από την απόδοση που µπορεί να επιτευχθεί, όταν οι γερανοί του πλοίου δουλεύουν στο µέγιστο της απόδοσής τους. Για παράδειγµα, γερανοί πλοίου ικανοί για 45 κινήσεις ανά ώρα, µπορούν να οδηγήσουν σε απόδοση τερµατικού µε 30 κινήσεις ανά ώρα ανά γερανό πλοίου, εξαιτίας των καθυστερήσεων στη µεταφορά των containers από και προς το τερµατικό ουρών, που σχηµατίζονται στους γερανούς του πλοίου κτλ. Ωστόσο, η απόδοση του τερµατικού δεν µπορεί να υπερβεί τη µέση απόδοση του ταχύτερου γερανού του πλοίου. Ένα άλλο µέτρο, που χρησιµοποιείται για την αξιολόγηση της αποδοτικότητας του τερµατικού, είναι το κόστος ανά κίνηση, που ορίζεται ως το συνολικό κόστος, συµπεριλαµβανοµένης της αγοράς του εξοπλισµού, της ανάπτυξης του τερµατικού, της συντήρησης του εξοπλισµού και του εργατικού κόστους προς τις µέσες κινήσεις των γερανών του πλοίου.

Επιπλέον παράγοντες, που λαµβάνονται υπόψη για την αξιολόγηση της απόδοσης του εξοπλισµού φόρτωσης/ εκφόρτωσης αποτελούν:

- Η δυνατότητα για υψηλότερη παραγωγικότητα, π.χ. η δυνατότητα αύξησης της παραγωγικότητας µε κατάλληλη τροποποίηση του εξοπλισµού.
- Η επεκτασιµότητα των διατάξεων του εξοπλισµού, ώστε να καλύψουν όλο το χώρο του τερµατικού.
- Η δυνατότητα αυτοµατοποίησης.
- Περιβαλλοντικά οφέλη.
- Η ικανότητα εξυπηρέτησης σιδηροδρομικού δικτύου.
- Η ασφάλεια.
- Το κατασκευαστικό κόστος.
- Το κόστος εξοπλισµού.
- Το κόστος συντήρησης.
- Το κόστος εργατικού δυναµικού.
- Η αξιοπιστία.

Στη συνέχεια της αναφοράς µας, χρησιµοποιούµε τις κινήσεις ανά ώρα ως το βασικότερο κριτήριο µέτρησης της απόδοσης, καθώς είναι ευκολότερη η ποσοτικοποίησή του σε σχέση µε άλλα κριτήρια, ενώ σίγουρα αποτελεί ένα αξιόπιστο µέτρο σύγκρισης.

### **1.2 Εξοπλισµός φόρτωσης/ εκφόρτωσης για το πλοίο**

Ο γερανός είναι το κύριο µηχάνηµα, που χρησιµοποιείται για τη φόρτωση/ εκφόρτωση του πλοίου. Οι γερανοί µπορεί να βρίσκονται είτε στο µόλο, είτε ενσωµατωµένοι στο ίδιο το πλοίο. Έχει διαπιστωθεί, ότι παρόλο που οι γερανοί, που είναι ενσωµατωµένοι στο πλοίο, παρέχουν ευελιξία όσον αφορά στις εγκαταστάσεις και τον εξοπλισµό του λιµανιού, οι γερανοί µόλου έχουν καλύτερη απόδοση. Επιπλέον, οι ενσωµατωµένοι στο πλοίο γερανοί αυξάνουν σηµαντικά το βάρος και συνεπώς, το λειτουργικό κόστος του τελευταίου. Ωστόσο, αυτού του τύπου οι γερανοί αποτελούν τη βέλτιστη λύση για πλοία που βρίσκονται σε λιµάνια, τα οποία δεν είναι πολύ καλά εξοπλισµένα, κάτι που παρατηρείται συχνά σε υποανάπτυκτες χώρες.

Παρακάτω παρουσιάζονται µερικοί βασικοί τύποι γερανών και τα τεχνικά χαρακτηριστικά τους.

#### *1. Γερανοί ενσωµατωµένοι στο µόλο.*

Η πλειοψηφία των σύγχρονων γερανών ενσωµατωµένων στο µόλο, γερανογέφυρες πάνω σε ράγες (αν και µερικές φορές χρησιµοποιούνται γερανογέφυρες µε ελαστικά), χρησιµοποιούνται κυρίως για φόρτωση/ εκφόρτωση containers. Αυτοί οι γερανοί είναι ικανοί να προσεγγίσουν οποιοδήποτε σηµείο στο κύτος του πλοίου και η απόδοσή τους κυµαίνεται µεταξύ 25 µε 35 κινήσεις ανά ώρα.

Τύπος: Συµβατικές και τροποποιηµένες γερανογέφυρες Α- πλαισίου (Conventional and modified A-frame Cranes)

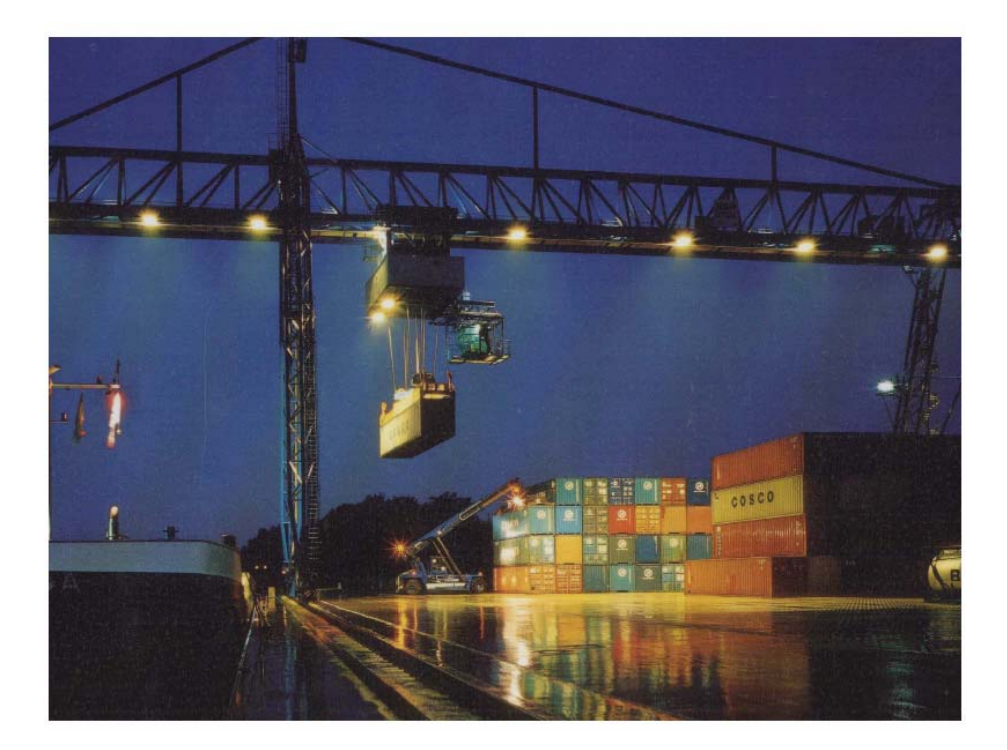

*Εικόνα 1.2.1:* **Συµβατική γερανογέφυρα**

Σύντομη περιγραφή: Η συμβατική και η τροποποιημένη γερανογέφυρα Α- πλαισίου είναι η πιο κοινή αξιόπιστη χρησιµοποιούµενη γέφυρα. Το όνοµά της προέρχεται από το Α που σχηµατίζεται όταν παρατηρηθεί από κάτω. Η τροποποιηµένη γερανογέφυρα Α- πλαισίου είναι είτε χαµηλότερου προφίλ ή µε αρθρωτή βάση. Οι περισσότερες γερανογέφυρες αυτού του είδους έχουν 15 m προέκταση προς τα πίσω, 30.5 m άνοιγµα και 44 – 49 m προέκταση προς τα εµπρός. Συνήθως, εξυπηρετούν πλοία post- Panamax φάρδους 16 containers, αλλά µπορούν να εξυπηρετήσουν και αυτά που έχουν φάρδος 18 containers µε τη χρήση επέκτασης. Η απόδοσή τους κυµαίνεται από 20 έως 35 κινήσεις ανά ώρα. Το κόστος τους υπολογίζεται µεταξύ 5 µε 7 εκατοµµύρια ευρώ, αλλά αυτό µπορεί να αυξηθεί µέχρι και 50% για τις τροποποιηµένες γερανογέφυρες.

Απόδοση: Τα χαρακτηριστικά της απόδοσης των συµβατικών και τροποποιηµένων γερανογεφυρών συνοψίζονται παρακάτω:

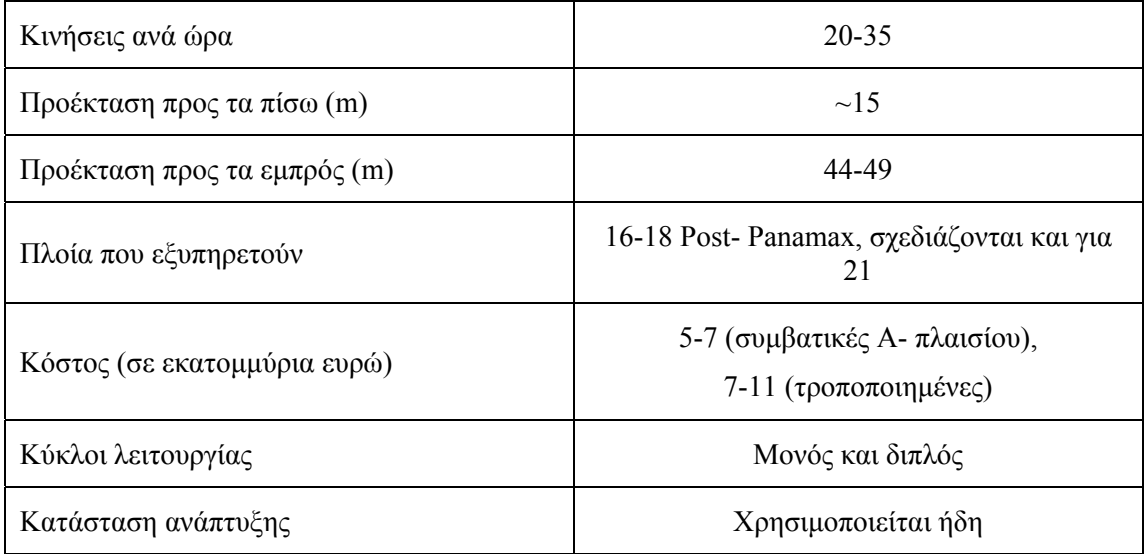

## Τύπος: Megacranes

Σύντοµη περιγραφή: Με την εµφάνιση πλοίων µεγαλύτερων από τα post- Panamax, τα Megaships, έγινε απαραίτητη η κατασκευή µεγαλύτερων γερανών. Αυτοί οι γερανοί (Megacranes) χαρακτηρίζονται από τις µεγαλύτερες προεκτάσεις προς τα εµπρός και προς τα πίσω, από την ικανότητα µεγαλύτερης ανύψωσης και από το συνολικό ύψος. Η µεγαλύτερη πρόκληση στο σχεδιασµό τους είναι η διατήρηση, αν όχι η αύξηση της παραγωγικότητας, σε σχέση µε µικρότερους γερανούς. Υπάρχουν δύο σχεδιαστικές προσεγγίσεις για να επιτευχθεί αυτό. Η πρώτη χρησιµοποιεί ένα άκαµπτο σκελετό, ώστε να αποφευχθούν οι αποκλίσεις και οι δονήσεις του γερανού, που οφείλονται στην κίνησή του. Η δεύτερη προσέγγιση χρησιµοποιεί µία δοµή παρόµοια µε τις υπάρχουσες (όσον αφορά την ακαµψία) και προηγµένα συστήµατα ελέγχου, ώστε να ελεγχθεί το φορτίο και να εξοµαλυνθούν οι αποκλίσεις και οι δονήσεις. Εφόσον δίνεται έµφαση πρώτα στο µέγεθος του γερανού και έπειτα στη διατήρηση της απόδοσής του, εκτιµάται ότι αυτή θα κυµαίνεται µεταξύ 40 µε 50 κινήσεις ανά ώρα. Η δοµή των Megacranes είναι ανάλογη µε τους συµβατικούς γερανούς. Βέβαια, το αποτέλεσµα του αυξηµένου µεγέθους είναι µια βαρύτερη κατασκευή.

Απόδοση: Η απόδοση των Megacranes και άλλα χαρακτηριστικά τους συνοψίζονται στον επόµενο πίνακα.

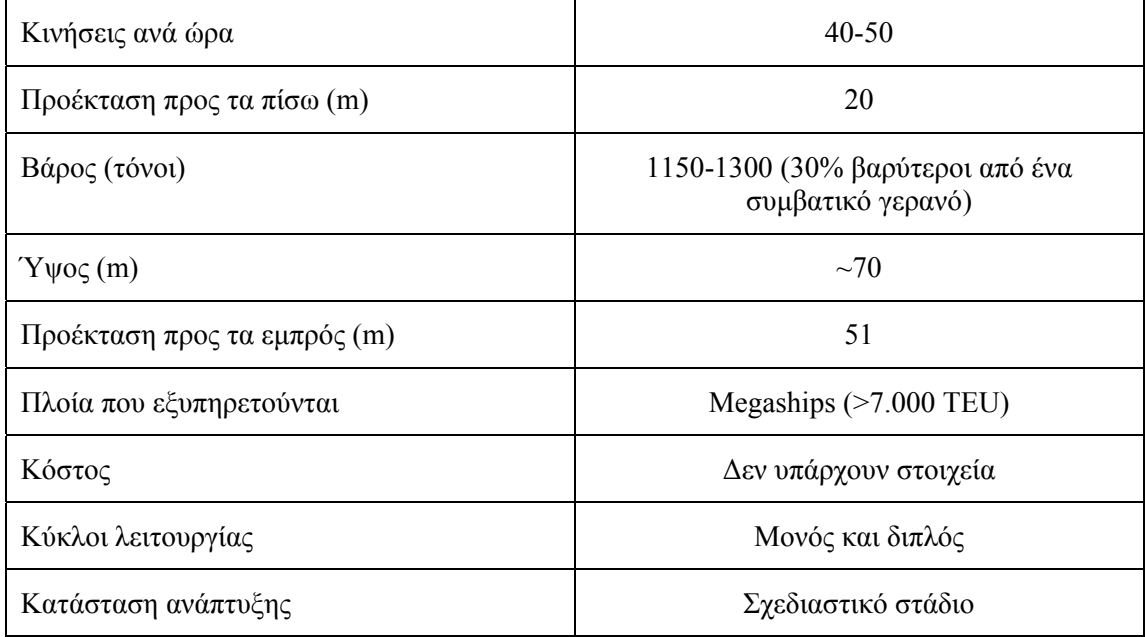

#### *2. Γερανοί ενσωµατωµένοι στο πλοίο*

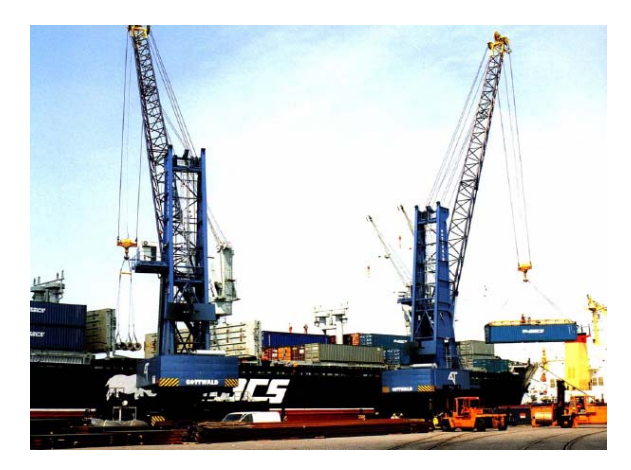

*Εικόνα 1.2.2: Γερανοί ενσωµατωµένοι στο πλοίο Εικόνα 1.2.3:* **Περιστρεφόµενοι** *γ***ερανοί**

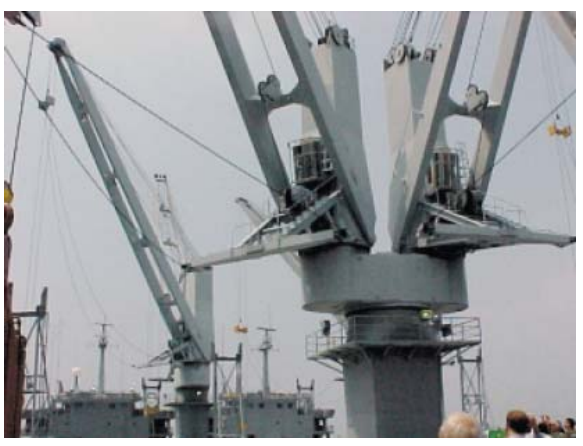

**ενσωµατωµένοι στο πλοίο**

Οι γερανοί που είναι ενσωµατωµένοι στο πλοίο παρέχουν ευελιξία, όσον αφορά τις εγκαταστάσεις και τον εξοπλισµό του λιµανιού, αλλά δεν επιτυγχάνουν την υψηλή απόδοση των γερανών που είναι ενσωµατωµένοι στο µόλο.

#### Τύπος: Γερανογέφυρες ενσωµατωµένες στο πλοίο (Ship- mounted Gantry Cranes)

Σύντομη περιγραφή: Υπάρχουν τρεις κύριοι διαφορετικοί τύποι τέτοιων γερανών: ο τύπος Α, ο τύπος Β και ο περιστρεφόµενος. Ο τύπος Α ή Α- πλαισίου είναι παρόµοιος µε το γερανό Α- πλαισίου, που είναι ενσωµατωµένος στο µόλο µε τα δύο του πόδια στις άκρες του πλοίου. Μια κινητή άκρη βρίσκεται στο πάνω µέρος της γέφυρας, που σχηµατίζεται από τα δύο πόδια και η γέφυρα προεκτείνεται από τα άκρα του πλοίου.

Ο τύπος B είναι παρόµοιος µε τον τύπο Α, µε τη διαφορά ότι έχει ένα πόδι σε κάθε άκρη αντί για δύο. Το κύριο πλεονέκτηµα αυτού του τύπου είναι ότι µπορεί να συνδυαστεί, ώστε να λειτουργεί µε ακόµα ένα γερανό B τύπου σε παράλληλη λειτουργία. Αυτό είναι εξαιρετικής σηµασίας όταν χρειάζεται να διαχειριστούν µεγάλα ή βαριά φορτία.

Ο περιστρεφόµενος γερανός είναι παρόµοιος µε τον B τύπου στο χαρακτηριστικό της µιας µόνο γέφυρας, που υποστηρίζεται από µονά πόδια (εικόνα 1.2.3). Ο γερανός αυτός δεν χρησιµοποιεί προεκτάσεις εκτός πλοίου, µε αποτέλεσµα να ελαττώνεται το βάρος του. Τέτοιου τύπου γερανοί είναι ιδιαίτερα χρήσιµοι όταν το κατάστρωµα του πλοίου είναι στενό ή όταν απαιτείται ένας γερανός µικρού βάρους.

#### *3. Ηµιαυτόµατοι και αυτόµατοι γερανοί*

Παρόλο, που υπάρχουν πολλοί διαφορετικοί τρόποι, για να ταξινοµηθούν οι γερανοί (π.χ. µηχανολογικά και σχεδιαστικά χαρακτηριστικά, βάρος, απόδοση κ.α.), σε αυτή την παράγραφο ταξινοµούνται ανάλογα µε το βαθµό αυτοµατοποίησής τους. Έτσι, ορίζονται τρεις διαφορετικοί τύποι: οι συµβατικοί χειροκίνητοι γερανοί, οι ηµιαυτόµατοι και οι αυτόµατοι γερανοί. Οι συµβατικοί χειροκίνητοι γερανοί είναι αυτοί, η απόδοση των οποίων βασίζεται κυρίως στις ικανότητες του χειριστή. Οι ηµιαυτόµατοι είναι αυτοί που είναι εξοπλισµένοι µε προηγµένα συστήµατα ελέγχου και αισθητήρες, που υποβοηθούν το χειριστή έτσι ώστε, να επιτυγχάνεται καλύτερη απόδοση. Για παράδειγµα, το σύστηµα ελέγχου ενός ηµιαυτόµατου γερανού µπορεί να ελέγξει την ταχύτητα των επιµέρους εξαρτηµάτων του γερανού προς αποφυγή των ταλαντώσεων και ακριβή τοποθέτηση της τελικής θέσης της αρπάγης. Αυτό είναι ιδιαίτερα σηµαντικό καθώς, σύµφωνα µε µια πρόσφατη µελέτη το 30% της κίνησης ενός χειροκίνητου γερανού καταναλώνεται στην εξάλειψη ταλάντωσης και στην ακριβή τοποθέτηση της αρπάγης. Οι αυτόµατοι γερανοί είναι εξοπλισµένοι µε προηγµένα και ευφυή συστήµατα ελέγχου και δεν απαιτούν χειριστή.

#### Τύπος: Γερανοί µ<sup>ε</sup> συστήµατα µείωσης της ταλάντωσης (Cranes with Anti-Sway Systems)

Σύντοµη περιγραφή: Αυτοί οι γερανοί είναι εφοδιασµένοι µε ειδικά συστήµατα ελέγχου για εξάλειψη των ταλαντώσεων. Ένας υπολογιστής διαβάζει την ταχύτητα και τις εντολές θέσης του χειριστή από το χειριστήριο και στέλνει κατάλληλα τροποποιηµένες εντολές στη µηχανή του γερανού ώστε να ελεγχθούν οι ταλαντώσεις, χωρίς να αφαιρείται ο έλεγχος από το χειριστή. Ο υπολογιστής µετράει την επιτάχυνση και επιβράδυνση του κινητού µέρους του γερανού ώστε να ταυτίζεται µε την περίοδο του εκκρεµούς και το φορτίο να µην ταλαντώνεται στο τέλος της κίνησης. Επίσης, µε παρόµοιο τρόπο ελέγχονται και οι κινήσεις του γερανού, ώστε να τοποθετηθεί µε ακρίβεια η αρπάγη στην επιθυµητή θέση. Το σύστηµα µείωσης της ταλάντωσης Wagner, που έχει εφαρµοστεί στο διεθνές τερµατικό σταθµό της Βιρτζίνια, είναι ένα παράδειγµα τέτοιου συστήµατος. Λειτουργεί σε τέσσερις διαφορετικές καταστάσεις : (1) χειροκίνητη µείωση της ταλάντωσης, όπου ο υπολογιστής διαβάζει την επιθυµητή ταχύτητα του χειριστή και παρέχει τις κατάλληλες εντολές στη µηχανή, ώστε να επιτευχθεί αυτή η ταχύτητα χωρίς ταλαντώσεις, (2) η κατάσταση µεγάλης µετατόπισης, κατά την οποία η αρπάγη κινείται κατά µήκος της γέφυρας µε τη µέγιστη ταχύτητα, προσεγγίζοντας µια θέση που έχει οριστεί από το χειριστή, (3) η κατάσταση µικρής µετατόπισης, κατά την οποία η αρπάγη µετακινείται σε απόσταση ίση µε το πλάτος ενός container προς ή από το µόλο, (4) η κατάσταση απενεργοποίησης του συστήµατος µείωσης της ταλάντωσης, κατά την οποία απενεργοποιούνται τα συστήµατα ελέγχου για να γίνουν πολύ ακριβείς κινήσεις (π.χ. µετατόπιση 1m).Τα συστήµατα µείωσης των ταλαντώσεων επιδέχονται και αµφισβήτησης. Οι περισσότεροι χειριστές γερανών έχουν µεγάλη εξειδίκευση και είναι περήφανοι για την ανεπτυγµένη ικανότητά τους να δουλεύουν αποδοτικά. Σύµφωνα µε αρκετούς χειριστές και συντηρητές γερανών, που ρωτήθηκαν από την August Design, µερικοί τύποι συστηµάτων µείωσης της ταλάντωσης είναι διασπαστικοί, µε την έννοια ότι αφαιρούν τον έλεγχο από το χειριστή απρόβλεπτα πολλές φορές. Σε αυτές τις περιπτώσεις, ο χειριστής προσπαθεί να κάνει µία κίνηση και το σύστηµα αντιδρά µετακινώντας το φορτίο διαφορετικά, από ότι θα περίµενε ο χειριστής. Ο χειριστής αντιλαµβάνεται ότι κάτι έχει χαλάσει στο σύστηµα ελέγχου του γερανού. Είναι σύνηθες, οι συσκευές µείωσης των ταλαντώσεων να είναι µόνιµα απενεργοποιηµένες για να ικανοποιείται ο χειριστής. Είναι δυνατόν, µε την πάροδο του χρόνου, ο χειριστής να εξοικειωθεί σε µεγαλύτερο βαθµό µε αυτά τα συστήµατα, όµως οι πιέσεις σε αυτό το χώρο εργασίας δεν παρέχουν τον απαραίτητο χρόνο.

## Τύπος: Αυτόµατος γερανός της August Design

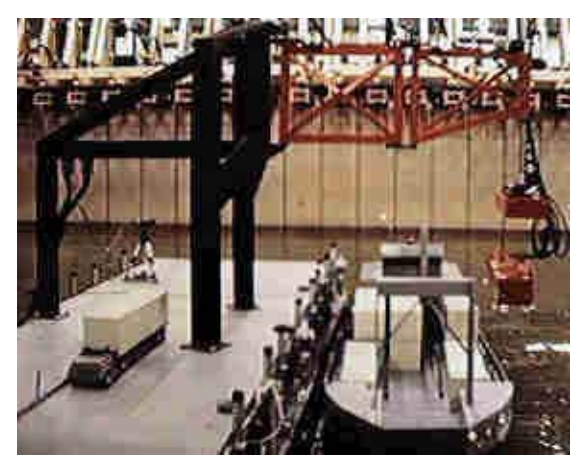

 *Εικόνα 1.2.4:* **Γερανός ροµπότ από την August Design**

Σύντοµη περιγραφή: Η August Design ανέπτυξε ένα µοντέλο αυτόµατου γερανού για container υπό κλίµακα 1:10. Σε κλίµακα 1:1 ο γερανός ροµπότ θα είχε προέκταση προς τα εµπρός 43*m* και ικανότητα ανύψωσης 46*m.* Ο γερανός είναι στην ουσία ένας µεγάλος συνδυασµός ενός ροµπότ SCARA, µιας συσκευής ανύψωσης και µιας αρπάγης 6 βαθµών ελευθερίας (εικόνα 1.2.4). Ο ελαφρός βραχίονας SCARA είναι άκαµπτος οριζόντια, µε δύο αρθρώσεις. Είναι ικανός να περιστρέφεται γύρω από τις αρθρώσεις «ώµου» και «αγκώνα». Η

συσκευή ανύψωσης µεταφέρει την αρπάγη κατακόρυφα και εξαλείφει τις ταλαντώσεις λόγω των διπλών συρµατόσχοινων. Χρησιµοποιείται µηχανική όραση για να εντοπίζεται αυτόµατα ο κινούµενος στόχος και να καθοδηγείται αυτόµατα η αρπάγη στην κατάλληλη θέση, για να σηκώσει ή να αφήσει το container. Το σύστηµα επίσης, παρέχει τη δυνατότητα τηλεχειρισµού από ανθρώπινο χειριστή, ο οποίος µπορεί να επέµβει στο βρόχο ελέγχου.

Έχει υπολογιστεί ότι ένας τέτοιος γερανός µπορεί να φορτώσει ή να ξεφορτώσει ένα πλοίο µε µέσο ρυθµό 75 containers περίπου, ανά ώρα. Πέρα από την αυξηµένη παραγωγικότητα ο γερανός ροµπότ έχει και άλλα πλεονεκτήµατα:

- Μπορεί να λειτουργήσει αποδοτικά µε δυνατό αέρα, εξαιτίας της στιβαρής κατασκευής του και την έλλειψη µακριών ταλαντωµένων συρµατόσχοινων.
- Μπορεί να λειτουργήσει σε άσγημη θαλασσοταραγή, γρησιμοποιώντας την 6 βαθµών ελευθερίας αρπάγη και προσαρµόζοντάς την στην κίνηση του πλοίου.
- Η χρήση µηχανικής όρασης µειώνει το επίπεδο επίβλεψης.

• Λόγω της µεγάλης παραγωγικότητας του γερανού αναµένεται ότι θα χρησιµοποιείται τόσο στους µόλους όσο και πάνω στα πλοία.

Απόδοση: Στον παρακάτω πίνακα συνοψίζονται τα τεχνικά χαρακτηριστικά του γερανού ροµπότ από την August Design.

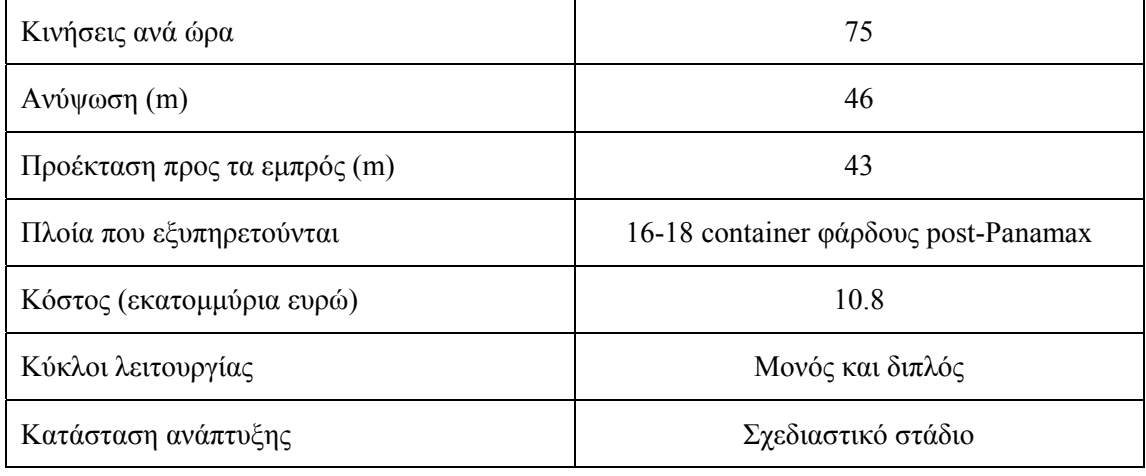

## **1.3 Εξοπλισµός φόρτωσης/ εκφόρτωσης για τον τερµατικό σταθµό**

Στο συγκεκριµένο χωρίο, παρουσιάζονται τα διάφορα είδη εξοπλισµού που χρησιµοποιούνται για τη φόρτωση/ εκφόρτωση των containers µέσα στον τερµατικό σταθµό.

## Τύπος: Γερανογέφυρα µ<sup>ε</sup> ελαστικά (Rubber- Tired Gantry-RTG)

Σύντοµη περιγραφή: Αυτού του τύπου ο γερανός (εικόνες 1.3.2 και 1.3.3), αναφέρεται στους µετακινούµενους µέσα στο τερµατικό γερανούς, που χρησιµοποιούνται για την µετακίνηση containers. Μπορούν επίσης, να χρησιµοποιηθούν για τη φόρτωση/ εκφόρτωση containers σε/ από βαγόνια σιδηροδρόµου.

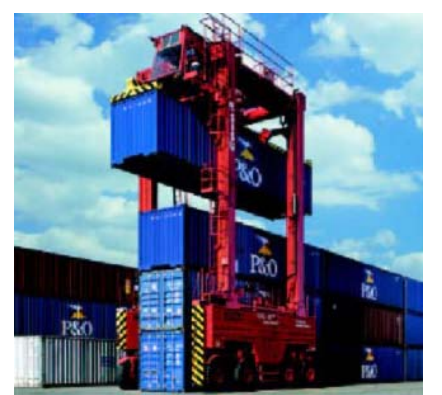

*Εικόνα 1.3.1:* **∆ιασκελισµένος γερανός**

#### Τύπος: ∆ιασκελισµένος γερανός (Straddle Carrier)

Σύντομη περιγραφή: Τέτοιοι γερανοί (εικόνα 1.3.1) χρησιµοποιούνται για να στοιβάζονται containers µέσα στο τερµατικό. Είναι χειροκίνητοι και τυπικά ικανοί να ανυψώσουν ένα container πάνω από 3 έως 5 άλλα containers.

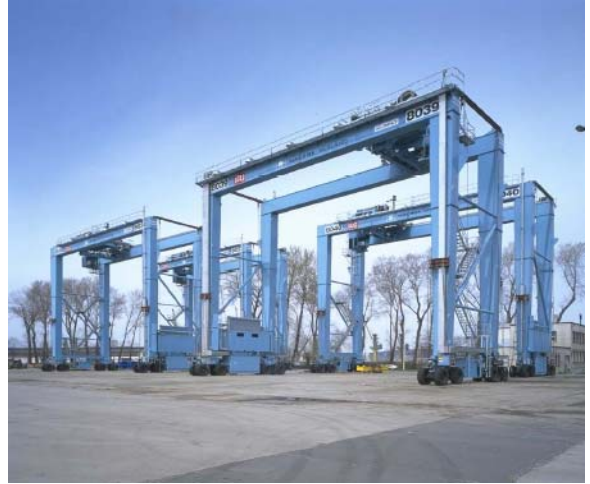

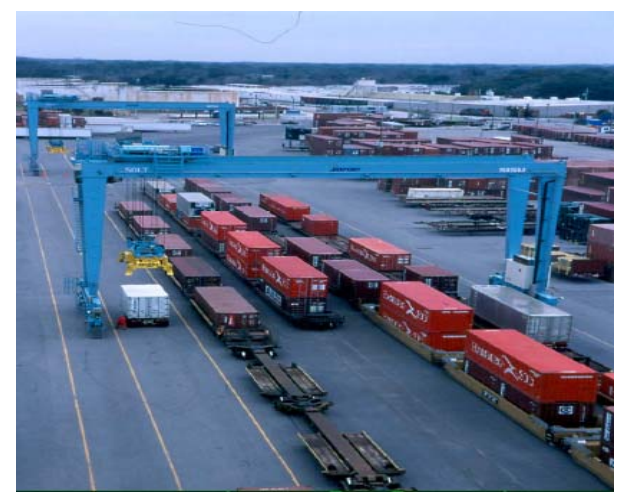

*Εικόνα 1.3.2:* **Γερανογέφυρα µε ελαστικά** *Εικόνα 1.3.3:* **Γερανογέφυρα µε ελαστικά µεγάλου ανοίγµατος**

## Τύπος: Γερανογέφυρα (Bridge crane)

Σύντοµη περιγραφή: Η γερανογέφυρα αποτελείται από µία κατασκευή, που µοιάζει µε γέφυρα και µια αρπάγη, όπως φαίνεται παρακάτω (εικόνα 1.3.4). Είναι ένας γερανός πάνω σε ένα ζεύγος παράλληλων ανυψωµένων ραγών, µε την ικανότητα να µετακινεί ένα φορτίο παράλληλα και κάθετα σε αυτές τις ράγες. Η λειτουργία αυτού του γερανού περιορίζεται στην περιοχή που σχηµατίζεται από αυτές τις δύο ράγες.

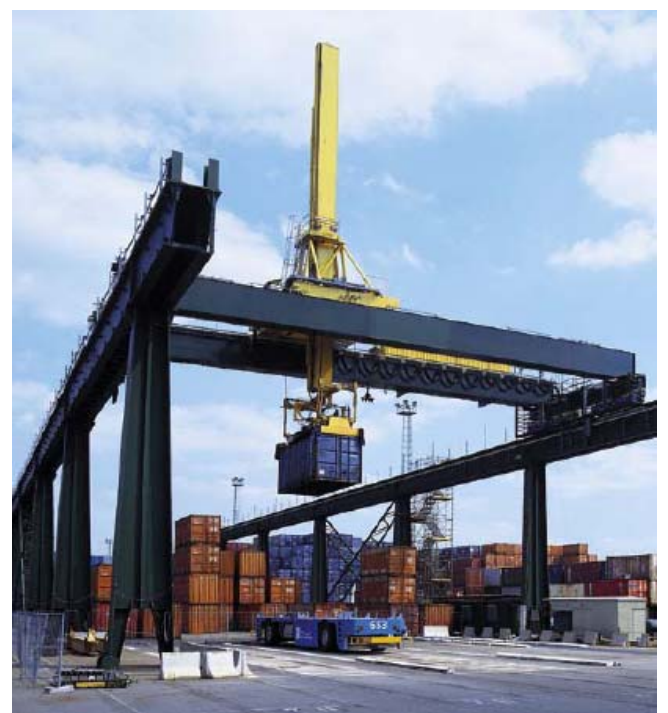

*Εικόνα 1.3.4:* **Γερανογέφυρα µε ράγες**

Στον παρακάτω πίνακα δίνονται οι χρόνοι, που απαιτούνται για φόρτωση/ εκφόρτωση containers από τους γερανούς, µέσα στον τερµατικό σταθµό.

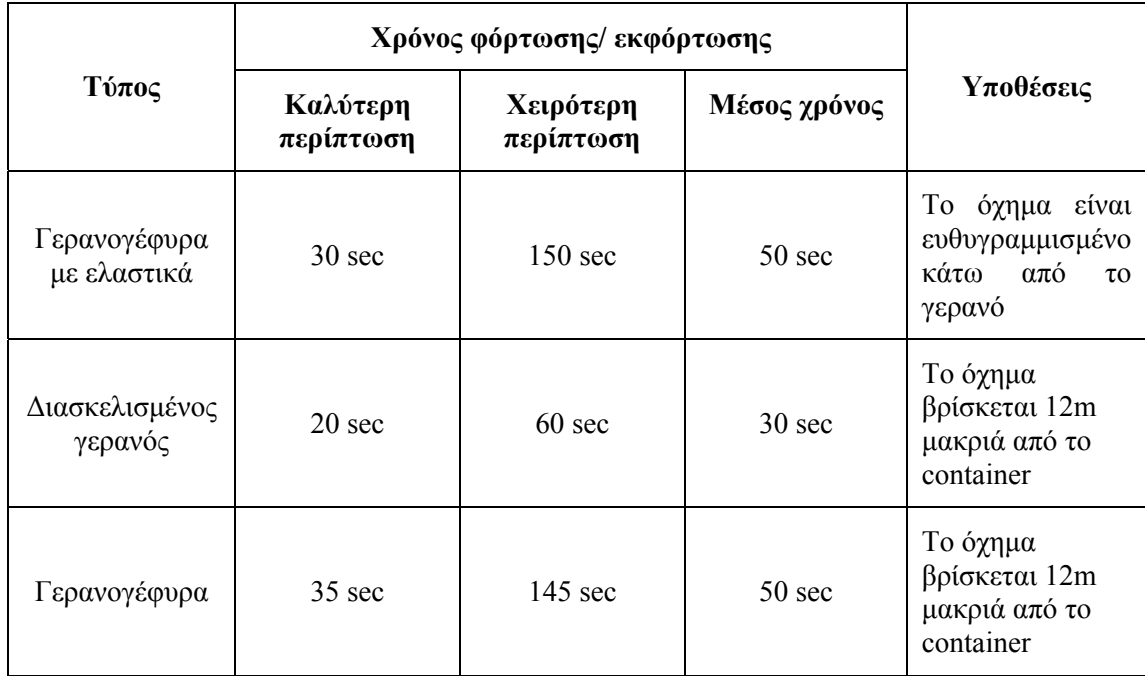

## **ΚΕΦΑΛΑΙΟ** 2

## **2. Τεχνολογίες containers**

## **2.1 Εισαγωγή**

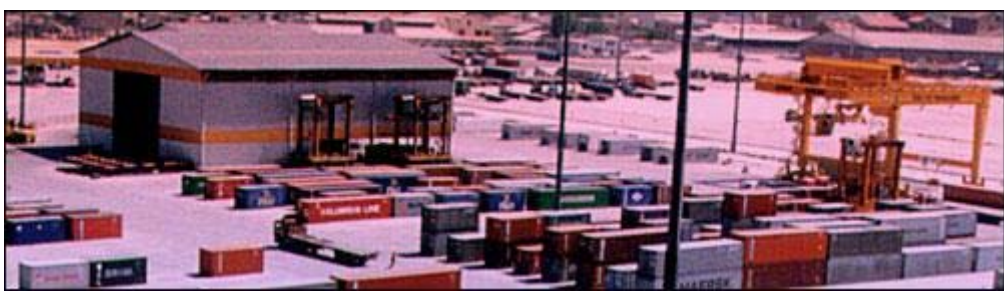

*Εικόνα 2.1.1:* **Containers γενικού φορτίου σε τερµατικό σταθµό**

Η χρήση των containers αυξήθηκε σηµαντικά µετά το τέλος του πόλεµου της Κορέας το 1960. Σήµερα για το 70% των φορτίων, που µεταφέρονται δια θαλάσσης, χρησιµοποιούνται containers. Ανάµεσα στα πλεονεκτήµατα της µεθόδου είναι ότι τα containers έχουν τυποποιημένη φόρμα και απαιτούνται σχετικά λίγα είδη εξοπλισμού για τη διαχείριση τους, ανεξάρτητα µε το είδος του φορτίου µέσα σε αυτά. Με τη χρήση τους, πολλά µικρά δέµατα συνδυάζονται σε µια µεγαλύτερη µονάδα, απλοποιώντας το χειρισµό της και µειώνοντας το κόστος διαχείρισής της. Επιπρόσθετα, τα containers προσφέρουν πολύ µεγάλη ασφάλεια στα εσωτερικά τους φορτία, τόσο κατά τη µεταφορά, όσο και κατά την αποθήκευσή τους. Αυτό είναι αρκετά σηµαντικό, όταν το φορτίο περιέχει εκρηκτικό η εύφλεκτο υλικό ή όταν τα µεταφερόµενα προϊόντα πρέπει να διατηρούνται σε συγκεκριµένη θερµοκρασία.

Απέναντι βέβαια σε όλες τις παραπάνω ευκολίες, τις οποίες προσφέρουν τα containers, πρέπει να παρατεθούν και το ακριβό κόστος αγοράς, αλλά και συντήρησής τους. Το κόστος αυτό µάλιστα, ανεβαίνει κατά πολύ λαµβάνοντας υπόψη το γεγονός, ότι χρειάζεται ένας µεγάλος αριθµός από αυτά για να επιτευχθεί ένα αποδοτικό επίπεδο υπηρεσίας. Αν το εµπόριο µεταξύ δυο περιοχών είναι µεταβλητό, ο αριθµός των άδειων, και γι' αυτό µη κερδοφόρων, containers µπορεί να αυξηθεί δραστικά στην περιοχή που µειονεκτεί στην εξαγωγή. Γι' αυτό, η χρήση τους είναι ιδανική ανάµεσα σε δυο περιοχές όπου η ροή των προϊόντων είναι αµφίδροµα ίση.

## **2.2 Τύποι containers**

## **2.2.1 Container Γενικού Φορτίου**

Container γενικού φορτίου *(general cargo container),* είναι κάθε container, που δεν πρόκειται να χρησιµοποιηθεί για αεροµεταφορά και που δεν έχει αρχικά κατασκευαστεί για τη µεταφορά φορτίων, όπως υγρών, αερίων ή χύµα φορτίων. Τα containers γενικού φορτίου χωρίζονται σε containers γενικού σκοπού (general purpose), ειδικού σκοπού (specific purpose) και ειδικού φορτίου containers (specific cargo containers ).

#### *Γενικού σκοπού containers*

Τα containers γενικού σκοπού είναι ανεπηρέαστα από τις καιρικές συνθήκες, µε άκαµπτη οροφή, πάτωµα και πλαϊνά τοιχώµατα. Τα containers αυτά είναι κατάλληλα για τη µεταφορά ποικίλων φορτίων. Η πλειοψηφία αυτού του είδους των containers έχουν διαστάσεις 20 και 40 πόδια µήκος και 8.6 ύψος. Το 1992 παρουσιάστηκαν 3.160.000 20άρια containers γενικού σκοπού, αντιπροσωπεύοντας το 49% του συνολικού αριθµού παγκοσµίως, και 1.650.000 40άρια containers γενικού σκοπού, αντιπροσωπεύοντας το 26%. Ένας άλλος τύπος containers, που έχει σηµαντικό ποσοστό στο συνολικό αριθµό παγκοσµίως, είναι αυτά που έχουν ύψος 9.6 πόδια και λέγονται containers υψηλού κύβου (high cube containers ). Αυτού του είδους τα 20άρια και 40άρια containers γενικού σκοπού αντιπροσώπευαν το 7% του συνολικού αριθµού (457.000) το 1992. Τα containers υψηλού κύβου παρέχουν επιπλέον, όγκο για ελαφρύ, ογκώδες φορτίο για περισσότερη άνεση και απόδοση. Επίσης, υπάρχουν τα 45άρια (µήκος) υψηλού κύβου containers. Στην πραγµατικότητα, τα περισσότερα 45αρια είναι υψηλού κύβου. Τα containers γενικού σκοπού κατασκευάζονται από αλουµίνιο ή ατσάλι. Τα containers αλουµινίου έχουν λίγο µεγαλύτερη χωρητικότητα από τα ατσάλινα, ενώ τα ατσάλινα έχουν µεγαλύτερο ωφέλιµο φορτίο από τα αλουµινένια.

#### *Ειδικού σκοπού containers*

Τα containers ειδικού σκοπού έχουν ειδικά κατασκευαστικά χαρακτηριστικά. Οι διαστάσεις τους είναι συνήθως συµβατές µε αυτά του γενικού σκοπού, έτσι ώστε να χωράνε στον αποθηκευτικό χώρο ενός συµβατικού πλοίου container και να διαχειρίζονται από συµβατικό εξοπλισµό φόρτωσης/ εκφόρτωσης. Στη συνέχεια, περιγράφονται διάφοροι τύποι containers ειδικού σκοπού.

#### • **Κλειστά µε αεραγωγούς/ αεριζόµενα containers.**

Τα κλειστά µε αεραγωγούς/ αεριζόµενα containers (closed vented/ ventilated containers) είναι παρόμοια με τα containers γενικού σκοπού, αλλά είναι σχεδιασµένα ώστε να επιτρέπουν την ανταλλαγή αέρα µεταξύ του εσωτερικού του container και της εξωτερικής ατµόσφαιρας. Τα containers µε αεραγωγούς έχουν παθητικούς αεραγωγούς στο πάνω µέρος του χώρου του φορτίου. Τα αεριζόµενα containers ωστόσο, έχουν σύστηµα αερισµού σχεδιασµένο να επιταχύνει και να αυξάνει οµοιόµορφα τον αέρα µέσα σε αυτά.

#### • **Containers ανοιχτής οροφής**

Τα containers ανοιχτής οροφής (open top containers) (εικόνες 2.2.1.1 και 2.2.1.2) είναι παρόμοια από όλες τις απόψεις με τα γενικού σκοπού containers, εκτός του ότι δεν έχουν άκαµπτη οροφή. Η οροφή τους µπορεί να είναι εύκαµπτη και κινούµενη ή αφαιρούµενη. Το περισσότερο χρησιµοποιούµενο υλικό για την κατασκευή της είναι το πολυβινυλοχλωρίδιο (PVC). Τα containers ανοιχτής οροφής επιτρέπουν τη φόρτωση φορτίου από πάνω, οπότε και είναι κατάλληλα για χύµα φορτίο, όπως είναι τα µηχανήµατα.

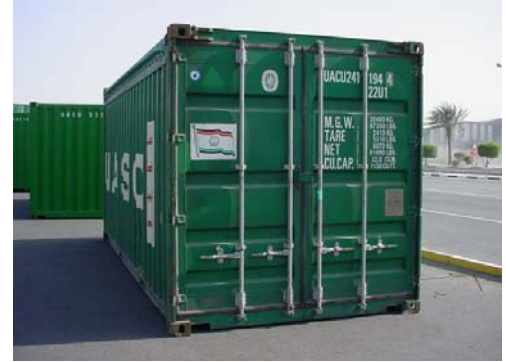

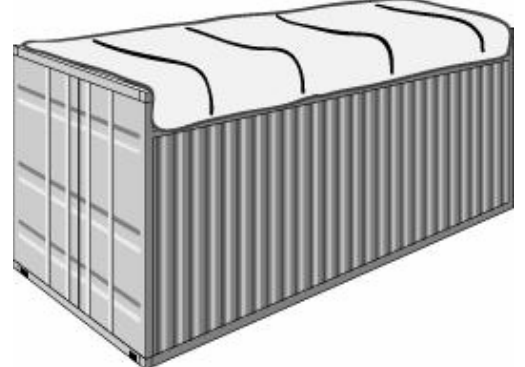

*Εικόνα 2.2.1.1:* **Container ανοιχτής οροφής** *Εικόνα 2.2.1.2:* **Σχεδίαση container ανοιχτής οροφής**

#### • **Containers µε βάση πλατφόρµας**

Τα containers µε βάση πλατφόρµας (platform-based containers) (εικόνα 2.2.1.3) δεν έχουν πλευρικά τοιχώµατα, αλλά έχουν παρόµοια βάση µε αυτή ενός κανονικού container. Είναι κατάλληλα για βαριά φορτία ή φορτία που πρέπει να φορτωθούν από πάνω ή από το πλάι, όπως σωλήνες και µηχανήµατα. Υπάρχουν τρεις τύποι containers µε βάση πλατφόρµας: (α) τα containers µε βάση πλατφόρµας µε πλήρη υπερδοµή, τα οποία έχουν µία µόνιµη διαµήκη κατασκευή µεταξύ των άκρων της οροφής, (β) τα containers µε βάση πλατφόρµας µε ατελή υπερδοµή, τα οποία δεν έχουν µόνιµη διαµήκη κατασκευή µεταξύ των άκρων της οροφής και (γ) τα containers µε βάση πλατφόρµας µε ατελή υπερδοµή και σκελετό που διπλώνει.

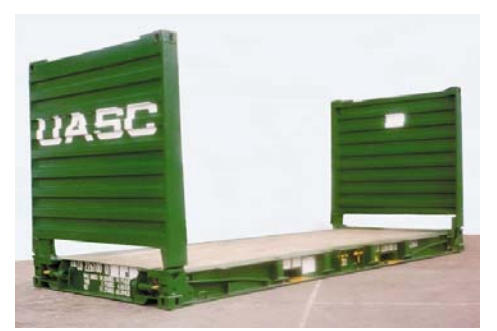

*Εικόνα 2.2.1.3:* **Container µε βάση πλατφόρµας**

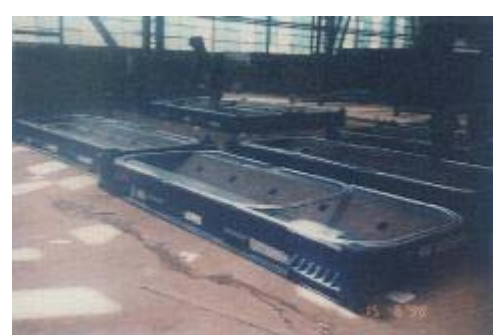

*Εικόνα 2.2.1.4:* **Container πλατφόρµα**

#### • **Containers πλατφόρµες**

Τα containers πλατφόρµες (platform containers) (εικόνα 2.2.1.4) είναι πλατφόρµες, που δεν έχουν υπερδοµή, αλλά έχουν τις ίδιες διαστάσεις βάσης µε ένα container εφοδιασµένο µε πάνω και κάτω γωνίες.

#### *Containers ειδικού φορτίου*

Τα containers ειδικού φορτίου (specific cargo containers ) προορίζονται εξαρχής για µεταφορά συγκεκριµένων κατηγοριών φορτίου. Παρόµοια µε τα containers ειδικού σκοπού, οι διαστάσεις τους είναι όµοιες µε αυτές των γενικού σκοπού containers. Τα κυριότερα είδη των containers ειδικού φορτίου είναι:

- **Θερµικά containers**: Τα θερµικά containers (thermal containers) είναι φτιαγµένα µε µονωτικά τοιχώµατα, πόρτα, πάτωµα και οροφή, ώστε να µειώνεται η µετάδοση θερµότητας µεταξύ του container και του εξωτερικού περιβάλλοντος.
- **Μονωµένα containers**: Τα µονωµένα containers (insulated containers) έχουν µονωµένους τοίχους, πόρτα, πάτωµα και οροφή, αλλά δεν έχουν συσκευές ψύξης ή θέρµανσης.
- **Καταψυχόµενα containers**: Τα καταψυχόµενα containers (refrigerated containers) χρησιμοποιούν πάγο, ξηρό πάγο ή υγροποιημένα αέρια για ψύξη. Αυτά τα containers δεν έχουν εξωτερική πηγή ενέργειας ή κάποια πηγή καυσίµου.
- **Μηχανικά καταψυχόµενα containers**:Τα µηχανικά καταψυχόµενα containers (mechanically refrigerated containers) (εικόνα 2.2.1.5) έχουν μια ψυκτική μονάδα, όπως ένας µηχανικός συµπιεστής ή µια µονάδα απορρόφησης.
- **Θερµαινόµενα containers**: Τα θερµαινόµενα containers (heated containers) (εικόνα 2.2.1.6) είναι παρόµοια µε τα µηχανικά καταψυχόµενα, αλλά έχουν µια µονάδα παραγωγής θερµότητας αντί µια ψυκτική µονάδα.
- **Θερµαινόµενα και καταψυχόµενα containers**: Τα θερµαινόµενα και καταψυχόµενα containers (refrigerated and heated containers) έχουν τόσο ψυκτική µονάδα, όσο και µονάδα παραγωγής θερµότητας.

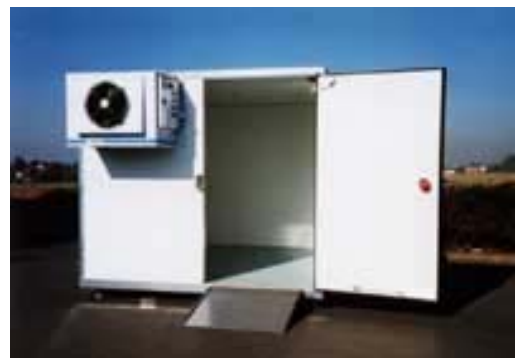

*Εικόνα 2.2.1.5:* **Μηχανικά καταψυχόµενα containers** 

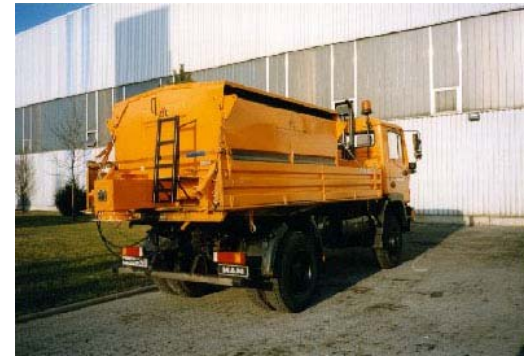

*Εικόνα 2.2.1.6:* **Θερµαινόµενα containers** 

## **2.2.2 Άλλοι τύποι containers**

Υπάρχουν τρεις κύριοι τύποι containers, που δεν ανήκουν στην κατηγορία γενικού φορτίου:

- **Containers ντεπόζιτα:** Τα containers ντεπόζιτα (tank containers) (εικόνα 2.2.2.1) έχουν δυο βασικά στοιχεία, το ή τα ντεπόζιτα και το πλαίσιο. Αυτά τα containers χρησιµοποιούνται κατά βάση για την µεταφορά υγροποιηµένων φορτίων.
- **Containers χύµα φορτίου:** Τα containers χύµα φορτίου (dry bulk containers) χρησιµοποιούνται για την µεταφορά στερεών, σε χύµα µορφή, χωρίς συσκευασία. Αποτελούνται από µια κατασκευή µεταφοράς φορτίου ασφαλισµένη καλά µέσα σε ένα πλαίσιο.

• **Containers ονοµαστικού φορτίου:** Τα containers ονοµαστικού φορτίου (named cargo containers) αποτελούνται από αρκετά είδη containers, όπως είναι τα containers αυτοκινήτων, τα containers ζώων φάρµας κτλ.

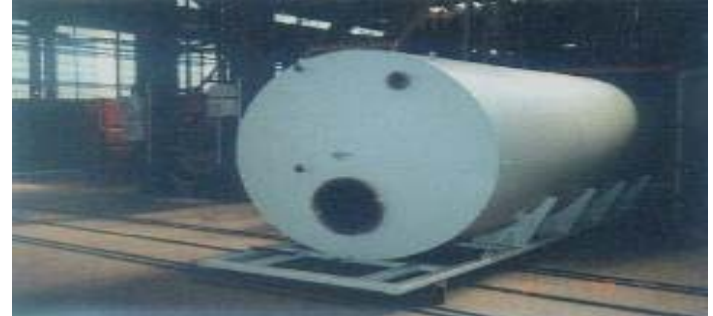

*Εικόνα 2.2.2.1:* **Container ντεπόζιτο** 

## **2.3 ∆ιαστασιολόγηση των containers και τυποποίησή τους**

Η χρήση των τυποποιήσεων των containers συνεχίζει να είναι από τους πιο σηµαντικούς παράγοντες, που επηρεάζουν την εξέλιξη αυτού του είδους των µεταφορών. Ο παγκόσµιος στόλος containers αυξήθηκε τέσσερις φορές κατά την περίοδο 1980-1983, µε το 90% από αυτά να είναι 20άρια και 40άρια µε 8.6 πόδια ύψος.

Παρά το γεγονός, ότι η πλειοψηφία των containers είναι 20άρια και 40άρια, το θέµα της τυποποίησής τους είναι ακόµη ανοιχτό. Αρκετοί παράγοντες, όπως η εξέλιξη γερανών, που είναι ικανοί να χειρίζονται µεγαλύτερα και βαρύτερα containers σε σχέση µε τους παλιότερους γερανούς, καθώς και η πρόοδος στους σιδηροδρόµους και στην αυτοκινητοβιοµηχανία, καθιστούν δυνατό το σχεδιασµό µεγαλύτερων, από τα τυποποιηµένα µεγέθη, containers. Τα µεγαλύτερα containers είναι σε πολλές περιπτώσεις προτιµότερα, αφού µπορούν να µεταφέρουν µεγαλύτερους όγκους και βαρύτερα φορτία, αυξάνοντας το ποσοστό του συνολικού όγκου και βάρους που διαχειρίζεται το ένα container.

Ανάµεσα στα containers, που δεν έχουν µήκος 20΄ και 40΄ και ύψος 8.6΄ πόδια, τα πιο δηµοφιλή είναι αυτά που έχουν 9.6΄ πόδια ύψος. Τα containers αυτού του ύψους κερδίζουν συνεχώς έδαφος και το µερίδιό τους στο συνολικό αριθµό παγκόσµια, ήταν το 1998 µεγαλύτερο του 7%, ενώ το 1988 ήταν µικρότερο του 3%. Πολλά από τα 9.6΄ ύψους είναι 45΄ πόδια µήκους και ένας µεγάλος αριθµός από αυτά είναι containers µε βάση πλατφόρµα ή καταψυχόµενα. Άλλες κατηγορίες containers περιλαµβάνουν:

- 48΄ ποδών containers, τα οποία χρησιµοποιούνται περισσότερο για εγχώριους σκοπούς.
- 53΄ ποδών containers. Αυτά τα containers τείνουν να αναπτύσσονται σε συγκεκριµένες εφαρµογές και κατασκευάζονται κύρια για την εξυπηρέτηση των ιδιαίτερων απαιτήσεων των πελατών.
- Containers διαφόρων µηκών και µε πλάτος 8.2 πόδια, χρησιµοποιούνται στην Ευρώπη σε συνδυασµό µε προϊόντα στοιβαγµένα σε παλέτες. Υπολογίζεται ότι ένα ισοδύναµο των 200.000 TEU's βρίσκεται αυτή τη στιγµή σε χρήση. Ανάµεσά τους, τα containers πλάτους παλέτας (cellular pallet-wide containers)

χρησιµοποιούνται στο εµπόριο µικρών αποστάσεων. Το κύριο χαρακτηριστικό αυτών των containers είναι ότι µπορούν να µεταφερθούν από ένα συµβατικό πλοίο container και µπορούν να αποθηκεύσουν παλέτες µε πλάτος 3.11 πόδια.

Τα µη τυποποιηµένα containers χρησιµοποιούνται, σε γενικές γραµµές, σε συγκεκριµένο διεθνές εµπόριο, όπου επικρατούν οι µεγάλοι όγκοι και η χαµηλή πυκνότητα φορτίου. Το µερίδιο τέτοιων containers, στο συνολικό αριθµό παγκοσµίως, είναι αµελητέο και δεν υπάρχει ενιαία χρήση τέτοιων containers. Μόλις το ένα τρίτο των λιµανιών χρησιµοποιούσαν τέτοια containers το 1998, ενώ ο συνολικός αριθµός τους αντιπροσώπευε το 3.8% των containers παγκοσµίως. Επιπλέον, η χρήση των περισσότερων containers αυτού του είδους φθίνει, ενώ πολλά λιµάνια εγκατέλειψαν τη χρήση τους. Ωστόσο, υπάρχουν παραδείγµατα λιµανιών και τερµατικών σταθµών, που αρχικά αποφάσισαν να µη δέχονται τέτοια containers και στην πορεία αναγκάστηκαν να αλλάξουν την απόφασή τους, καθώς και τον εξοπλισµό τους, ώστε να µπορούν να διαχειριστούν µη τυποποιηµένα containers. Ο λόγος γι' αυτό ήταν ότι δεν ήθελαν να χάσουν µερίδιο της αγοράς, δεδοµένου ότι αρκετοί πελάτες χρησιµοποιούσαν µη τυποποιηµένα containers.

## **ΚΕΦΑΛΑΙΟ3**

## **3. Αυτοµατοποιηµένα κατευθυνόµενα οχήµατα για εφαρµογές λιµανιών**

## **3.1 Εισαγωγή**

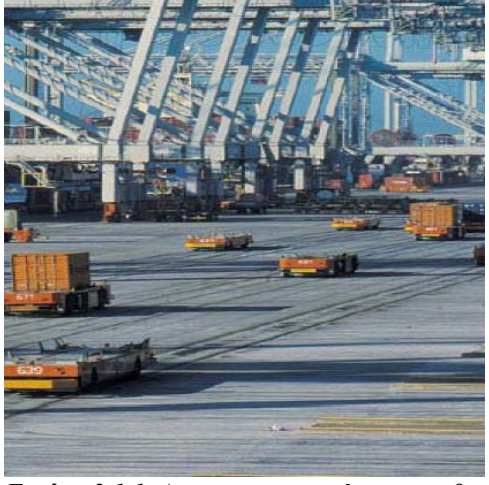

*Εικόνα 3.1.1:* **Αυτοµατοποιηµένα κατευθυνόµενα οχήµατα**

Οι πιο ενδιαφέρουσες εξελίξεις στον εξοπλισµό χειρισµού φορτίων είναι αυτές που σχετίζονται µε τα αυτοµατοποιηµένα κατευθυνόµενα οχήµατα (AGVs). Τα AGVs την τελευταία δεκαετία παρουσίασαν µια εκρηκτική ανάπτυξη, κυρίως στον τοµέα της βιοµηχανικής αυτοµατοποίησης. Οι προοπτικές των AGVs προέρχονται από την µεγάλη ελεγξιµότητα και το βαθµό, µε τον οποίο µπορούν τα τελευταία να εκτελέσουν τις ίδιες εργασίες, που τώρα απαιτούν τη χρήση σηµαντικού εργατικού δυναµικού. Στην περίπτωση της διαχείρισης containers, τα AGVs είναι κατάλληλα για να αλληλεπιδράσουν µε µια αυτοµατοποιηµένη

µονάδα αποθήκευσης και ανάκτησης. Προς το παρόν, υπάρχουν εφαρµογές των AGVs σε λιµάνια, όπως στο Ρότερνταµ, στις Κάτω Χώρες και στην Αγγλία. Προκαταρκτικά βήµατα βρίσκονται σε εξέλιξη στα λιµάνια της Σιγκαπούρης και στο Καοσίουνγκ στην Ταϊβάν.

Το σύστηµα του AGV (εικόνα 3.2.1) αποτελείται από το όχηµα, έναν ελεγκτή πάνω στο όχηµα, µια σύνδεση δεδοµένων µε ένα κεντρικό σύστηµα διαχείρισης και ένα σύστηµα πλοήγησης. Τα οχήµατα κινούνται µε ηλεκτρική ενέργεια και είναι κατασκευασµένα µε ετοιµοπαράδοτα υλικά. Ο ελεγκτής πάνω στο όχηµα διαχειρίζεται την ώθηση, το τιµόνι, τα φρένα και άλλες λειτουργίες του οχήµατος. Το σύστηµα διαχείρισης ασχολείται µε την ανάθεση, δροµολόγηση και τον έλεγχο της κυκλοφορίας. Το σύστηµα πλοήγησης χρησιµοποιείται για την καθοδήγηση του οχήµατος στον προορισµό του.

## **3.2 Έλεγχος και σύστηµα διαχείρισης AGV**

Καθώς το AGV λειτουργεί σε συγκεκριµένο περιβάλλον, απαιτεί έναν ελεγκτή ενσωµατωµένο στο όχηµα και/ ή έναν κεντρικό υπολογιστή για να συντονίζει τις κινήσεις του σε σχέση µε άλλα µηχανήµατα διαχείρισης φορτίου ή άλλα AGVs. Γι' αυτό, πρέπει να δούµε το σύστηµα του AGV σαν ένα εποπτικό σύστηµα, το οποίο έχει ιεραρχική δοµή.

Το χαµηλότερο επίπεδο σ' αυτή την ιεραρχία ανήκει στον ενσωµατωµένο ελεγκτή του οχήµατος, ο οποίος αποτελείται από το σύστηµα ελέγχου οδήγησης (π.χ. µηχανή, µετάδοση, φρένα, κ.α.) και το σύστηµα πλοήγησης. Το υψηλότερου επιπέδου σύστηµα ελέγχου είναι υπεύθυνο για τη διαχείριση και την αλληλεπίδραση της θέσης των οχηµάτων. Αποτελείται από το σχεδιασµό, τον προγραµµατισµό και την εκτέλεση των κινήσεων.

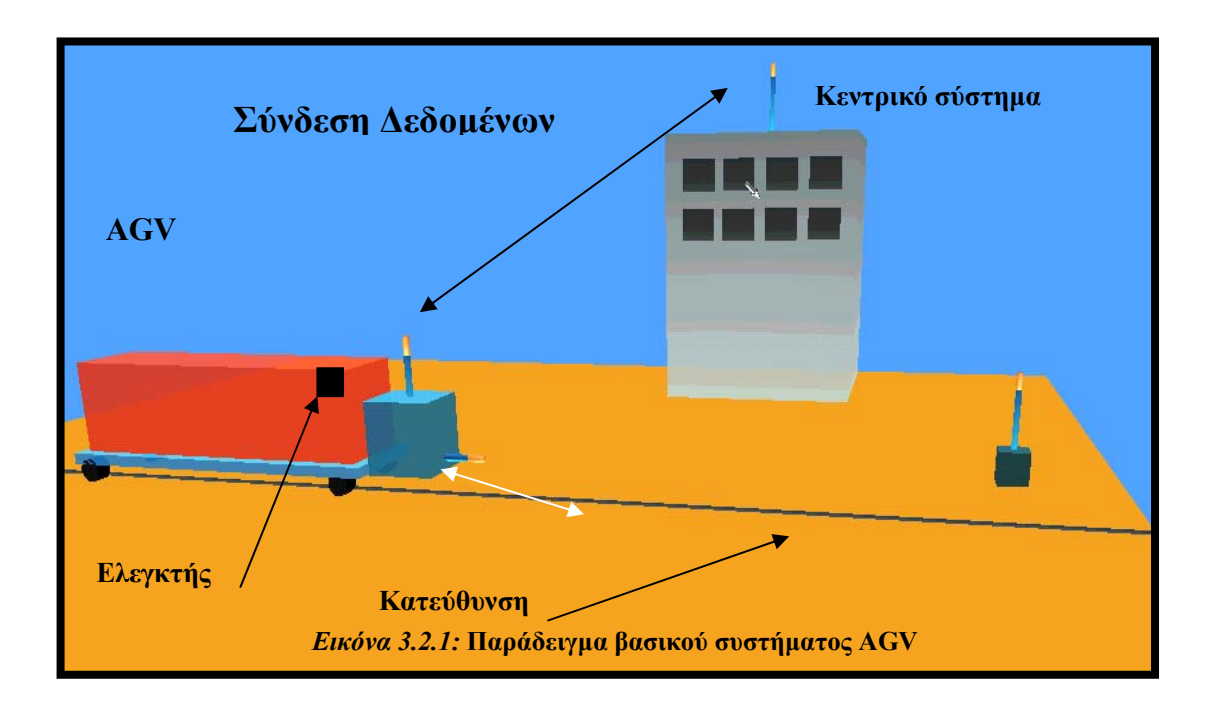

## **3.2.1 Συστήµατα πλοήγησης**

Τα συστήµατα πλοήγησης των AGVs εξελίσσονται από συστήµατα καθοδήγησης µε καλώδιο σε συστήµατα ελεύθερης εµβέλειας. Μέχρι πρόσφατα, τα AGVs ακολουθούσαν ένα καλώδιο οδήγησης (εικόνα 3.2.1 ) ή µια οπτικά ορατή γραµµή, βαµµένη ή φτιαγµένη από ταινία, στο έδαφος. Σήµερα τα AGVs χρησιµοποιούν νέες µεθόδους . Παρακάτω παρουσιάζονται µερικές τεχνολογίες, που χρησιµοποιούνται ή θα µπορούσαν να χρησιµοποιηθούν από τα AGVs για καθοδήγηση και έλεγχο.

- 1. *Σύστηµα Καθοδήγησης µε Καλώδιο.* Η πλειοψηφία των αυτοµατοποιηµένων οχηµάτων, που χρησιµοποιούνται σήµερα, είναι σχεδιασµένα να ακολουθούν ένα καλώδιο, που είναι θαµµένο στο έδαφος. Ένα εναλλασσόµενο ρεύµα παράγει ένα ηλεκτροµαγνητικό πεδίο γύρω από το καλώδιο. Τα διερχόµενα οχήµατα ανιχνεύουν το µαγνητικό πεδίο, χρησιµοποιώντας δύο µαγνητικά πηνία, που βρίσκονται πλευρικά στο όχηµα. Η διαφορά µεταξύ των τάσεων αυτών των πηνίων χρησιµοποιείται για να βγει η εντολή ελέγχου για τον µηχανισµό στροφής του οχήµατος. Ανάµεσα στα τεχνικά πλεονεκτήµατα είναι ότι η καθοδήγηση µε καλώδιο είναι καλά δοκιµασµένη και σχετικά απλή. Ωστόσο, είναι ακριβή η συντήρηση, δύσκολη η εγκατάσταση, χρειάζεται υποδοµή και δεν είναι ευέλικτη µέθοδος, καθώς απαιτείται η παρουσία καλωδίου για οποιοδήποτε προορισµό χρειαστεί το όχηµα να προσεγγίσει.
- 2. *Μαγνητικά Συστήµατα.* Παρόµοια µε το σύστηµα καθοδήγησης µε καλώδιο, η θεµελιώδης αρχή καθοδήγησης είναι να παρέχεις µια διαδροµή στο έδαφος, εύκολη για ένα όχηµα να την ακολουθήσει. Οι µαγνητικές ράβδοι (συστήµατα) είναι αξιόπιστες και µπορούν να χρησιµοποιηθούν σε όλες τις καιρικές συνθήκες, αλλά δεν είναι ευέλικτες, είναι ευαίσθητες σε µαγνητικές παρεµβολές και µπορούν να παρουσιάσουν προβλήµατα στην άσφαλτο.
- 3. *Πλέγµα Ελεύθερης Εµβέλειας*. Αυτό το σύστηµα χρησιµοποιεί ένα πλέγµα, σηµειωµένο στο δάπεδο µε ποµπούς στους κόµβους για να µεταδίδουν σήµατα,

που περιέχουν µια µοναδική «ταυτότητα» και πληροφορίες θέσης. Κάθε φορά που ένα όχηµα συναντά µια γραµµή του πλέγµατος, συγκρίνει αυτήν την πληροφορία µε την υπολογισµένη θέση του και κάνει αυτόµατα τη διόρθωση. Αυτό το σύστηµα πλοήγησης, εφαρµοσµένο στο Ρότενταρµ, είναι ευέλικτο και έχει ακρίβεια ± 3cm. Είναι δύσκολο να εγκατασταθεί και οι ποµποί είναι δυνατό να µετακινηθούν µε την κακοκαιρία.

- 4. *Καθοδήγηση µε Λέιζερ*. Το όχηµα χρησιµοποιεί ακτίνες λέιζερ και ανακλαστήρες για να υπολογίσει την απόστασή του από καθορισµένα σηµεία, χρησιµοποιώντας τριγωνισµό. Ένα ελάχιστο τριών στόχων πρέπει να ανιχνεύεται, κάθε στιγµή, κατά τη διάρκεια της κίνησης. Κανονικά πρέπει να υπάρχουν πάντα πέντε ορατοί στόχοι. Το όχηµα µπορεί τότε να χρησιµοποιήσει τον ενσωµατωµένο χάρτη για να προσδιορίσει και να διορθώσει τη θέση του. Αυτό το σύστηµα είναι ευέλικτο, ακριβές και απαιτεί µικρό κόστος υποδοµής. Ωστόσο, επηρεάζεται από τον καιρό, χρειάζεται µεγάλο αριθµό ανακλαστήρων και µεγάλο χρόνο αρχικού στησίµατος.
- 5. *Ραντάρ Κυµάτων Millimeter Wave Radar (MMWR).* Ένα περιστρεφόµενο MMWR ανιχνεύει την παρουσία ραδιοφάρων καθοδήγησης σε γνωστές θέσεις, για να προσδιορίσει τη θέση του οχήµατος. Οι παρατηρήσεις των ραδιοφάρων κατεύθυνσης επεξεργάζονται για συνεχή ενηµέρωση της θέσης του οχήµατος. Το MMWR είναι ακριβείας µέχρι ± 10cm, αλλά είναι ακριβό χρειάζεται µεγάλο χρόνο αρχικού στησίµατος, καθώς και µεγάλο αριθµό ανακλαστήρων.
- 6. *∆ιαφορικό GPS*. Το σύστηµα διαφορικού GPS (DGPS) µπορεί να χρησιµοποιηθεί για πλοήγηση µέσα στον τερµατικό σταθµό, παρόλα µερικά κρίσιµα ζητήµατα, που έχουν να κάνουν µε τη δορυφορική κάλυψη και την αξιοπιστία του σήµατος για εµπορικές εργασίες AGV στα λιµάνια. Ένα τέτοιο σύστηµα είναι ακριβείας µέχρι ± 5cm, έχει σχετικά µικρό κόστος εγκατάστασης και απαιτεί µερικές µετατροπές στον τερµατικό σταθµό.
- *7. Υπολογισµός Θέσης από Αναµέτρηση*. Ο υπολογισµός θέσης από αναµέτρηση είναι µία µέθοδος ελεύθερης διαδροµής, που καθοδηγεί υπολογίζοντας σχετικές θέσεις. Σε αυτήν την µέθοδο, ανιχνευτές κίνησης πάνω στο όχηµα ανιχνεύουν µε ακρίβεια την κατεύθυνση του οχήµατος και την ταχύτητά του. ∆εδοµένου µιας γνωστής αρχικής θέσης, η ολοκλήρωση των πληροφοριών ταχύτητας µε το χρόνο επιτρέπει τον υπολογισµό της θέσης του οχήµατος. Επειδή τα λάθη συσσωρεύονται, όσο αυξάνει η απόσταση που ταξιδεύει το όχηµα, αυτά τα συστήµατα γίνονται ανακριβή και αναξιόπιστα, εκτός και αν η θέση του οχήµατος διορθώνεται περιοδικά µε άλλα µέσα. Αυτή η µέθοδος είναι απλή, ευέλικτη, χαµηλού κόστους και εύκολη να υλοποιηθεί σε πραγµατικό χρόνο.
- *8. Μηχανική Όραση.* Αυτό το σύστηµα χρησιµοποιεί επεξεργασία εικόνας για να παρέχει καθοδήγηση. Τα συστήµατα µηχανικής όρασης χρειάζονται µικρή ή καθόλου υποδοµή. Έχει βρεθεί ότι παρέχουν εξαιρετικές πληροφορίες θέσης για καθοδήγηση οχήµατος και µπορούν να ρυθµιστούν έτσι, ώστε να εκτελούν πολλές διαφορετικές εργασίες (από διατήρηση του ρεύµατος, µέχρι αποφυγή συγκρούσεων, αναγνώριση οδικών σηµάτων κ.α.). ∆ε λείπουν βέβαια, και τα µειονεκτήµατα, όπως είναι το υψηλό κόστος, η πολυπλοκότητα και έµφυτοι περιορισµοί του βασικού αισθητήρα (κάµερα), που µπορεί να παρέχει πληροφορίες µόνο για ό,τι είναι ορατό άµεσα.
- 9. *Μαγνητικά καρφιά.* Μικροί µαγνήτες µε τη µορφή στερεού κυλίνδρου, διαµέτρου ενός νοµίσµατος και µήκους περίπου 10 εκατοστών, τοποθετούνται σε τρύπες στη µέση ενός δρόµου µε απόσταση µεταξύ τους ενός µέτρου ή και λιγότερο. Μαγνητόµετρα , που τοποθετούνται στο κάτω µέρος του οχήµατος αισθάνονται το µαγνητικό πεδίο και παρέχουν µια εκτίµηση της απόκλισης από τη µέση του

δρόµου, ώστε να διορθωθεί η πορεία. Πληροφορίες, όπως η γεωµετρία του δρόµου, θέσεις κρίσιµων κλίσεων, αλλαγή λωρίδας, µπορούν να κωδικοποιηθούν αλλάζοντας την πολικότητα των µαγνητών. Οι Path και Caltrans, που τοποθέτησαν µαγνητικά καρφιά σε ένα κοµµάτι της εθνικής οδού I-15 για να επιδείξουν την αυτοµατοποιηµένη οδήγηση οχηµάτων, χρησιµοποίησαν 10 οχήµατα µε ταχύτητες µεγαλύτερες από 100 χιλιόµετρα/ ώρα τον Αύγουστο του 1997. Η χρήση των µαγνητικών καρφιών, για την καθοδήγηση των AGVs, αναµένεται να είναι ευκολότερη λόγω των µικρών ταχυτήτων.

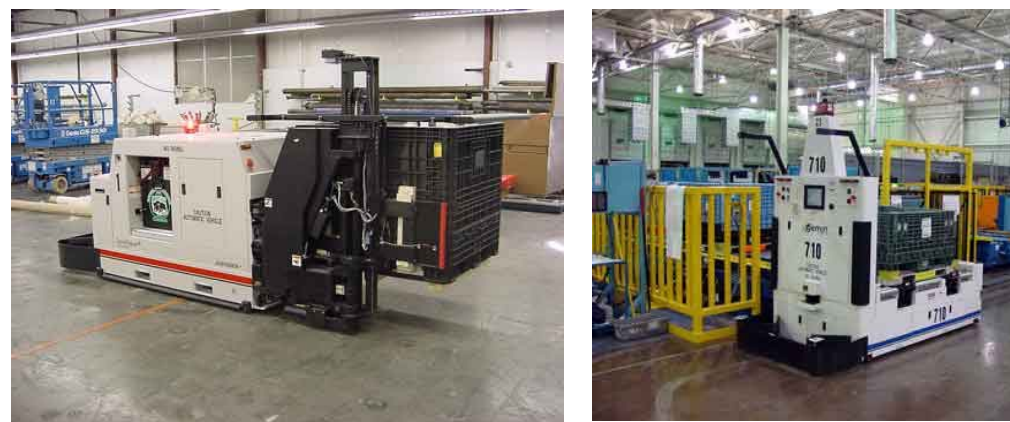

*Εικόνα 3.2.1.1:* **AGV µε καλώδιο** *Εικόνα 3.2.1.2:* **AGV µε LASER** 

## **3.2.2 Σχεδιασµός**

Ο σχεδιασµός έχει να κάνει µε την επιλογή ενός οχήµατος και τον προσδιορισµό της πορείας του. Ο σχεδιασµός αναφέρεται συχνά, σαν δροµολόγηση και ανάθεση όσον αφορά τα AGVs. Ανάθεση είναι η διαδικασία της επιλογής και ανάθεσης εργασίας στα οχήµατα. ∆υο περιπτώσεις είναι δυνατές, όταν υπάρχει ζήτηση για ανάθεση µιας εργασίας σε ένα όχηµα: εργασία µε βάση σταθµούς εργασίας και εργασία µε βάση τα οχήµατα. Στην εργασία µε βάση τα οχήµατα, ένα όχηµα επιλέγεται από µια οµάδα ανταγωνιστικών αδρανών οχηµάτων. ∆ιαφορετικοί κανόνες µπορούν να εφαρµοστούν για να δοθούν προτεραιότητες στα οχήµατα. Τέτοιοι κανόνες είναι ο κανόνας του τυχαίου οχήµατος, του κοντινότερου οχήµατος ή του λιγότερου χρησιµοποιούµενου οχήµατος. Στην εργασία µε βάση τους σταθµούς εργασίας, ένας σταθµός εργασίας θα ανατεθεί σε ένα όχηµα από µια οµάδα ανταγωνιστικών σταθµών. Υπάρχουν αρκετοί κανόνες για την ανάθεση σταθµού σε ένα όχηµα. Τέτοιοι είναι ο κανόνας τυχαίου σταθµού εργασίας, µικρότερου χρόνου ταξιδιού/ απόσταση, µέγιστης εξερχόµενης σειράς και ο τροποποιηµένος κανόνας first come first served. Η δροµολόγηση είναι η επιλογή συγκεκριµένων διαδροµών για τα οχήµατα, ώστε να φτάσουν στους προορισµούς τους. Ένα σύστηµα µε AGVs µπορεί να µοντελοποιηθεί σαν γράφηµα, που αποτελείται από κόµβους, οι οποίοι συνδέονται από µια οµάδα τόξων. ∆εδοµένου της θέσης ενός AGV και του προορισµού του, ο διαχειριστής των διαδροµών µπορεί να βρει την ακολουθία των κόµβων, που περιγράφουν τη διαδροµή του οχήµατος.

## **3.2.3 Προγραµµατισµός**

Ο προγραµµατισµός περιλαµβάνει το συνδυασµό όλων των διαδροµών των οχηµάτων, σε µια συνολική ακολουθία µε επιµέρους τµήµατα τις προτεραιότητες των οχηµάτων. Με άλλα λόγια, ο σχεδιασµός είναι υπεύθυνος να αναλύει τις διαδροµές των οχηµάτων σε µικρότερα τµήµατα, ενώ ο προγραµµατισµός είναι υπεύθυνος να ορίζει την ακολουθία της πρόσβασης των οχηµάτων σε κάθε τµήµα. Η λειτουργία του προγραµµατισµού είναι επίσης υπεύθυνη, για να αποτρέπει συγκρούσεις ή αποκλεισµούς των AGVs και να δηµιουργεί/ ενηµερώνει τους αναµενόµενους χρόνους εκκίνησης και άφιξης για τις επιλεγµένες διαδροµές.

## **3.2.4 Εκτέλεση**

Η εκτέλεση παρέχει τη διασύνδεση του φυσικού συστήµατος (σύστηµα ελέγχου οδήγησης και πλοήγηση) µε το σύστηµα ελέγχου υψηλότερου επιπέδου. Για το λόγο αυτό, είναι υπεύθυνο για την αλληλεπίδραση των ελεγκτών των οχηµάτων, των διαδικασιών εκκίνησης και κλεισίµατος του συστήµατος, για την έκδοση εντολών για ανατεθείσες εργασίες και για την παρακολούθηση και ανίχνευση λαθών και διόρθωσή τους.

## **3.3 Εµπορικές δραστηριότητες**

Τα AGVs πραγµατοποιούν µια αρχική εισβολή, για εφαρµογές σε λιµάνια, σε πολλά µέρη του κόσµου. Βρέθηκε ότι έγιναν σηµαντικές προσπάθειες από αµερικάνικες εταιρίες, στο να προωθήσουν τα AGVs για εφαρµογές σε λιµάνια, αλλά χωρίς αποτέλεσµα. Παραπέρα, αυτές οι εταιρίες είχαν µικρή ή καθόλου επιτυχία στην προώθηση των προϊόντων τους σε ξένες χώρες, κυρίως για πολιτικούς λόγους. Η πιο γνωστή αµερικάνικη εταιρία σ' αυτόν τον τοµέα, η Mentor AGV, κατασκεύασε, δοκίµασε και προσπάθησε δυναµικά να µπει στην αγορά των AGVs για εφαρµογές λιµανιών, αλλά µείωσε τις προσπάθειές της για να κυνηγήσει πιο αποτελεσµατικά αυτήν την αναπτυσσόµενη αγορά. Σηµερινά δείγµατα της τεχνολογίας των AGVs βρίσκονται σε συστήµατα λιµανιών του Ρότενταρµ, της Αγγλίας, της Σιγκαπούρης, του Καβασάκι και του Καοσίουνγκ.

## *Λιµάνι Ρότερνταµ*

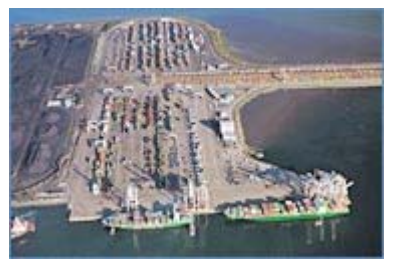

*Εικόνα 3.3.1:* **τερµατικό Deltaport** 

Το τερµατικό Deltaport στο Ρότερνταµ, όπως φαίνεται και στη διπλανή εικόνα, χρησιµοποιεί AGVs στη µεταφορά containers από τον αποθηκευτικό χώρο (που εξυπηρετείται από γερανούς οροφής σε ράγες) στους γερανούς του πλοίου. Το συνολικό µέγεθος του στόλου είναι 105 οχήµατα. Ηλεκτρονικές συσκευές προσδιορισµού θέσης ευθυγραµµίζουν τους γερανούς οροφής µε τα

οχήµατα, για τη γρήγορη φόρτωση του πλοίου. Ένας ενσωµατωµένος υπολογιστής σε κάθε AGV επικοινωνεί µε το κέντρο ελέγχου για να γίνει δυνατή η πλοήγηση προς κάθε σηµείο µέσα στον τερµατικό σταθµό.

## *Λιµάνι Thamesport*

Το Thamesport είναι ένας τερµατικός σταθµός containers στη βορειοανατολική Αγγλία και είναι πιθανά το πρώτο παγκόσµια, πλήρως αυτοµατοποιηµένο λιµάνι. Κατασκευασµένο το 1992, το Thamesport χρησιµοποιεί πλήρως αυτοµατοποιηµένο εξοπλισµό αποθήκευσης (γερανούς οροφής) και δοκιµάζει πρωτότυπα AGVs, κατασκευασµένα από την Terberg Benschop (Κάτω Χώρες) τα τελευταία έξι χρόνια.

## *Λιµάνι της Σιγκαπούρης*

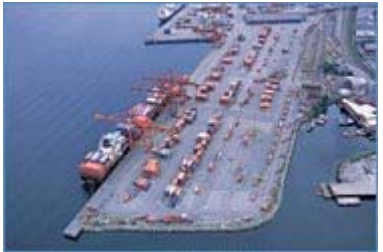

*Εικόνα 3.3.2:* **Τερµατικό Σιγκαπούρης**

Η αρχή του λιµανιού της Σιγκαπούρης έκανε ένα συµβόλαιο για 5 πρωτότυπα AGVs στο Kamag και στο Mitsui στα τέλη του 1994. Σε συζητήσεις µε αντιπροσώπους της Mentor AGVs, της µόνης αµερικανικής εταιρίας, που ενεργά επιδιώκει αυτήν την αγορά, βρέθηκε ότι ενδιαφέρονταν τελικά για παραγγελίες περίπου 1.000 µε 2.000 AGVs. Στην εικόνα 3.3.2 φαίνονται τα AGVs, τα οποία είναι σχεδιασµένα να επιταχύνουν από 0 έως 5 µέτρα το

δευτερόλεπτο σε λιγότερο από 10 δεύτερα, µε µέγιστη ταχύτητα 7 µέτρα το δευτερόλεπτο. Επίσης, µπορούν να µεταφέρουν 20-feet ή 40-feet containers.

## *Λιµάνι του Καβασάκι*

Το λιµάνι του Καβασάκι αγόρασε ένα δοκιµαστικό AGV από την Mitsui (γιαπωνέζικη εταιρία) και ένα δοκιµαστικό από µια γερµανική εταιρία, τη Schueulre.

## *Λιµάνι του Καοσίουνγκ*

Το λιµάνι του Καοσίουνγκ έχει δεσµευτεί να αυτοµατοποιήσει τους τερµατικούς του σταθµούς, ώστε να µπορεί να καλύψει τις απαιτήσεις των αναµενόµενων µελλοντικών αυξήσεων. Στην τελική αναφορά από το Πρόγραµµα Ανάπτυξης του ∆ιεθνούς Λιµανιού του Καοσίουνγκ, προτείνεται ότι το τερµατικό του πρέπει να αυτοµατοποιηθεί πλήρως για να διαχειρίζεται τα containers. Είναι επίσης γνωστό, ότι το λιµάνι του Καοσίουνγκ εξετάζει πολλές τεχνολογίες αυτοµατοποίησης, αν και περισσότερες λεπτοµέρειες είναι σπάνιες.

## *Λιµάνι της Βιρτζίνια και Mentor AGVs*

Η Mentor AGVs, η οποία συνεργάστηκε µε την Raytheon, προσπαθεί να εξασφαλίσει τη χρηµατοδότηση για την ανάπτυξη ενός πρωτότυπου συστήµατος AGVs στο λιµάνι της ενδοχώρας της Βιρτζίνια (Virginia Inland Port). Η χρηµατοδότηση θα προερχόταν από το υπουργείο αµύνης των Η.Π.Α., παρόλο που η διεθνής εταιρική συνεργασία είναι ανοιχτή και σε εναλλακτικές χρηµατοδοτικές προτάσεις. Η Mentor έχει ήδη αναπτύξει ένα λειτουργικό πρωτότυπο και ισχυρίζεται ότι έχει χτίσει το µεγαλύτερο AGV στον κόσμο, για λογαριασμό της Boeing Co.

## **3.4 Μελλοντικές τάσεις**

Τα AGVs επηρεάζονται σε µικρό βαθµό από τις παρεµβάσεις του περιβάλλοντος. Τα οχήµατα χωρίς οδηγό µπορούν να δουλεύουν σε οποιοδήποτε καιρό ή άλλες δύσκολες συνθήκες, 24 ώρες τη µέρα. Επίσης, τα AGVs µπορούν να µεταφέρουν φορτία µε µεγάλη ακρίβεια και απόδοση και µπορούν να διεκπεραιώσουν εργασίες, που θεωρούνται επικίνδυνες για τον άνθρωπο. Τέλος, η ασφάλεια είναι ευκολότερο να διατηρηθεί σε έναν αυτοµατοποιηµένο τερµατικό σταθµό.

Τα AGVs προσφέρουν µια ασφαλή, αξιόπιστη εναλλακτική για τους ανθρώπους, χειριστές σε περιβάλλοντα, όπου οι απαιτήσεις µεταφοράς υλικού είναι καλά ορισµένες και σταθερές. Οι διαδροµές, ωστόσο, είναι δύσκολο και ακριβό να αλλάξουν, ειδικά στις περιπτώσεις καθοδήγησης µε καλώδιο. Σε δυναµικά περιβάλλοντα τα οχήµατα µε αµετάβλητες διαδροµές µπορεί να µην είναι και τόσο πρακτικά. Για το λόγο αυτό, µια νέα γενιά οχηµάτων διαχείρισης φορτίων αναπτύσσεται, η οποία είναι πιο αυτόνοµη από τα AGVs του παρελθόντος. Αυτές οι µηχανές δεν απαιτούν µια διαδροµή καθοδήγησης µόνιµα εγκατεστηµένη, αλλά βρίσκουν τη σωστή διαδροµή µε µέσα, όπως οι εσωτερικοί χάρτες και η περιοδική ανίχνευση σηµαδιών στο χώρο, η θέση των οποίων είναι γνωστή. Είναι αναµενόµενο ότι µε την πάροδο του χρόνου, πολύπλοκα και «έξυπνα» συστήµατα ελέγχου θα ενσωματωθούν στα AGVs και θα επιτρέπουν περισσότερο αυτόνομες εργασίες και καλύτερη απόδοση.

## **ΚΕΦΑΛΑΙΟ4**

## **4. Περιγραφή του περιβάλλοντος του τερµατικού σταθµού.**

### **4.1 ∆ιάταξη του τερµατικού σταθµού και συµβάσεις για τις κινήσεις των AGVs**

Στη συγκεκριµένη µελέτη προτείνεται το µοντέλο ενός τερµατικού σταθµού containers, που χρησιµοποιεί εξελιγµένους γερανούς και AGVs για την αυτοµατοποιηµένη φόρτωση και εκφόρτωση των containers. Το σχέδιο του αυτοµατοποιηµένου τερµατικού, που χρησιµοποιείται στην προσοµοίωση, φαίνεται στην εικόνα 4.1.1. Οι διαστάσεις του είναι 170*m* πλάτος και 570*m* µήκος (96.900*m 2* ).

Το τερµατικό αποτελείται από 4 κύρια κοµµάτια. Κάθε κοµµάτι έχει 4 αποθηκευτικές στοίβες και κάθε στοίβα έχει 10 στήλες και 5 γραµµές. Υποθέτουµε ότι κάθε κελί στοίβας µπορεί να χρησιµοποιηθεί για την αποθήκευση τριών containers διαστάσεων 40΄x 8,6΄ ή έξι containers διαστάσεων 20΄ x 8,6΄ . Οπότε, η χωρητικότητα του τερµατικού είναι: 4x4x50x3=2400 FEUs (Forty foot Equivalent Unit).

Κάθε στοίβα χωρίζεται από την άλλη µε ένα δρόµο, στον οποίο θα αναφερόµαστε σαν *δρόµο εργασίας***.** Ένας διπλός δρόµος χωρίζει τα κύρια κοµµάτια µεταξύ τους και θα αναφερόµαστε σε αυτόν σαν *δρόµο διέλευσης*. Επίσης, δρόµοι διέλευσης είναι και οι δρόµοι δεξιά και αριστερά του τερµατικού, καθώς και οι δρόµοι προσκείµενοι στην πύλη και στους γερανούς του πλοίου.

- Για να εµποδίσουµε την κυκλοφοριακή συµφόρηση και το µπλοκάρισµα υποθέτουµε ότι οι δρόµοι εργασίας χρησιµοποιούνται µόνο για δραστηριότητες αποθήκευσης και ανάκτησης containers, ενώ οι δρόµοι διέλευσης χρησιµοποιούνται για να προσεγγιστεί ένας δρόµος εργασίας, η πύλη και οι γερανοί του πλοίου.
- Επίσης, υποθέτουµε ότι οι δρόµοι εργασίας είναι µονόδροµοι και έχουν κατεύθυνση προς τα δεξιά όταν βρισκόµαστε δεξιά από τον µεσαίο δρόµο διέλευσης και αριστερά στην αντίθετη περίπτωση. Αυτή η σύµβαση γίνεται για δυο λόγους :

(i):Ο πρώτος λόγος είναι ότι µε αυτόν τον τρόπο γνωρίζουµε εκ των προτέρων τη διαδροµή που θα ακολουθήσει το όχηµα για να προσεγγίσει ένα συγκεκριµένο container. Αυτή η διαδροµή είναι συνεχής και το όχηµα δε χρειάζεται να κάνει επιτόπου στροφή µέχρι το τέλος της κίνησης.

(ii): Ο δεύτερος λόγος είναι η ασφάλεια µέσα στον τερµατικό σταθµό, που είναι ένας πολύ σηµαντικός παράγοντας. Εάν συµβεί µια βλάβη σε ένα δρόµο εργασίας, είναι δυνατόν να σταµατήσουν όλες οι δραστηριότητες σε αυτόν τον δρόµο και να προσεγγιστεί το όχηµα από επισκευαστικό συνεργείο, χωρίς να υπάρχει κίνδυνος ατυχήµατος από άλλα κινούµενα οχήµατα.

- Όσον αφορά τους κατακόρυφους δρόµους διέλευσης, πρέπει να πούµε ότι είναι διπλής κατεύθυνσης και τα AGVs κινούνται στο δεξί ρεύµα όταν ανεβαίνουν και στο αριστερό όταν κατεβαίνουν.
- Υποθέτουµε ότι κάθε στοίβα εξυπηρετείται από µόνο ένα γερανό και αυτός ο γερανός φορτώνει/ εκφορτώνει τα AGVs από και προς το δρόµο εργασίας, που βρίσκεται από κάτω από τη στοίβα. Στον τερµατικό σταθµό υπάρχουν επίσης, τέσσερις γερανοί πλοίου. Οι γερανοί στις στοίβες είναι υπεύθυνοι για τη

φόρτωση/ εκφόρτωση των AGVs, ενώ οι γερανοί πλοίου είναι υπεύθυνοι για τη φόρτωση/ εκφόρτωση containers προς/ από το πλοίο και για τη φόρτωση/ εκφόρτωση προς/ από τα AGVs. Οι δύο γερανοί πλοίου, που βρίσκονται στα αριστερά εξυπηρετούν τα AGVs που φορτώνουν/ εκφορτώνουν containers στο αριστερό µέρος του τερµατικού (αριστερά από τον µεσαίο δρόµο διέλευσης). Το αντίστοιχο συµβαίνει για τους δυο γερανούς δεξιά.

• Υπάρχουν δυο ουρές µπροστά στους γερανούς. Μια ουρά για τους δυο γερανούς δεξιά και άλλη µια για αυτούς αριστερά. Κάθε AGV εξυπηρετείται σύµφωνα µε τη σειρά άφιξης στην ουρά και επιλέγει το γερανό, που είτε δεν εξυπηρετεί κανένα AGV ή ολοκληρώνει γρηγορότερα την εξυπηρέτηση προηγούµενου οχήµατος.

Οι παραπάνω κανόνες για τις κινήσεις των AGVs δεν είναι µοναδικοί. Βασίζονται στη διαίσθηση και µπορεί να µην εξασφαλίζουν τις βέλτιστες συνθήκες λειτουργίας.

Στην ανάλυση και εκτίµηση του τερµατικού θεωρούµε τα παρακάτω χαρακτηριστικά για τον εξοπλισµό του:

- Για τον µέσο χρόνο, που χρειάζονται οι γερανοί του τερµατικού για φόρτωση/ εκφόρτωση, λάβαµε την τιµή *100sec* για την ευκολότερη διεξαγωγή συµπερασµάτων, καθώς και την τιµή *900sec* για περισσότερο ρεαλιστικά αποτελέσµατα.
- Μέσος χρόνος για τους γερανούς στο µόλο για φόρτωση/ εκφόρτωση: 48 sec που αντιστοιχεί σε 75 κινήσεις την ώρα. Θεωρούµε ότι έχουµε αρκετά γρήγορους γερανούς στο µόλο, γιατί δεν θέλουµε να έχουµε καθυστερήσεις εξαιτίας αυτών, αλλά να ελέγξουµε τις εργασίες µέσα στον τερµατικό σταθµό.
- Ταχύτητα για τα φορτωµένα AGVs: 8.28 χιλιόµετρα/ ώρα.
- Ταχύτητα για τα άδεια AGVs: 16.56 χιλιόµετρα/ ώρα.

Ακολουθεί σχεδιάγραµµα του αυτοµατοποιηµένου τερµατικού σταθµού.

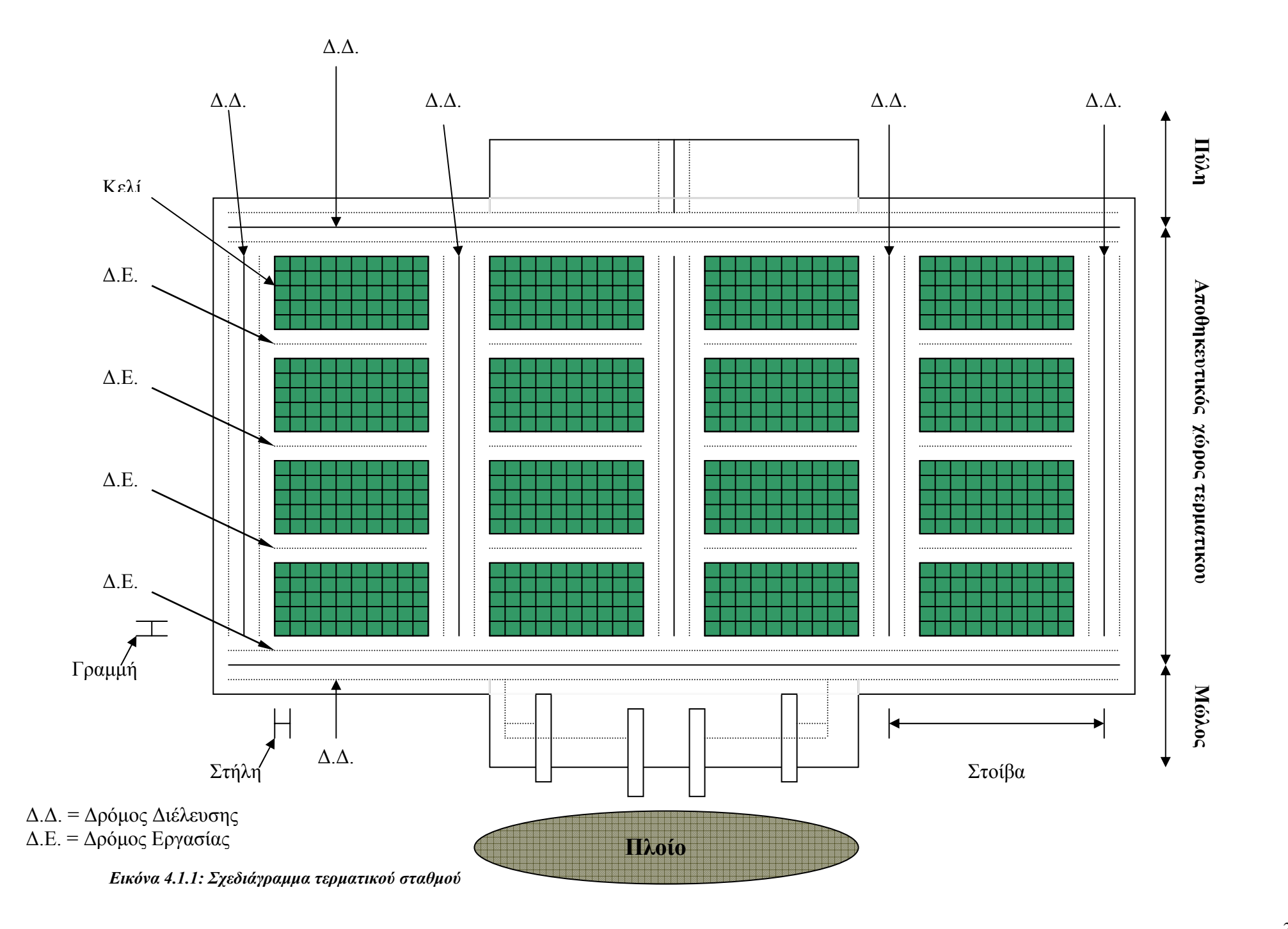

## **4.2 Έλεγχος για την κίνηση των AGVs**

Ο έλεγχος για την κίνηση των AGVs πρέπει να αποτρέπει κάθε πιθανή σύγκρουση µεταξύ των οχηµάτων µέσα στον τερµατικό σταθµό, καθώς και την περίπτωση να βρεθεί ένα ή περισσότερα οχήµατα σε αδιέξοδο.

Σύγκρουση µεταξύ δύο η περισσοτέρων AGVs έχουµε στις εξής περιπτώσεις:

1. Όταν το AGV βρίσκει µπροστά του άλλο AGV, που κινείται µε µικρότερη ταχύτητα ή είναι σταµατηµένο.

Τέτοιες συγκρούσεις είναι δυνατόν να συµβούν, επειδή τα φορτωµένα AGVs έχουν µικρότερη ταχύτητα από τα ξεφόρτωτα. Επίσης, κάποιο AGV, κατά την πορεία του, µπορεί να συναντήσει ένα άλλο AGV που φορτώνει ή ξεφορτώνει container µέσα στον τερµατικό σταθµό. Σε αυτήν την περίπτωση, το AGV που κινείται µε µεγαλύτερη ταχύτητα, όταν πλησιάσει και περάσει µια απόσταση ασφαλείας (π.χ. 3m) επιβραδύνει και αποκτάει την ταχύτητα του µπροστινού AGV.

#### 2. Άφιξη σε διασταύρωση από διαφορετικούς δρόµους ταυτόχρονα

Σε αυτή την περίπτωση, δεδοµένου ότι γνωρίζουµε εκ των προτέρων τις πιθανές κατευθύνσεις των AGVs σε κάθε διασταύρωση, ξεχωρίζουµε τρεις υποπεριπτώσεις: (*i*)την περίπτωση των διασταυρώσεων στον κεντρικό δρόµο διέλευσης, (*ii*)την περίπτωση των διασταυρώσεων αριστερά από τον κεντρικό δρόµο διέλευσης και (*iii*)την περίπτωση των διασταυρώσεων στα δεξιά του. Αυτή η λογική ελέγχου, παρότι είναι περίπλοκη, µας δίνει τη δυνατότητα να δίνουµε προτεραιότητα, κάθε φορά, στο όχηµα που είναι ξεφόρτωτο και άρα πιο γρήγορο. Με τον τρόπο αυτό, ελαχιστοποιούµε την πιθανότητα να καθυστερεί ένα ξεφόρτωτο όχηµα πίσω από ένα φορτωµένο.

Με αυτή τη λογική, για την πρώτη περίπτωση, η οποία φαίνεται και στην εικόνα 4.2.1, προτεραιότητα έχουν τα οχήµατα που έρχονται από τον µόλο (καθώς αυτά είναι σίγουρα άδεια).

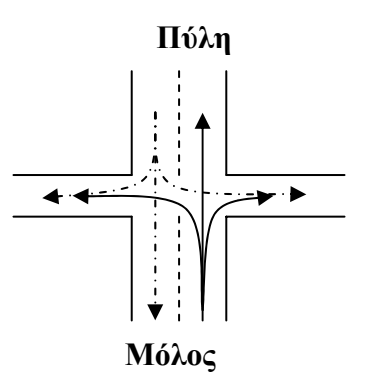

*Εικόνα 4.2.1:* **Πιθανές κατευθύνσεις των AGVs σε διασταύρωση του Κ.∆.∆.**

Στη δεύτερη περίπτωση, για τις διασταυρώσεις στα αριστερά του κεντρικού δρόµου διέλευσης, εικόνα 4.2.2, προτεραιότητα έχουν οι κατακόρυφες κατευθύνσεις. Εδώ δε δίνεται προτεραιότητα στα AGVs, που κινούνται πιο γρήγορα, αλλά ωστόσο δεν υπάρχει περίπτωση να «κολλήσει» ένα γρήγορο AGV πίσω από ένα αργό.

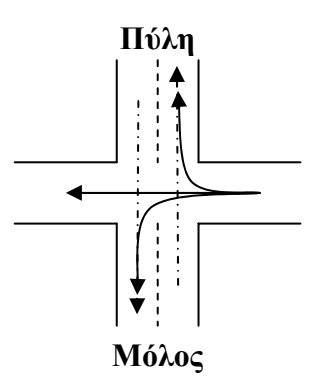

*Εικόνα 4.2.2:* **Πιθανές κατευθύνσεις των AGVs σε διασταύρωση αριστερά του Κ.∆.∆.**

Στην τρίτη περίπτωση, για τις διασταυρώσεις δεξιά του κεντρικού δρόµου διέλευσης, δίνεται προτεραιότητα στις κατακόρυφες κατευθύνσεις, όµοια µε την παραπάνω περίπτωση.

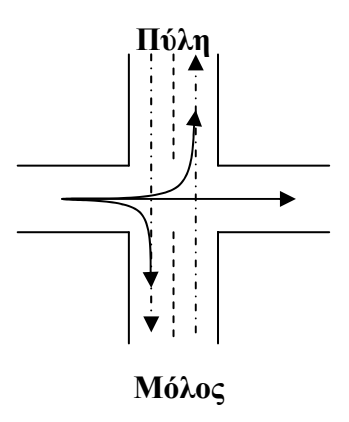

*Εικόνα 4.2.3:* **Πιθανές κατευθύνσεις των AGVs σε διασταύρωση δεξιά του Κ.∆.∆.**

## **4.3 Παράδειγµα λειτουργίας αλγορίθµου**

Έχοντας εξετάσει τις συµβάσεις για τις κινήσεις των AGVs µέσα στον τερµατικό σταθµό ακολουθεί ένα απλό παράδειγµα που δείχνει τη βασική λειτουργία του αλγορίθµου που χρησιµοποιήθηκε.

Στην εικόνα 4.3.1, που ακολουθεί, είναι χαραγµένη µε βέλη η πορεία που θα ακολουθήσει το AGV, στο οποίο έχει γίνει ανάθεση για να ανακτήσει ένα τυχαίο container, που για το συγκεκριµένο παράδειγµα βρίσκεται στη θέση µε κόκκινο χρώµα και να το φέρει στο χώρο φόρτωσης του καραβιού.

Θα περιγραφούν δύο περιπτώσεις. Στην πρώτη, δε θα ληφθούν υπόψη τυχόν επιπλέον καθυστερήσεις, πέραν αυτών λόγο των διασταυρώσεων και της αναµονής στην ουρά µπροστά στους γερανούς του λιµανιού. Ενώ στη δεύτερη, θα συµπεριληφθούν και καθυστερήσεις που οφείλονται σε συνάντηση:

i.Με σταµατηµένο AGV(το οποίο βρίσκεται σε διαδικασία φόρτωσης).

ii.Με φορτωμένο προπορευόμενο AGV, που κινείται πιο αργά.

Στην πρώτη περίπτωση η αρχική θέση του AGV είναι το κέντρο των γερανών του µόλου. Πιο αναλυτικά για το AGV γίνεται προσοµοίωση στις παρακάτω ενέργειες:

- Κινείται στον κατακόρυφο άξονα µέχρι το ύψος που είναι τοποθετηµένο το container προς ανάκτηση.
- Κινείται στον οριζόντιο άξονα µέχρι την ακριβή θέση που βρίσκεται το container.
- Γίνεται φόρτωση του container.
- Κινείται στον οριζόντιο άξονα µέχρι να φτάσει στον αριστερό δρόµο διέλευσης.
- Ακολουθεί κατακόρυφη πορεία κατεβαίνοντας στο επίπεδο των γερανών του λιµανιού.
- Και τελικά κινείται οριζόντια προς τους γερανούς, όπου και ξεφορτώνεται το container.

Στη δεύτερη περίπτωση οι κινήσεις και οι διαδικασίες, που ακολουθούν τα AGVs είναι ίδιες µε την προηγούµενη. Η µόνη διαφοροποίηση είναι οι δύο περιπτώσεις συναντήσεων, που προαναφέρθηκαν και στο συγκεκριµένο παράδειγµα συµβαίνουν στα **σηµεία 1**και **2,** όπως είναι σηµειωµένα στην εικόνα 4.3.1. Τα AGVs, για λόγους συντοµίας, τα διαχωρίζουµε σε :

AGV(i): αυτά που εισέρχονται στον τερματικό σταθμό και

AGV(j): αυτά που ήδη κινούνται εντός του σταθμού.

Το AGV(i) θα συναντήσει στο δρόµο του το προπορευόµενο AGV(j) στο σηµείο **1**, είτε όταν το δεύτερο φορτώνει, είτε όταν αυτό είναι φορτωµένο και κατευθύνεται προς το λιµάνι. Αυτό σηµαίνει ότι το AGV(i) θα καθυστερήσει όσο χρόνο χρειάζεται για να ολοκληρώσει τη φόρτωσή του το AGV(j). Επιπλέον, καθυστερεί ακολουθώντας το µε ταχύτητα µισή από αυτή που θα είχε αν ακολουθούσε την πορεία του χωρίς εµπόδιο. Αυτό συµβαίνει µέχρι το AGV(j) να συναντήσει το δρόµο διέλευσης (**σηµείο 3**), οπότε και θα φύγει προς τα λιµάνι και θα σταµατήσει να το εµποδίζει.

Μια αντίστοιχη διαδικασία συµβαίνει όταν το συναντήσει στο **σηµείο 2.** Σε αυτή την περίπτωση, δε θα χρειαστεί το AGV(i) να ακολουθεί το AGV(j), µέχρι το δεύτερο να φτάσει σε δρόµο εργασίας, γιατί θα έχει φτάσει ήδη στον προορισµό του και θα αρχίσει τη φόρτωση του container που του έχει ανατεθεί .Οι ίδιες καθυστερήσεις υφίστανται συµµετρικά για τις στοίβες του τερµατικού που βρίσκονται στα δεξιά του µεσαίου δρόµου διέλευσης.
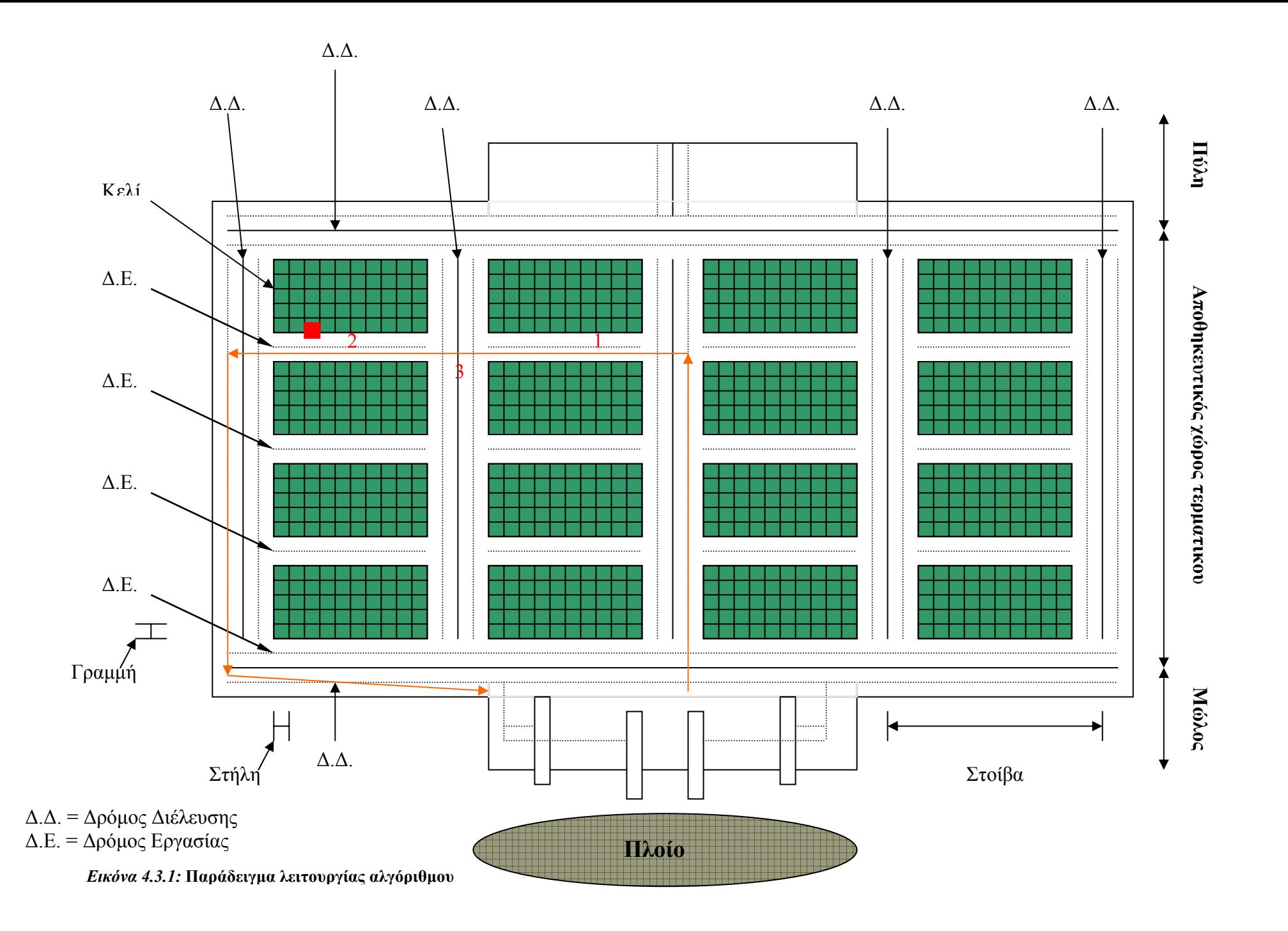

# **ΚΕΦΑΛΑΙΟ5**

# **5. Σενάρια προσοµοίωσης**

Στο χωρίο αυτό, εφαρµόζονται διάφορα σενάρια για το µοντέλο της προσοµοίωσης, που περιγράφηκε σε προηγούµενο κεφάλαιο. Θα εξεταστούν δύο περιπτώσεις. Κατά την πρώτη περίπτωση, θεωρούμε τον τερματικό σταθμό γεμάτο με containers και γι' αυτό χρησιµοποιούνται µόνο AGVs και καθόλου φορτηγά. Κατά τη δεύτερη περίπτωση, θεωρούµε τον τερµατικό σταθµό µερικώς συµπληρωµένο µε containers, συγκεκριµένα µε 450 containers στον αριθµό. Στη δεύτερη περίπτωση, τα φορτηγά θα µπορούσαν να χρησιµοποιηθούν σε συνδυασµό µε τα AGVs, για τη συµπλήρωση των άδειων κελιών του τερµατικού απ' έξω. Το µοντέλο, που έχουµε κατασκευάσει, έχει τη δυνατότητα να προσοµοιώσει παράλληλα τις εργασίες των φορτηγών και των AGVs, καθώς και τη διαδικασία διαχείρισης των εισερχόµενων φορτηγών από την πύλη, η οποία είναι παρόµοια µε την εργασία των γερανών του µόλου (αριθµός εξυπηρετούντων, ουρές ,χρόνοι εξυπηρέτησης). Ωστόσο, εκτελώντας προσοµοιώσεις και για την περίπτωση εισαγωγής containers από την πύλη µε φορτηγά, παρατηρήσαµε ότι αυξάνει κατά πολύ ο υπολογιστικός φόρτος, χωρίς ουσιαστική µεταβολή των τελικών αποτελεσµάτων. Έτσι, συνεχίστηκαν οι προσοµοιώσεις και για τη δεύτερη περίπτωση, µόνο µε τη χρήση AGVs και καθόλου φορτηγών.

## *Σενάριο Α: πολιτική τυχαίας ανάθεσης*

Κατά το σενάριο αυτό, χρησιµοποιείται η πολιτική τυχαίας ανάθεσης **(Random)** των AGVs σε containers, που σηµαίνει ότι τα τελευταία βρίσκονται αποθηκευµένα τυχαία µέσα στη γυάρδα και όχι σε συγκεκριµένες θέσεις. Αυτή η πολιτική εφαρµόστηκε πρώτη φορά από την εταιρία August Design-Sealand.

Όταν γίνεται ανάθεση σε ένα AGV ένα τυχαίο container, γνωρίζουµε τις συντεταγµένες του συγκεκριµένου container µέσα στη γυάρδα και εποµένως και τη **διαδροµή,** που θα πρέπει να ακολουθήσει το AGV για να φτάσει ως εκεί. Για την τυχαία ανάθεση containers, προστέθηκε ένας πίνακας storage[1,160], του οποίου όλα τα στοιχεία έχουν την τιµή 15, υποθέτοντας ότι σε κάθε κελί της εκάστοτε στοίβας τοποθετούνται τρία containers. Ο τελευταίος πίνακας αντιστοιχεί σε όλα τα containers, 2400 τον αριθμό, που είναι αρχικά τοποθετημένα στον τερματικό σταθμό, θεωρώντας ότι είναι γεµάτος. Κάθε θέση του πίνακα είναι αντίστοιχη µε ένα κελί της γυάρδας. Για τη δεύτερη περίπτωση, µερικής συµπλήρωσης της γυάρδας, τα πρώτα 30 στοιχεία του πίνακα storage παίρνουν την τιµή 15, ενώ όλα τα υπόλοιπα στοιχεία του συµπληρώνονται µε την τιµή µηδέν.

Κάθε φορά που επιλέγεται τυχαία ένα container, πραγµατοποιείται έλεγχος στο αντίστοιχο στοιχείο του πίνακα για τιµή µεγαλύτερη του µηδενός, που σηµαίνει ότι υπάρχει container στην αντίστοιχη θέση της γυάρδας. Αν υπάρχει, τότε µειώνεται κατά ένα αυτή η τιµή και συνεχίζει ο αλγόριθµος. Σε αντίθετη περίπτωση, επιλέγεται τυχαία το επόµενο container. Αυτή η διαδικασία συνεχίζεται έως ότου γίνουν όλα τα στοιχεία του πίνακα µηδέν, οπότε θα έχει αδειάσει ο τερµατικός σταθµός και θα τερµατίσει ο αλγόριθµος. Ο **χρόνος** που χρειάζεται για να ολοκληρωθεί η παραπάνω διαδικασία είναι το βασικό µέγεθος, για το οποίο εφαρµόστηκε το παραπάνω και τα ακόλουθα σενάρια µε σκοπό τη βελτιστοποίηση του.

Στην προσπάθειά µας να βελτιστοποιήσουµε την απόδοση του τερµατικού, χωρίς να αυξήσουµε τον αριθµό των AGVs (καθώς η αξία αγοράς τους είναι αρκετά υψηλή), χρησιµοποιήσαµε δύο µη ρεαλιστικά σενάρια κατά τα οποία δεν ελέγχαµε τις συγκρούσεις µεταξύ των οχηµάτων. Τα AGVs κινούνταν ελεύθερα και στην περίπτωση που συναντούσαν στην πορεία τους άλλο όχηµα, διασταυρώνονταν χωρίς σύγκρουση. Παρατηρήσαµε, ότι για µικρό αριθµό AGVs, όπου οι συγκρούσεις είναι εκ των πραγµάτων λίγες, η απόδοση του τερµατικού σταθµού ήταν παρόµοια µε αυτή του σεναρίου Α(πολιτική τυχαίας ανάθεσης). Όµως, καθώς αυξανόταν ο αριθµός των AGVs, αυξανόταν και το περιθώριο βελτίωσης της απόδοσης σε σχέση µε το σενάριο Α. Έτσι, βασιζόµενοι στη διαίσθηση, προσπαθήσαµε να βρούµε µια άλλη πολιτική ανάθεσης για τα AGVs, που θα µείωνε τις συγκρούσεις και συνεπώς θα αύξανε την απόδοση. Σύµφωνα πάλι µε τα αποτελέσµατα του σεναρίου Α, παρατηρήσαµε ότι οι συγκρούσεις µεταξύ των AGVs συµβαίνουν κυρίως λόγω της αναµονής στις ουρές των γερανών και όχι λόγω των κινήσεων µέσα στον τερµατικό σταθµό. Έτσι, προσπαθήσαµε να ανιχνεύσουµε εκ των προτέρων τις πιθανές συγκρούσεις στις ουρές και να µειώσουµε το µέγεθος των τελευταίων µε κατάλληλη ανάθεση των AGVs.

Γνωρίζοντας τα παραπάνω στοιχεία, μπορούμε να υπολογίσουμε το χρόνο Τ<sub>2i</sub>, που θα χρειαστεί ένα AGV για να ολοκληρώσει τη **διαδροµή** του*,* συµπεριλαµβανοµένου και του χρόνου φόρτωσης, µέχρι να φτάσει στην ουρά του γερανού. Για τον υπολογισµό του χρόνου Τ2 θεωρούµε ότι δεν υπάρχουν συγκρούσεις εντός του τερµατικού σταθµού. Στη συνέχεια γίνεται σύγκριση µε τους αντίστοιχους χρόνους Τ2j των υπολοίπων AGVs, που κινούνται στον τερµατικό σταθµό.

Επίσης, υπολογίζονται οι χρόνοι καθυστέρησης Τ<sub>1</sub> των AGVs, που οφείλονται σε συνάντηση/ σύγκρουση (όπως προαναφέρθηκαν σε παράδειγµα ) µε:

- ¾ σταµατηµένο AGV(το οποίο βρίσκεται σε διαδικασία φόρτωσης).
- $\triangleright$  φορτωμένο προπορευόμενο AGV, που κινείται πιο αργά (βλ. εικόνα 4.3.1, σηµεία 1, 2 ).

Η πρώτη συνάντηση έχει σαν συνέπεια τη δεύτερη και επηρεάζουν το συνολικό χρόνο ολοκλήρωσης της διαδροµής.

Η απόλυτη διαφορά αυτών των χρόνων

$$
T_3 = \begin{array}{c|c} T_{2i} - T_{2j} \end{array}
$$

µας δίνει τη χρονική απόσταση του οχήµατος *i*(που εισέρχεται στον τερµατικό σταθµό) από τα οχήµατα *j* (που ήδη κινούνται εντός του σταθµού). Στην περίπτωση που λαμβάνονται υπόψη οι συγκρούσεις ο χρόνος Τ<sub>3</sub> γίνεται:

$$
T_4 = | (T_{2i} - T_{2j}) + T_1 | \qquad .
$$

Με βάση τα παραπάνω έχουµε τα ακόλουθα σενάρια:

**»»** 

## *Σενάριο Α1: ελαχιστοποίηση της ουράς στους γερανούς* (min  $T<sub>3</sub> \ge 24$ )

Στο σενάριο Α<sub>1</sub> θέλουμε ο ελάχιστος από τους χρόνους Τ<sub>3</sub> να είναι ίσος ή µεγαλύτερος από το χρόνο που χρειάζεται ένας γερανός για να εξυπηρετήσει ένα AGV. Με αυτή τη συνθήκη προσπαθούμε να εξαλείψουμε το σχηματισμό ουράς στο σημείο φόρτωσης του καραβιού. Αν ο ελάγιστος από τους γρόνους Τ<sub>3</sub> δεν ικανοποιεί τη συνθήκη αυτή, γίνεται ανάθεση στο AGV ένα άλλο τυχαίο container και υπολογίζονται ξανά όλοι οι χρόνοι από την αρχή, έως ότου ικανοποιηθεί η συνθήκη. Με τον τρόπο αυτό αναµένεται να µειωθεί το µέγεθος της ουράς και να επιτευχθεί καλύτερη απόδοση του τερµατικού σταθµού.

#### *Σενάριο Α2: ελαχιστοποίηση του χρόνου αδράνειας των γερανών* ( $min T$ <sub>3</sub> ≤ 24)

Στο σενάριο  $A_2$  θέλουμε ο ελάχιστος από τους χρόνους  $T_3$  να είναι ίσος ή μικρότερος από το χρόνο που χρειάζεται ένας γερανός για να εξυπηρετήσει ένα AGV. Με τον τρόπο αυτό, ναι µεν δεν µειώνεται το µέγεθος της ουράς, αλλά γίνεται προσπάθεια να υπάρχει συνεχής τροφοδοσία των γερανών, ώστε να µειωθεί ο χρόνος αδράνειας των γερανών και να αυξηθεί η απόδοση του τερµατικού σταθµού.

**»»** 

Τα σενάρια Α<sup>1</sup> και Α<sup>2</sup> αποτελούν µη ρεαλιστικά σενάρια, όπως και προαναφέρθηκε. Ακολουθούν τα σενάρια Α<sup>3</sup> και Α4, τα οποία εκφράζουν και το πραγµατικό µοντέλο του τερµατικού.

## *Σενάριο Α3: ελαχιστοποίηση της ουράς στους γερανούς, λαµβάνοντας υπόψη τις καθυστερήσεις* ( min  $T_4$  ≥ 24 )

Το σενάριο Α<sup>3</sup> ακολουθεί την ίδια λογική µε το σενάριο Α1, µε τη διαφορά ότι σε αυτή την περίπτωση, στο χρόνο Τ<sub>3</sub> υπολογίζονται και οι καθυστερήσεις λόγω των συγκρούσεων, Τ<sub>1</sub>.

#### *Σενάριο Α4: ελαχιστοποίηση του χρόνου αδράνειας των γερανών, λαµβάνοντας υπόψη τις καθυστερήσεις.* (  $\min T_4 \leq 24$  )

Το σενάριο Α<sup>4</sup> ακολουθεί την ίδια λογική µε το σενάριο Α2, µε τη διαφορά ότι σε αυτή την περίπτωση στο χρόνο Τ<sub>3</sub> υπολογίζονται και οι καθυστερήσεις λόγω των συγκρούσεων, Τ1.

#### **»»**

Όλα τα παραπάνω σενάρια, Α, Α1, Α2, Α3, Α4, εφαρµόζονται τόσο για την περίπτωση γεµάτου τερµατικού σταθµού, όσο και για την περίπτωση µερικής συµπλήρωσής του µε 450 containers.

Μια άλλη παράµετρος, που διαφοροποιήθηκε, είναι ο χρόνος που χρειάζονται για φόρτωση οι γερανοί του τερµατικού σταθµού. Αυτή η παράµετρος χρησιµοποιήθηκε για να εξεταστεί ο αλγόριθµος σε πιο ρεαλιστικές συνθήκες, δηλαδή πιο αργούς γερανούς τερµατικού. Έτσι λοιπόν, εκτελέστηκαν προσοµοιώσεις για 100sec και 900sec.

# **ΚΕΦΑΛΑΙΟ6**

# **6. Κριτήρια αξιολόγησης, αποτελέσµατα**

## **6.1 Κριτήρια αξιολόγησης**

Το βασικότερο κριτήριο αξιολόγησης, που χρησιµοποιείται, είναι ο συνολικός χρόνος που χρειάζεται για να ολοκληρωθεί µία προσοµοίωση. Άλλα κριτήρια αξιολόγησης, που χρησιµοποιήθηκαν, είναι οι χρόνοι αδράνειας των AGVs, καθώς και των γερανών του µόλου.

Χρόνος αδράνειας των AGVs ορίζεται το ποσοστό επί του συνολικού χρόνου, που ένα AGV καθυστερούσε λόγω σύγκρουσης, ή λόγω αναµονής στην ουρά των γερανών του µόλου, δηλαδή:

$$
X.A.AGV = \frac{X \rho \dot{o} \nu o \varsigma K \alpha \theta \nu \sigma \tau \dot{\epsilon} \rho \eta \sigma \eta \varsigma A \pi \dot{o} \Sigma \nu \gamma \kappa \rho o \dot{o} \sigma \epsilon \iota \varsigma + X \rho \dot{o} \nu o \varsigma A \nu \alpha \mu o \nu \dot{\eta} \varsigma \Sigma \epsilon O \nu \rho \dot{\alpha}}{\Sigma \nu \nu \partial \lambda \iota \kappa \dot{o} \varsigma X \rho \dot{o} \nu o \varsigma [\dot{\omega} \rho \epsilon \varsigma]
$$

Όµοια, χρόνος αδράνειας, για τους γερανούς του µόλου, ορίζεται το ποσοστό επί του συνολικού χρόνου, που οι γερανοί δεν εξυπηρετούν κάποιο όχηµα, δηλαδή:

$$
X.A.\Gamma εραν ών = \frac{Xρό νος Μ ηΛ ειτουργ iας Γ εραν ών}{Συνολικ ός X ρό νος [ ώ ρες]
$$

## **6.2 Αποτελέσµατα & αξιολόγηση**

Κατά το σενάριο Α, πραγµατοποιήθηκαν συνολικά 13 προσοµοιώσεις (AGVs = 5,10,15,20,25,30,35,38,40,43,45,48,50) για την περίπτωση γεµάτου τερµατικού σταθµού. Τα αποτελέσµατα των προσοµοιώσεων αυτών, για το συνολικό χρόνο προσοµοίωσης και τους χρόνους αδράνειας των γερανών του µόλου και των AGV's, περιγράφονται στα *γραφήµατα 1*, *2* και *3*. Όπως φαίνεται και στο *γράφηµα 1*, ο συνολικός χρόνος προσοµοίωσης µειώνεται µε την αύξηση του αριθµού των AGVs. Έτσι, παρατηρούµε ότι για 5 AGVs ο αλγόριθµος απαιτεί 181.470sec (ή 50,41ώρες) για την ολοκλήρωση της προσοµοίωσης. Ενώ για 50 AGVs απαιτούνται µόλις 29.940sec (ή 8,32ώρες). Από τις προσοµοιώσεις, που εκτελέστηκαν κατά το σενάριο Α, διαπιστώθηκε ότι για µικρό αριθµό AGVs δεν είχαµε περιθώρια βελτίωσης της απόδοσης του τερµατικού. Εµφανή διαφοροποίηση των αποτελεσµάτων µας, είχαµε µετά τα 35 AGVs. Γι' αυτό το λόγο, για τα υπόλοιπα σενάρια επιλέχτηκαν σαν αρχή τα 30 AGVs και ο αριθµός τους αυξάνεται ανά 5 µέχρι τα 50 AGVs. Στο *γράφηµα 2* παρατηρούµε, όπως άλλωστε είναι αναµενόµενο, ότι µε την αύξηση του αριθµού των AGVs ο χρόνος αδράνειας των γερανών του µόλου µειώνεται σηµαντικά, καθώς τροφοδοτούνται συνέχεια µε containers. Θα µπορούσε λοιπόν, να διεξαχθεί το συµπέρασµα ότι ο βέλτιστος αριθµός AGVs είναι ο µεγαλύτερος δυνατός, καθώς επιθυµούµε τη γρηγορότερη εξυπηρέτηση των πλοίων. Αυτό όµως, θα απαιτούσε µία υπέρογκη δαπάνη εξοπλισµού των τερµατικών σταθµών των λιµανιών µε AGVs, το κόστος των οποίων είναι αρκετά υψηλό. Όπως φαίνεται και από το *γράφηµα 3* άλλωστε, ο χρόνος αδράνειας των AGVs αυξάνεται σηµαντικά µε την αύξηση του αριθµού τους. Συνεπώς, δεν είναι σωστό να χρησιµοποιήσουµε σαν κριτήριο αξιολόγησης µόνο τη γρηγορότερη εξυπηρέτηση των πλοίων, αλλά και τις δαπάνες που χρειάζεται το λιµάνι για τον εξοπλισµό του τερµατικού του σταθµού.

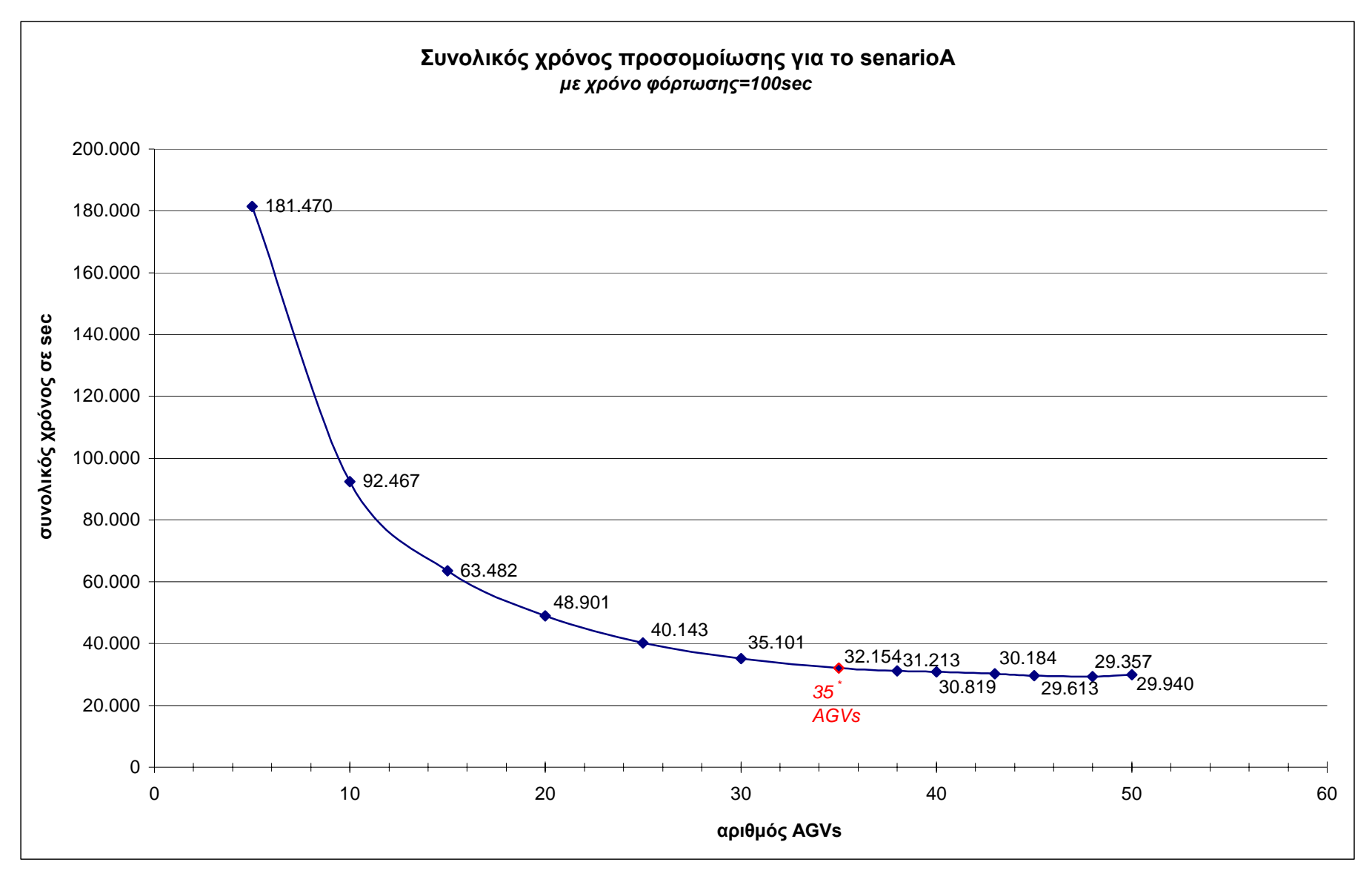

Γράφημα 1: Συνολικός χρόνος προσομοίωσης συναρτήσει του αριθμού AGVs για το σενάριο Α (περίπτωση γεμάτου τερματικού)

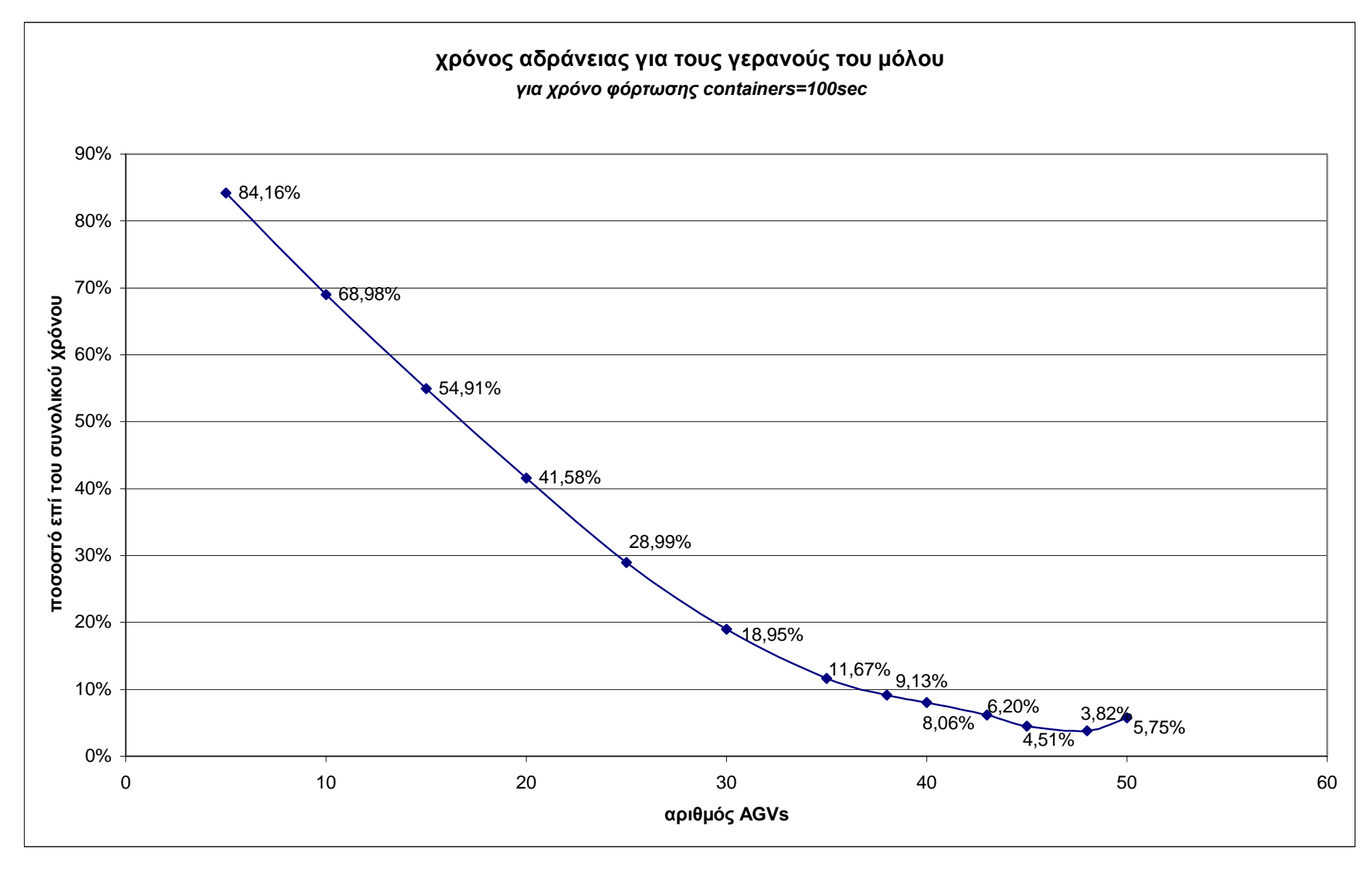

Γράφημα 2: Χρόνος αδράνειας γερανών μόλου συναρτήσει αριθμού AGVs για το σενάριο Α (περίπτωση γεμάτου τερματικού)

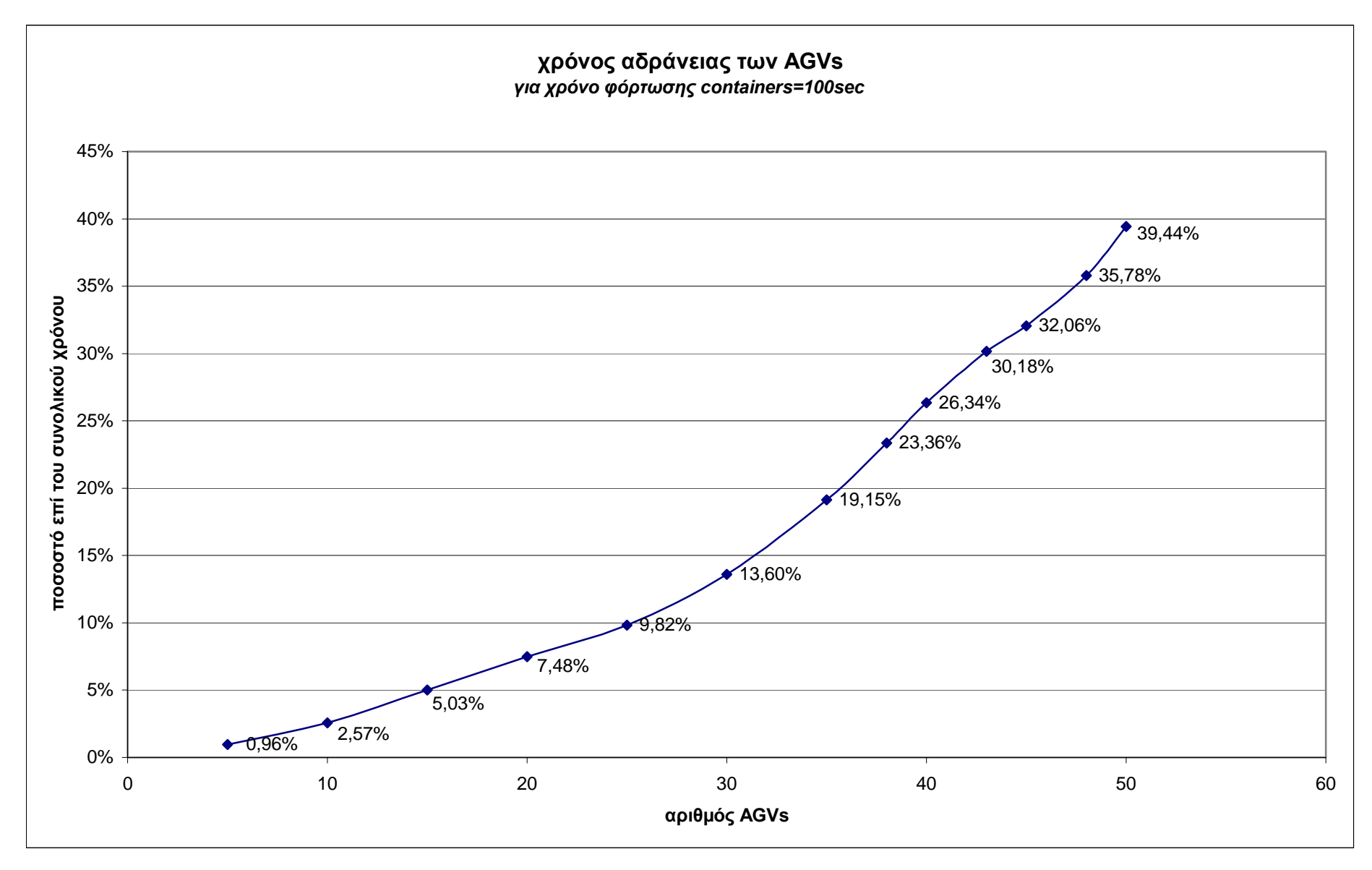

Γράφημα 3: Χρόνος αδράνειας AGVs συναρτήσει αριθμού AGVs για το σενάριο Α(περίπτωση γεμάτου τερματικού)

Παρακάτω παρουσιάζονται τα συγκριτικά αποτελέσµατα των προσοµοιώσεων για την περίπτωση του γεµάτου τερµατικού σταθµού και για χρόνο φόρτωσης 100sec. Στο *γράφηµα 4* παρουσιάζεται ο συνολικός χρόνος προσοµοίωσης συναρτήσει του αριθµού των AGVs. Παρατηρούµε ότι τα σενάρια Α, Α1, Α<sup>2</sup> και Α3, έχουν συγκρίσιµους συνολικούς χρόνους προσοµοίωσης, ενώ το σενάριο Α<sup>4</sup> παρουσιάζει για όλους τους αριθµούς των AGVs πολύ µεγάλους χρόνους. Σύµφωνα µε αυτό το κριτήριο λοιπόν, απορρίπτεται το σενάριο Α4, σύµφωνα µε το οποίο προσπαθούµε να µειώσουµε το χρόνο αδράνειας των γερανών, ενώ το βέλτιστο σενάριο, µε χαµηλούς συνολικούς χρόνους προσοµοίωσης για όλους τους αριθµούς των AGVs, φαίνεται να είναι το σενάριο Α(πολιτική τυχαίας ανάθεσης. Στο *γράφηµα 5* παρουσιάζεται ο χρόνος αδράνειας των γερανών του µόλου συναρτήσει του αριθµού των AGVs. Στο γράφηµα αυτό, τα καλύτερα αποτελέσµατα δίνουν τα σενάρια Α (πολιτική τυχαίας ανάθεσης) και Α2 (προσπάθεια µείωσης του χρόνου αδράνειας των γερανών του µόλου, µη ρεαλιστικό σενάριο) µε πολύ µικρές διαφορές στα ποσοστά χρόνων. Επειδή όµως, το σενάριο Α<sup>2</sup> δε λαµβάνει υπόψη τις καθυστερήσεις λόγω των συγκρούσεων και συνεπώς είναι ένα µη ρεαλιστικό σενάριο, το καλύτερο σενάριο, σύµφωνα και µε αυτό το κριτήριο, είναι και πάλι το Α. Ενώ, χειρότερο είναι το σενάριο Α4 µε πολύ υψηλά ποσοστά χρόνων. Στο *γράφηµα 6* παρουσιάζεται ο χρόνος αδράνειας των AGVs συναρτήσει του αριθµού των AGVs. Και στο γράφηµα αυτό, τα καλύτερα αποτελέσματα, με πολύ μικρή διαφορά, δίνουν τα σενάρια Α και Α<sub>2</sub>, ενώ το χειρότερο σενάριο είναι το Α4.

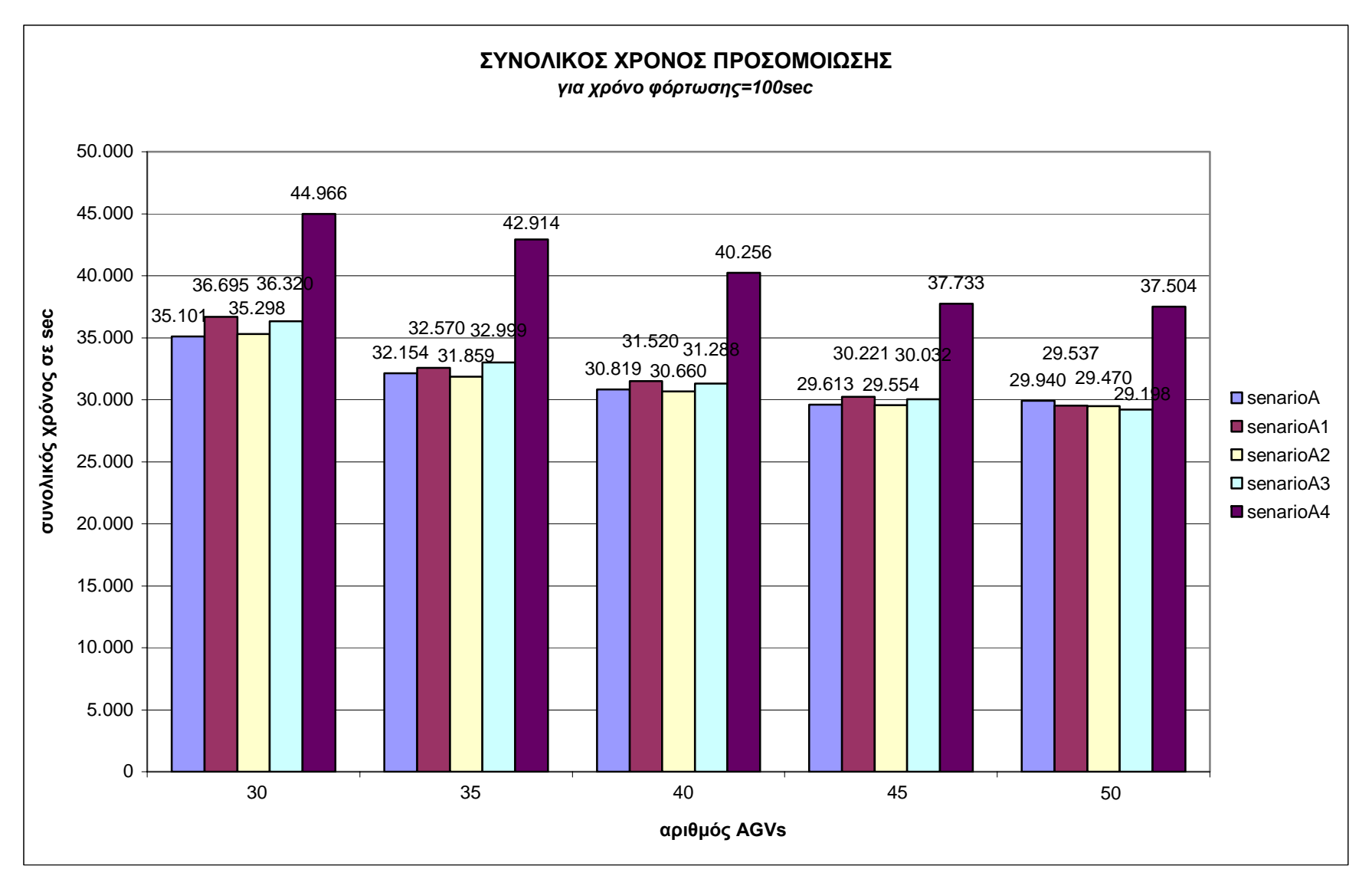

Γράφημα 4: Συγκριτικά αποτελέσματα συνολικού χρόνου προσομοίωσης συναρτήσει του αριθμού AGVs (περίπτωση γεμάτου τερματικού σταθμού)

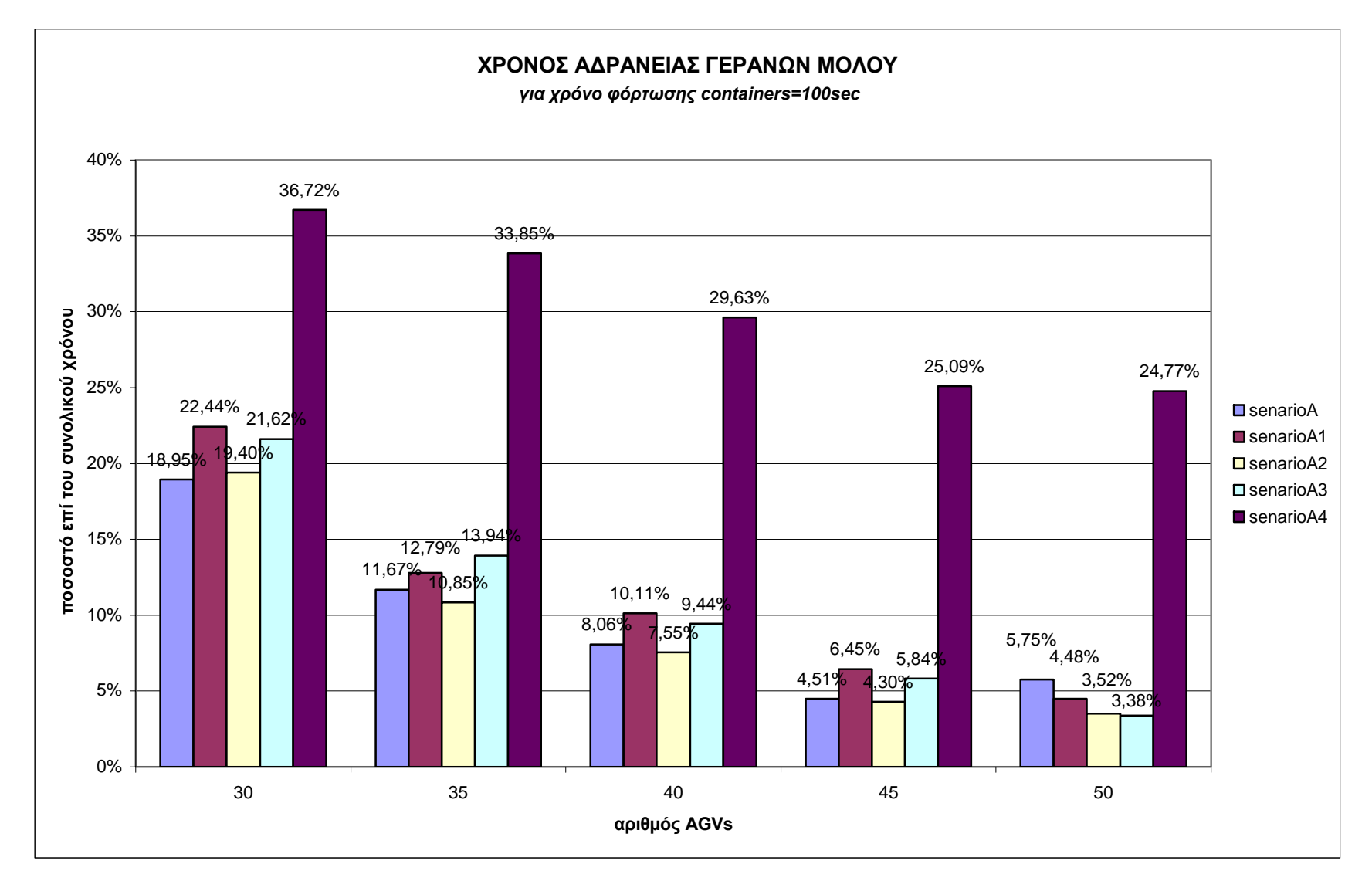

Γράφημα 5: Συγκριτικά αποτελέσματα χρόνου αδράνειας γερανών συναρτήσει του αριθμού AGVs (περίπτωση γεμάτου τερματικού σταθμού)

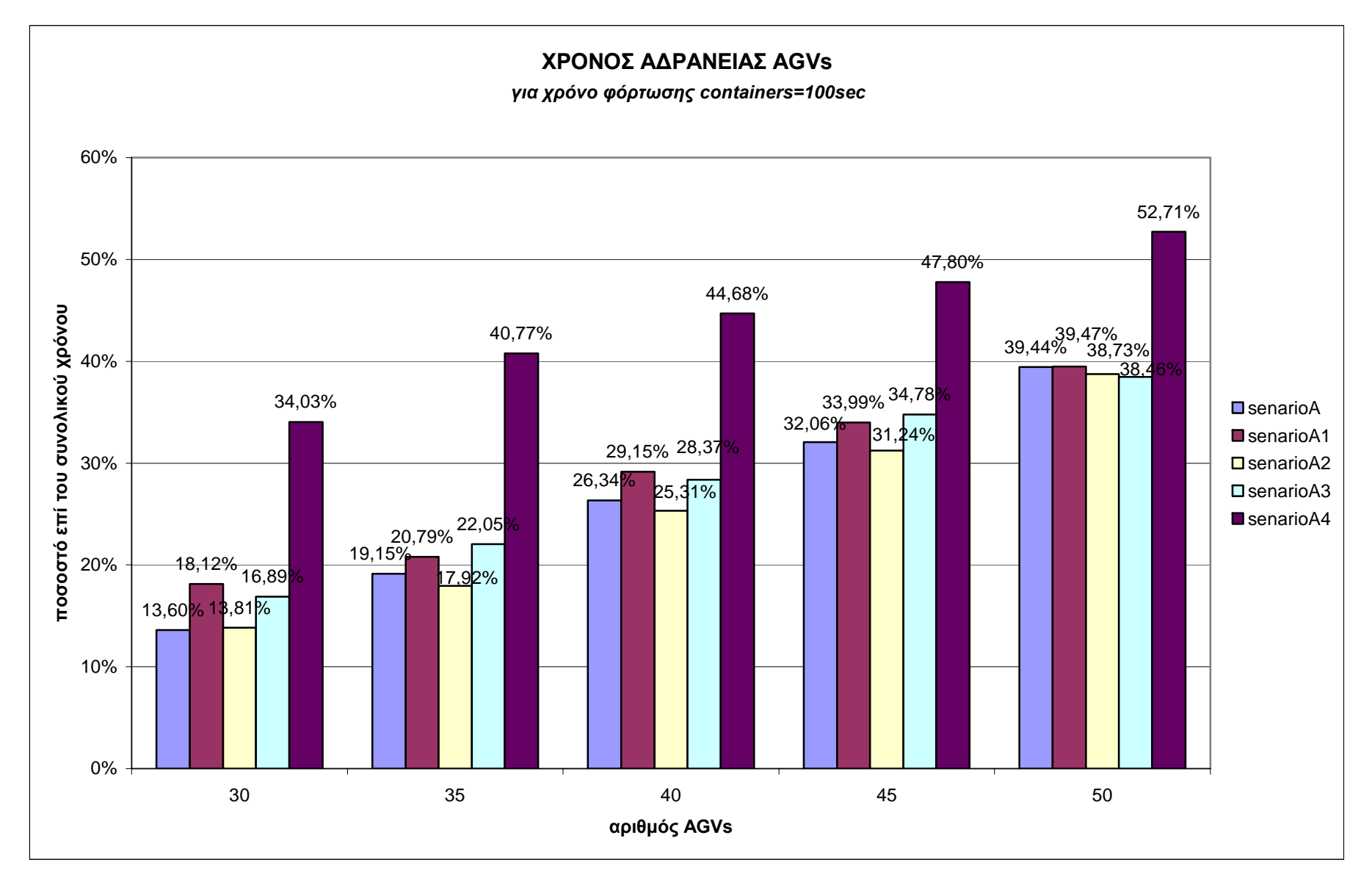

Γράφημα 6: Συγκριτικά αποτελέσματα χρόνου αδράνειας AGVs συναρτήσει του αριθμού των AGVs (περίπτωση γεμάτου τερματικού σταθμού)

Παρακάτω παρουσιάζονται τα αποτελέσµατα για την περίπτωση που ο τερµατικός σταθµός περιέχει 450 containers. Για την περίπτωση αυτή, εκτελούνται προσοµοιώσεις για χρόνο φόρτωσης εντός της γυάρδας 100sec (*γραφήµατα 7*και *8*) και για 900sec (*γραφήµατα 9* και *10*). Στο *γράφηµα 7* παρουσιάζονται τα αποτελέσµατα όλων των σεναρίων για το συνολικό χρόνο προσοµοίωσης συναρτήσει του αριθµού των AGVs. Για 30, 35 και για 45 AGVs το σενάριο Α παρουσιάζει το µικρότερο συνολικό χρόνο προσοµοίωσης από τα υπόλοιπα σενάρια. Για 40 AGVs το μικρότερο χρόνο προσομοίωσης παρουσιάζει το σενάριο  $A_2$  (6.788sec), ο οποίος βέβαια είναι πολύ κοντά µε αυτόν του σεναρίου Α (6.934sec). Για 50 AGVs το µικρότερο χρόνο προσοµοίωσης παρουσιάζει το σενάριο Α1(6.491sec), ο οποίος είναι πολύ κοντά µε το χρόνο του σεναρίου Α(6.588sec), αλλά και µε του σεναρίου  $A_2(6.578$ sec). Παρατηρούμε επίσης, ότι και σε αυτήν την περίπτωση το σενάριο  $A_4$ απαιτεί πολύ µεγάλους χρόνους προσοµοίωσης συγκριτικά µε τα υπόλοιπα σενάρια. Το *γράφηµα 8* αναπαριστά το ποσοστό του χρόνου αδράνειας των γερανών του µόλου επί του συνολικού χρόνου συναρτήσει του αριθµού των AGVs. Για 30, 35, 45 και 50 AGVs το σενάριο Α παρουσιάζει τους µικρότερους χρόνους αδράνειας των γερανών του µόλου, µε αρκετή διαφορά επί των ποσοστών των χρόνων των υπολοίπων σεναρίων, ενώ για 40 AGVs χαµηλούς, αλλά και συγκρίσιµους χρόνους, παρουσιάζουν τα σενάρια Α<sub>2</sub> (27,34%) και Α (28,69%). Πολύ μεγάλα ποσοστά χρόνων, για κάθε αριθµό AGVs, παρουσιάζει το σενάριο Α4.

Τα *γραφήµατα 9* και *10* αναπαριστούν τα αποτελέσµατα των προσοµοιώσεων για χρόνο φόρτωσης containers 900sec. Στο *γράφηµα 9* παρουσιάζονται οι συνολικοί χρόνοι προσοµοίωσης συναρτήσει του αριθµού των AGVs. Για 30, 40, 45 και 50 AGVs το σενάριο Α παρουσιάζει τους µικρότερους χρόνους προσοµοίωσης. Αξιοσηµείωτη είναι στο γράφηµα αυτό, η µείωση της διαφοράς του χρόνου προσοµοίωσης του σεναρίου Α4 µε τα υπόλοιπα σενάρια, αν και σε αυτήν την περίπτωση οι χρόνοι προσοµοίωσης του προαναφερόµενου σεναρίου είναι οι υψηλότεροι για κάθε αριθµό AGVs. Στο *γράφηµα 10* παρουσιάζονται τα ποσοστά των χρόνων αδράνειας των γερανών του µόλου επί του συνολικού χρόνου προσοµοίωσης, συναρτήσει του αριθµού των AGVs. Παρατηρούµε ότι όλοι οι χρόνοι είναι συγκρίσιµοι, αν και όπως και στις περισσότερες των περιπτώσεων το σενάριο Α παρουσιάζει τα χαµηλότερα ποσοστά χρόνων, ενώ το σενάριο Α<sup>4</sup> τα υψηλότερα.

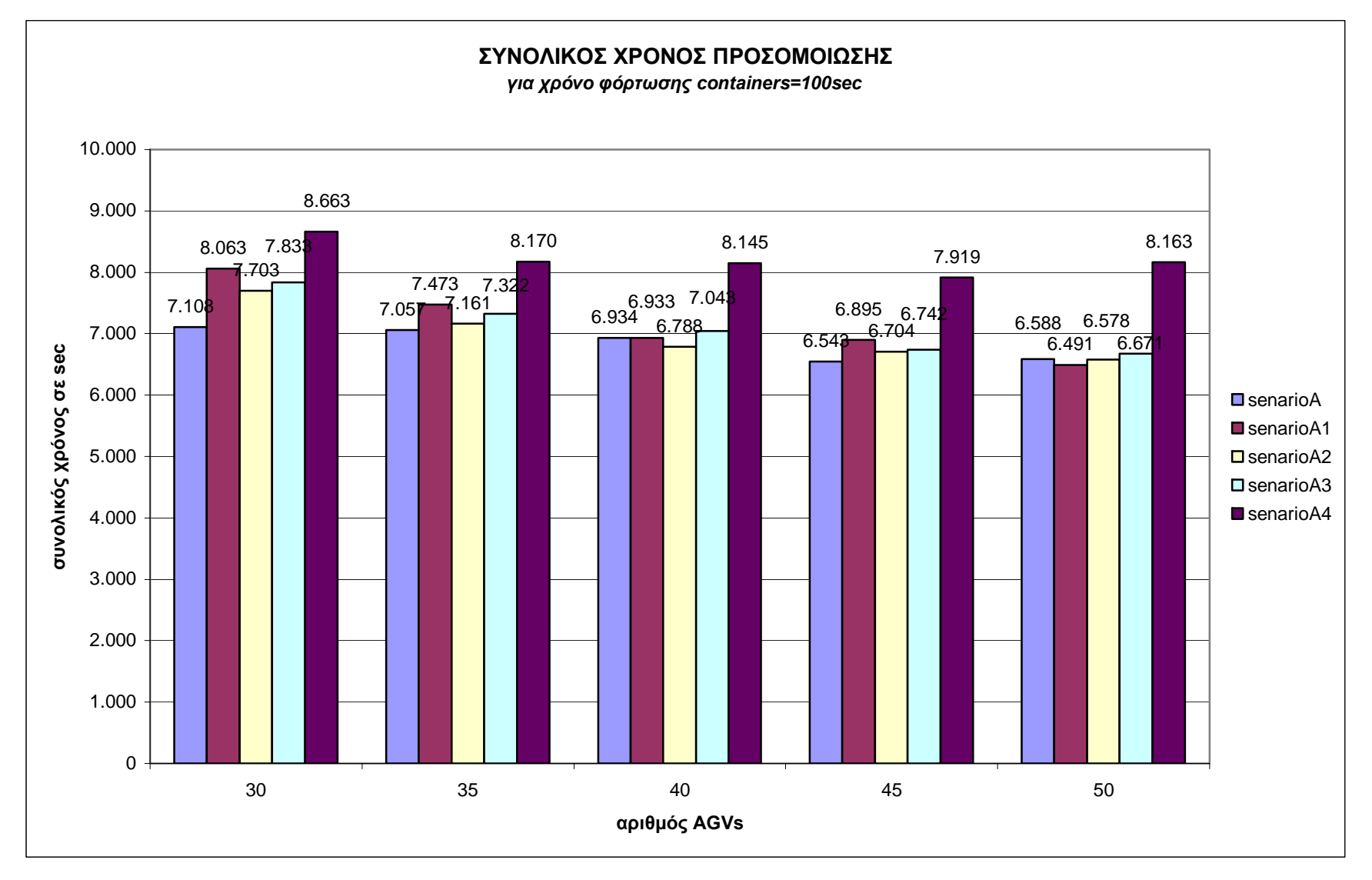

Γράφημα 7: Συγκριτικά αποτελέσματα συνολικού χρόνου προσομοίωσης συναρτήσει του αριθμού AGVs (περίπτωση μερικής συμπλήρωσης τερματικού, χρόνος φόρτωσης **containers=100sec)** 

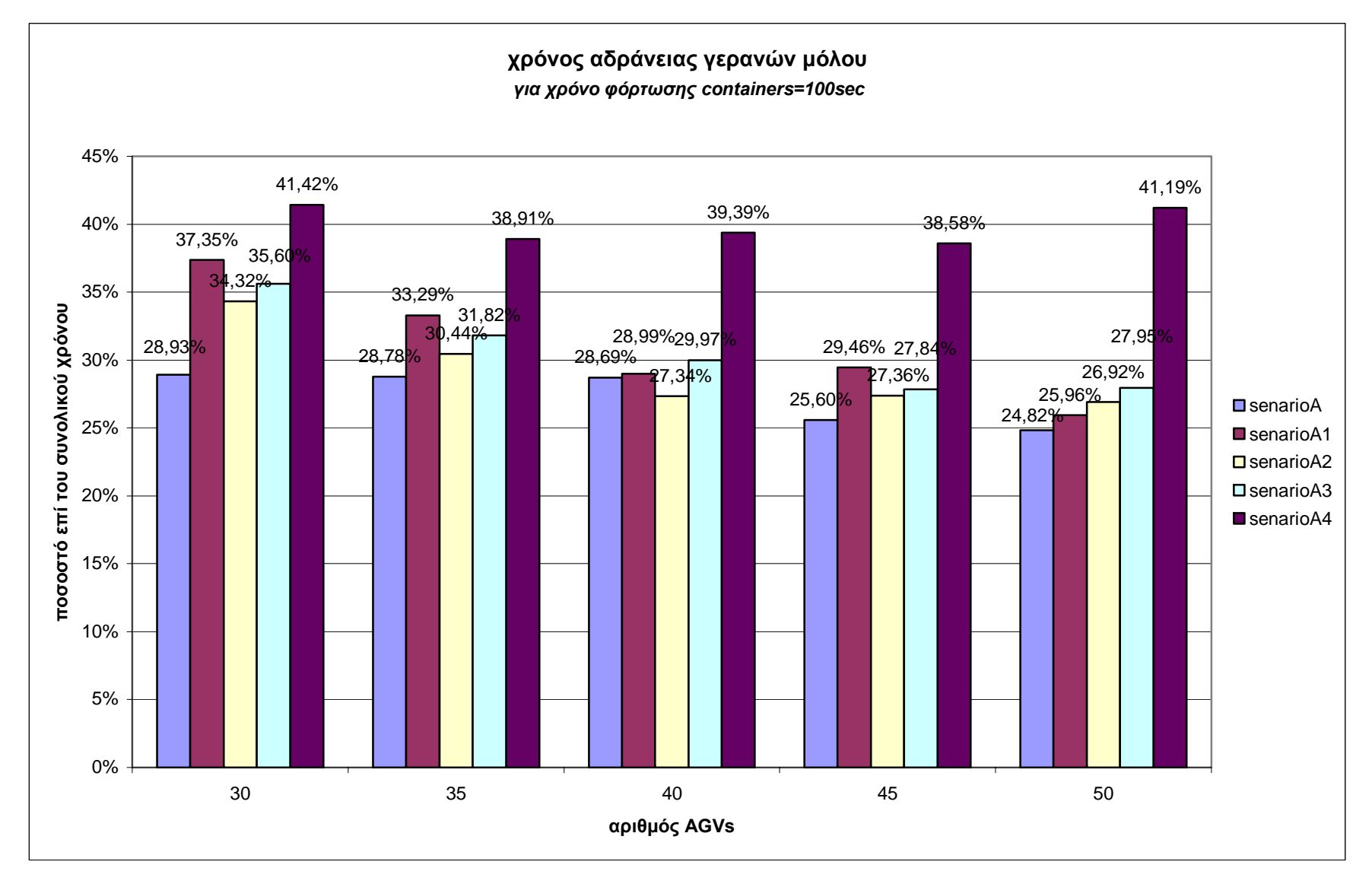

Γράφημα 8: Συγκριτικά αποτελέσματα χρόνου αδράνειας γερανών συναρτήσει του αριθμού AGVs (περίπτωση μερικής συμπλήρωσης τερματικού, χρόνος φόρτωσης **containers=900sec)** 

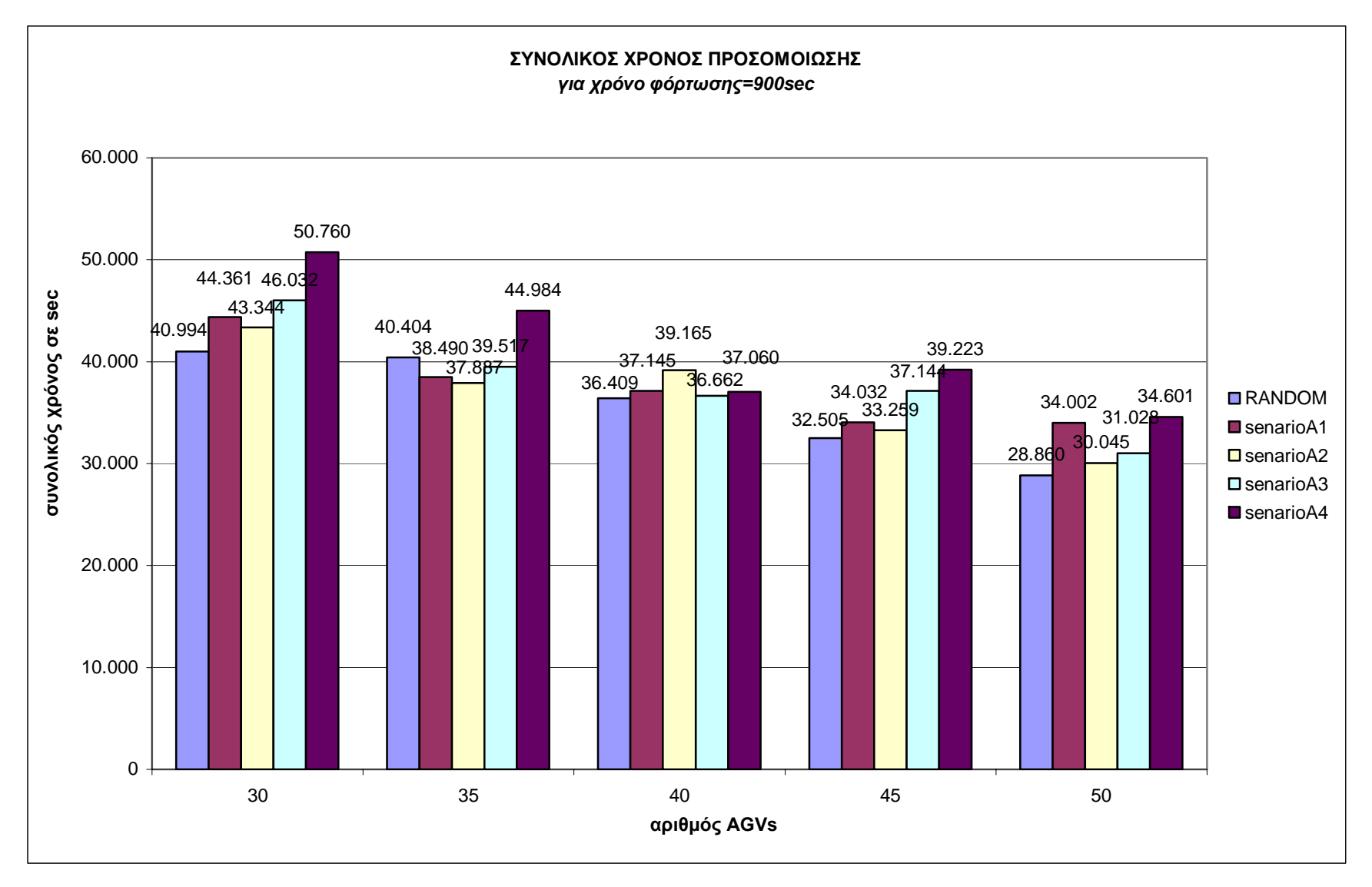

Γράφημα 9: Συγκριτικά αποτελέσματα συνολικού χρόνου προσομοίωσης συναρτήσει του αριθμού AGVs (περίπτωση μερικής συμπλήρωσης του τερματικού, χρόνος **φόρτωσης containers=900sec)** 

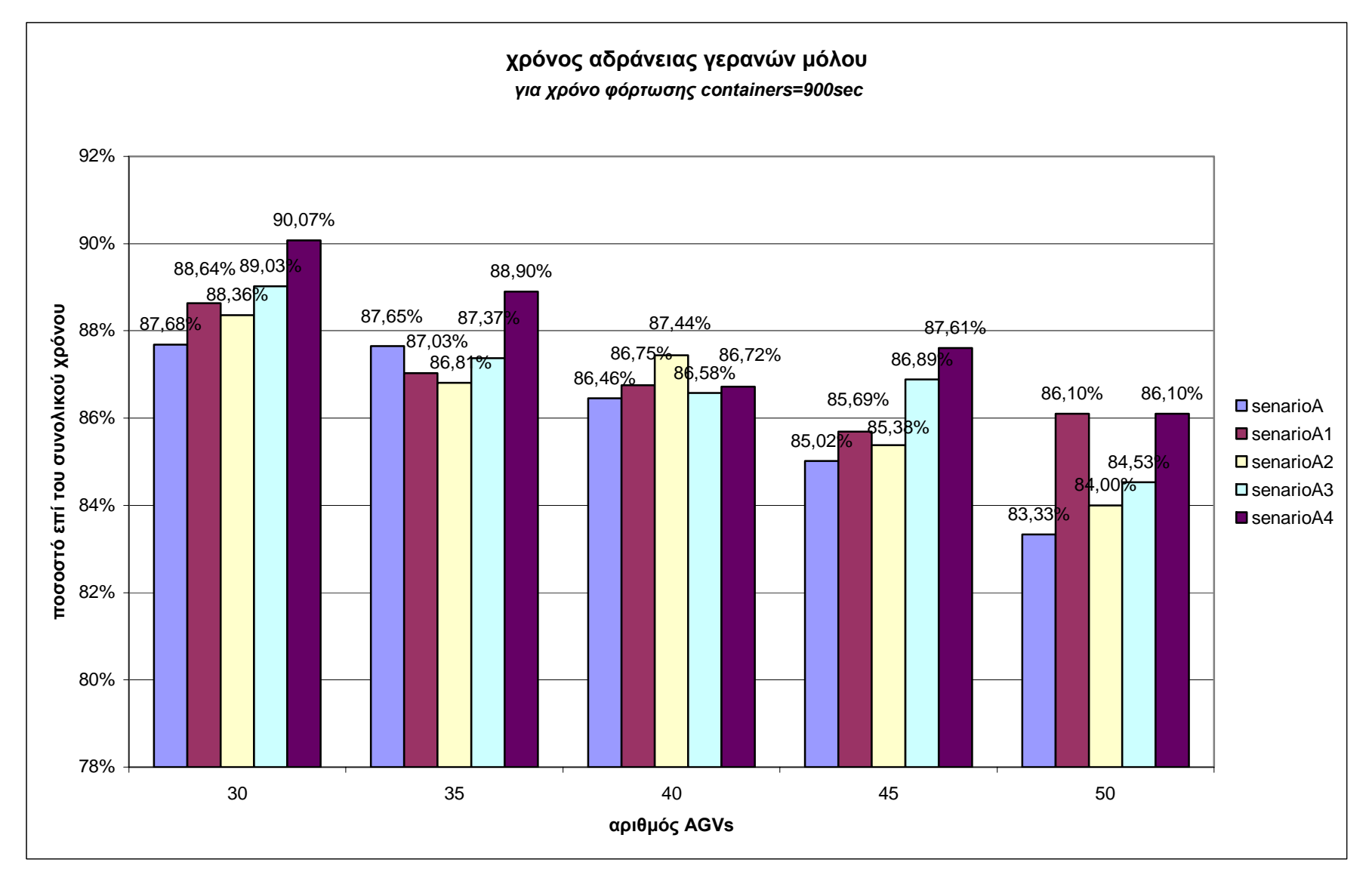

Γράφημα 10: Συγκριτικά αποτελέσματα χρόνου αδράνειας γερανών συναρτήσει του αριθμού AGVs (περίπτωση μερικής συμπλήρωσης τερματικού, χρόνος φόρτωσης **containers=900sec)**

# **6.3 Επίλογος**

Το µοντέλο που χρησιµοποιήθηκε και στο οποίο εφαρµόστηκαν τα παραπάνω σενάρια ανταποκρίνεται σε ρεαλιστικές συνθήκες. Παρόλο, που το αναµενόµενο θα ήταν να πάρουµε καλύτερους χρόνους από τα σενάρια κατά τα οποία µελετούσαµε τη χρονική απόσταση των οχηµάτων, παρατηρούµε ότι ο αλγόριθµος τυχαίας ανάθεσης είναι σχεδόν σε όλες τις περιπτώσεις καλύτερος από όλα τα σενάρια που εφαρµόστηκαν. Σύµφωνα λοιπόν, µε το σενάριο Α, µελετώντας το διάγραµµα συνολικού χρόνου, συµπεραίνουµε ότι ο βέλτιστος αριθµός AGVs για τη γυάρδα µας είναι τα 35 AGVs. Πράγµατι, όπως φαίνεται και στο διάγραµµα έχουµε θεαµατική µείωση του συνολικού χρόνου προσοµοίωσης αυξάνοντας τον αριθµό των AGVs µέχρι τα 35. Από τα 35 AGVs και έπειτα δεν παρατηρείται σηµαντική βελτίωση του χρόνου και άρα δεν συµφέρει η αγορά περισσότερων από τα τελευταία, µια και η τιµή τους παραµένει στα ύψη. Στο ίδιο συµπέρασµα καταλήγουµε µελετώντας και το διάγραµµα των χρόνων αδράνειας των γερανών του µόλου. Μέχρι τα 35 AGVs έχουµε σταδιακή µείωση των χρόνων αδράνειας των γερανών του µόλου, ενώ έπειτα τα 35 AGVs τα περιθώρια βελτίωσης ελαττώνονται. Στο *γράφηµα 11* φαίνεται ο αριθµός containers που φορτώνονται ανά ώρα στον τερµατικό σταθµό, σύµφωνα µε το σενάριο Α και για 35 AGVs.

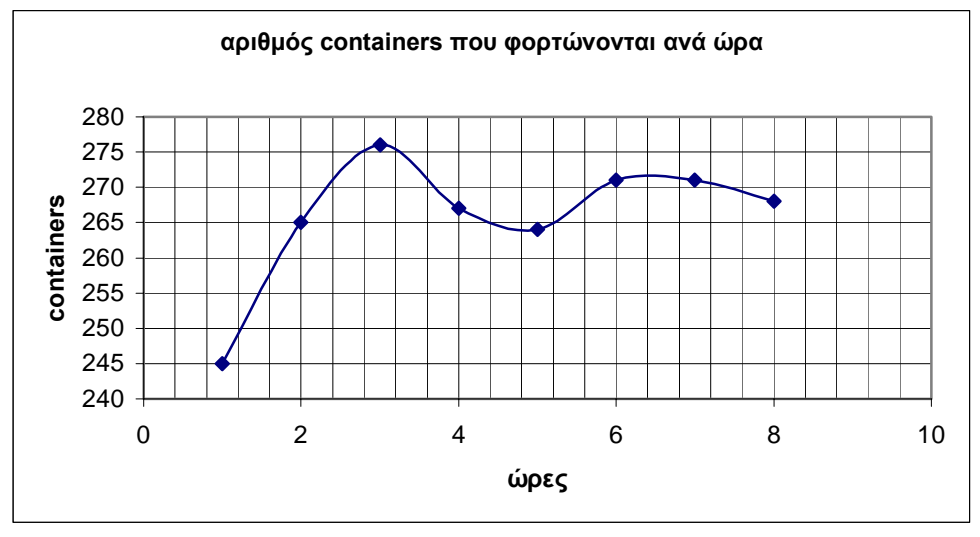

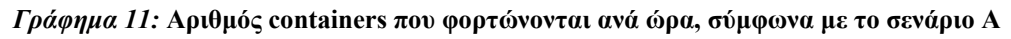

Από τα διαγράµµατα της προηγούµενης παραγράφου παρατηρούµε επίσης, ότι για µικρό χρόνο φόρτωσης *(100sec)* το σενάριο Α δίνει σχεδόν για όλες τις περιπτώσεις τους καλύτερους χρόνους και µάλιστα µε αρκετή διαφορά από τα υπόλοιπα σενάρια. Για την περίπτωση όµως, πιο αργών γερανών *(χρόνος φόρτωσης = 900 sec)*, η διαφορά των χρόνων µεταξύ των χρησιµοποιούµενων σεναρίων µειώνεται σηµαντικά, µε το σενάριο Α<sup>2</sup> να παρουσιάζει πολύ ανταγωνιστικούς χρόνους µε την πολιτική τυχαίας ανάθεσης. Αυτό εξηγείται από το γεγονός ότι τα σενάρια Α<sup>1</sup> έως Α4, λόγω των περιορισµών και των προϋποθέσεων, που περιέχουν, όσον αφορά τους χρόνους και τις καθυστερήσεις, χρειάζονται να έχουν µεγάλο πεδίο δράσης. Για την εξεταζόµενη περίπτωση όµως, η χωρητικότητα του τερµατικού σταθµού αποδεικνύεται ότι δεν επαρκεί για τα προαναφερόµενα σενάρια, µε αποτέλεσµα ο εκάστοτε αλγόριθµος να µη βρίσκει πάντα τη βέλτιστη λύση και να κάνει αναθέσεις αναγκαστικά, που είτε δεν είναι βέλτιστες, ή καθυστερεί αρκετά περιµένοντας να ικανοποιηθούν όλοι οι περιορισµοί του. Έτσι, τα αποτελέσµατα των τελικών χρόνων δεν είναι τα αναµενόµενα , αλλά τα χειρότερα, όπως συµβαίνει µε το σενάριο Α4.

# **ΠΑΡΑΡΤΗΜΑ**

**% tel\_terminal** 

%eisagogi diastaseon terminal disp('dose arithmo container kata ton x axona pollaplasio tou 10') a=input('arithmos container=')/10; disp('dose arithmo container kata ton y axona pollaplasio tou 5') b=input('arithmos container=')/5; %Block1 coordinates  $Block1 =$ [ 0 33.55 0 27.45 0 21.35 0 15.25 0 9.15 0 0 12.2 0 24.4 0 36.6 0 48.8 0 61 0 73.2 0 85.4 0 97.6 0 109.8 0 122 0 134.2 0 134.2 9.15 134.2 15.25 134.2 21.35 134.2 27.45 134.2 33.55 ]; %generating coordinate matrix kata ton x Block  $x =$ [  $146.40$  146.4 0 146.4 0 146.4 0 146.4 0 146.4 0 146.4 0 146.4 0 146.4 0 146.4 0 146.4 0 146.4 0 146.4 0 146.4 0 146.4 0 146.4 0 146.4 0 146.4 0 146.4 0 146.4 0

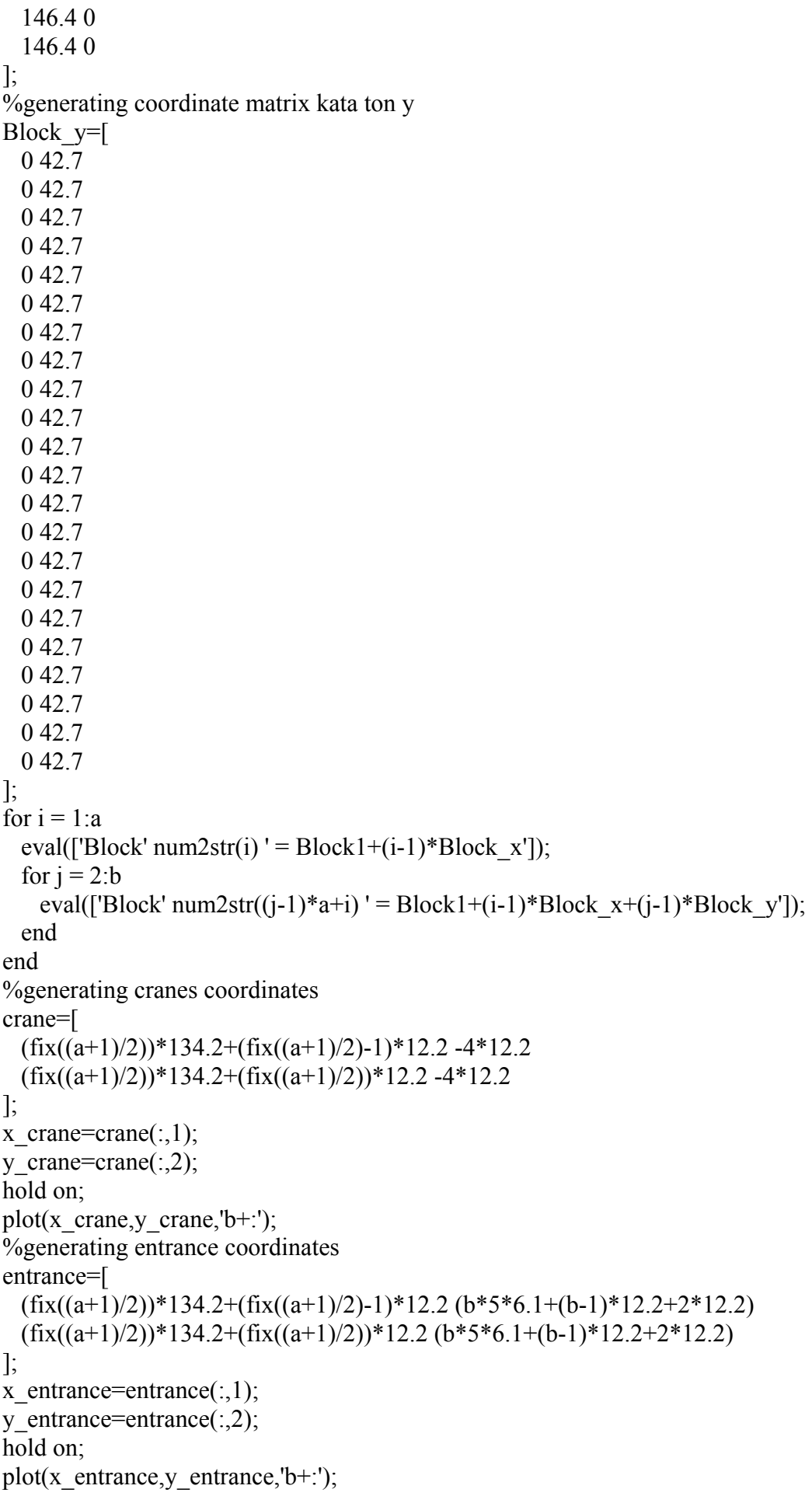

```
%generating crossing coordinate matrix 
crossing=[ 
  0 0 
   134.2 0 
]; 
for i=2:a*beval(['crossing=[crossing;Block' num2str(i) '(6,:);Block' num2str(i) '(17,:)]']);
end 
x_crossing=crossing(:,1); 
y_crossing=crossing(:,2);
hold on;
plot(x_crossing,y_crossing,'b+:'); 
%generating container coordinate matrix 
for i=1:a*bfor j=7:16eval(['container=[container;Block' num2str(i) '(j,:)]']);;
   end 
end 
x container=container(:,1);
y_container=container(:,2);
hold on; 
plot(x_container,y_container,'rx:');
```
# **% senario A**

 $a=4$ ;  $b=4$ ; no of agv= $35$ ; no of trucks=0;  $dt = 0.25$ ; hold time=0; Time to load container= $100$ ;%sec Time to load crane=48;%sec Time to load gate=48;%sec load time crane=zeros $(1,4)$ ; load time=zeros(1,no of trucks+no of agv); Dir agv=zeros(2,no of trucks+no of agv); Dir  $\text{agv}(2,:) = -1;$ Load  $\text{agv}$ =zeros(1,no of trucks+no of agv); % destination = 1 (gate) -1 (container) Dest=zeros $(1, no \text{ of trucks}+no \text{ of agv})$ ;  $Dest(:)=-1;$  $\%$ assigned = 0 (not assigned) 1 (assigned) Assign=zeros(1,no of trucks+no of agv); x\_cont=zeros(1,no\_of\_trucks+no\_of\_agv); y\_cont=zeros(1,no\_of\_trucks+no\_of\_agv); x agv=zeros(1,no of trucks+no of agv); y agv=zeros(1,no of trucks+no of agv); x dest=zeros(1,no of trucks+no of agv); x\_entrance=zeros(1,no\_of\_trucks+no\_of\_agv); x origin=zeros(1,no of trucks+no of agv); y dest=zeros $(1, no$  of trucks+no of agv); y\_entrance=zeros(1,no\_of\_trucks+no\_of\_agv); y origin=zeros(1,no of trucks+no of agv); Velocity=zeros $(1, no \text{ of } \text{trucks}+no \text{ of } \text{agv})$ ;  $col = zeros(1, no \text{ of } trucks + no \text{ of } agv);$ turn  $col = zeros(1, no \text{ of trucks}+no \text{ of agv});$ queue  $col = zeros(1, no \text{ of } trucks + no \text{ of } agv);$ length col=2; length\_alarm=2; y\_collision=zeros(1,no\_of\_trucks+no\_of\_agv); x\_collision=zeros(1,no\_of\_trucks+no\_of\_agv); x\_gate=[265.6 275.6 285.6 295.6]; y\_gate=[185.5 188 188 185.5]; x\_cranes=[277.8 287.8 297.8 307.8]; y cranes= $[-51.3 -53.8 -53.8 -51.3]$ ; go to crane=zeros $(4, no$  of agv); idle  $cran$ e=zeros $(1,4)$ ; idle  $agv=zeros(1,no$  of agv+no of trucks); crane=zeros $(1,4)$ ;  $gate = zeros(1,4);$ containers\_loaded=0; containers\_unloaded=0; containers per crane=zeros $(1,4)$ ;  $k=0$ ;

```
Distance=zeros(1,no of trucks+no of agv);
```

```
N=14400*10;
```
containers=zeros(1,N/14400);

```
% IRINI addition
```

```
storage=(1:160);
for i=1:160storage(i)=15;
end
```
% End of IRINI

% IRINI addition

loop=0;

while sum(storage)  $>0$ 

loop=loop+1;

```
 % End of IRINI
```

```
for i=1:no of trucks+no of agv
  %statements for trucks 
 if i\leq=no of trucks
   if \text{Assign}(i) == 0 %random epilogi container 
     rand cont=1+fix(a*b*10*rand);
     x cont(i)=containe(rand cont,1);y cont(i)=containe(rand cont,2);x_gate_center=(fix((a+1)/2))*134.2+(fix((a+1)/2)-1)*12.2;
     y gate center=(b*5*6.1+(b-1)*12.2+2*12.2);x agy(i)=x gate center;
     y agv(i)=y gate center;
     Load a\text{gv}(i)=+1;
     load time(i)=0;
     Assign(i)=1; end 
   if Dest(i) == 1x origin(i)=x gate center;
     y origin(i)=y gate center;
     x dest(i)=x cont(i);
     y dest(i)=y cont(i);
    end 
   if Dest(i)==1 & 0 <x cont(i) & x cont(i) <134.2
```

```
x origin(i)=x cont(i);
  y origin(i)=y cont(i);
  x dest(i)=0;y dest(i)=y cont(i);
 end 
if Dest(i)==1 & 134.2<x cont(i) & x cont(i)<280.6
  x origin(i)=x cont(i);
  y origin(i)=y cont(i);
  x \text{ dest}(i)=146.4;y\_dest(i)=y\_cont(i); end 
if Dest(i)==1 & 280.6<x cont(i) & x cont(i)<439.2
  x_origin(i)=x_cont(i);
   y_origin(i)=y_cont(i); 
  x \text{ dest}(i)=439.2;y dest(i)=y cont(i);
 end 
if Dest(i)==1 & 439.2<x cont(i) & x cont(i)<585.6
  x origin(i)=x cont(i);
  y origin(i)=y cont(i);
  x dest(i)=585.6;y dest(i)=y cont(i);
 end 
if Dest(i)==-1 & Assign(i)==1
  if Load a\text{gv}(i) == +1Velocity(i)=2.3;%m/sec
   else 
    Velocity(i)=4.6;%m/sec
   end 
  if y agv(i) > y dest(i)
    Dir \text{agv}(:,i)=[
       0 
       -1 
     ]; 
   else 
     y_agv(i)=y_dest(i); %diorthotiki kinisi 
    if abs(x agv(i)-x dest(i))>1.2
      Dir \arg(y(:,i)=[
        sign(x \text{ dest}(i)-x \text{ origin}(i)) 0 
       ]; 
    elseif load time(i)<Time to load container
      x \arg(y(i)=x \text{ dest}(i); %diorthotiki kinisi
      Velocity(i)=0;
      load time(i)=loadtime(i)+dt; else 
      Dest(i)=1:
      x_gate_center=(fix((a+1)/2))*134.2+(fix((a+1)/2))*12.2;
      load time(i)=0;
      Load \text{agv}(i)=0;
     end
```

```
 end 
     elseif Dest(i)==1 & Assign(i)==1
       if Load agv(i) == +1Velocity(i)=2.3;%m/sec
        else 
         Velocity(i)=4.6;%m/sec
        end 
       if abs(x_agv(i)-x_dest(i))>1.2 & abs(y_agv(i)-y_cont(i))<1.2
         Dir \arg(y(:,i)=[
           sign(x\_dest(i)-x\_origin(i)) 0 
          ]; 
        end 
       if y_agv(i)<183 & abs(x_agv(i)-x_dest(i))<1.2
         x \arg(y_i) = x \text{ dest}(i); %diorthotiki kinisi
         Dir agv(:,i)=[
            0 
            1 
          ]; 
        end 
       if abs(x_agv(i)-x_gate_center)>1.2 & abs(y_agv(i)-183)<1.2
          y_agv(i)=183; %diorthotiki kinisi 
         Dir agv(:,i)=[
           sign(x_gate_center-x_origin(i))
            0 
          ]; 
        end 
       if abs(y_gate_center-y_agv(i))<1.2 & abs(x_agv(i)-x_gate_center)<25
         if x \arg(y(i)-x) gate center < 0
           if gate(1) == 0v agv(i)=185.5;
             Dir \text{agv}(:,i)=[
 1 
 0 
              ]; 
           elseif gate(2) == 0y agv(i)=188;
             Dir \text{agv}(:,i)=[
 1 
 0 
              ]; 
            else 
             Velocity(i)=0;
            end 
          else 
           if gate(4) == 0y\_{\text{agv}(i)=185.5};
             Dir \text{agv}(:,i)=[ -1 
 0 
              ]; 
           elseif crane(3) == 0
```

```
v agv(i)=188;
             Dir agv(:,i)=[ -1 
                0 
              ]; 
            else 
             Velocity(i)=0;
            end 
          end 
        end 
       for i=1:4if abs(x_agv(i)-x_gate(j))<1.2 & abs(y_agv(i)-y_gate(j))<1.2
           x \arg(y(i)=x) gate(j);
           gate(j)=1;Velocity(i)=0;
           if load time(i) Time to load gate
             load time(i)=loadtime(i)+dt; else 
             x agv(i)=x gate center;
             y agv(i)=y gate center;
             load time(i)=0;
             gate(i)=0;
             containers_unloaded=containers_unloaded+1;
             Dest(i)=-1;
             Assign(i)=0;
            end 
          end 
        end 
      end 
      %statements for agv's 
    else 
     if \text{Assign}(i) == 0 %random epilogi container 
% rand cont=1+fix(a*b*10*rand);
% IRINI ADDITION 
counter=160*15;
while counter>0
           rand cont=1+fix(a*b*10*rand);
            if storage(rand_cont)>0storage(rand_cont)=storage(rand_cont)-1;
                 counter=0; 
               else 
                                      counter=counter-1; 
            end 
          end
```
sum(storage)

% END OF IRINI ADDITION

```
x cont(i)=container(rand cont,1);y_cont(i)=container(rand_cont,2);
 x crane center=(fix((a+1)/2))*134.2+(fix((a+1)/2))*12.2;
  y_crane_center=-4*12.2; 
 x \arg(y(i)=x) crane center;
 y agv(i)=y crane center;
 Load \arg(y(i)=0);
 load time(i)=0;
 Assign(i)=1;
 end 
if Dest(i) == -1x origin(i)=x crane center;
 y origin(i)=y crane center;
 x dest(i)=x cont(i);
 y dest(i)=y cont(i);
 end 
if Dest(i)==1 & 0 <x cont(i) & x cont(i) <134.2
 x origin(i)=x cont(i);
 y origin(i)=y cont(i);
 x \text{ dest}(i) = -12.2;
 y\_dest(i)=y\_cont(i); end 
if Dest(i)==1 & 134.2<x cont(i) & x cont(i)<280.6
 x origin(i)=x cont(i);
 y origin(i)=y cont(i);
 x \text{ dest}(i)=134.2;y dest(i)=y cont(i);
 end 
if Dest(i)==1 & 280.6<x cont(i) & x cont(i)<427
 x origin(i)=x cont(i);
 y origin(i)=y cont(i);
 x \text{ dest}(i)=427;y dest(i)=y cont(i);
 end 
if Dest(i)==1 & 427<x cont(i) & x cont(i)<573.4
 x origin(i)=x cont(i);
 y origin(i)=y cont(i);
 x \text{ dest}(i)=573.4;y dest(i)=y cont(i);
 end 
if Dest(i)==-1 & Assign(i)==1
 if Load agv(i) == +1Velocity(i)=2.3;%m/sec
  else 
    Velocity(i)=4.6;%m/sec
  end 
 if y agv(i)\leq y dest(i)
   Dir\_{agv(:,i)=[
      0
```

```
 1 
          ]; 
        else 
         y agv(i)=y dest(i); %diorthotiki kinisi
         if abs(x_agv(i)-x_dest(i))>1.2
           Dir agv(:,i)=[
             sign(x \text{ dest}(i)-x \text{ origin}(i)) 0 
            ]; 
         elseif load time(i)<Time to load container
           x \arg(y(i)=x \text{ dest}(i); %diorthotiki kinisi
           Velocity(i)=0;
           load time(i)=loadtime(i)+dt; else 
           Dest(i)=Dest(i);load time(i)=0;
           Load agv(i)=1;
          end 
        end 
     elseif Dest(i)==1 & Assign(i)==1
       if Load aev(i) == +1Velocity(i)=2.3;%m/sec
        else 
         Velocity(i)=4.6;
        end 
       if abs(x_agv(i)-x_dest(i))>1.2 & abs(y_agv(i)-y_cont(i))<1.2
         Dir agv(:,i)=[
           sign(x \text{ dest}(i)-x \text{ origin}(i))\Omega ]; 
        end 
       if y_agv(i)>-48.8 & abs(x_agv(i)-x_dest(i))<1.2
         x \arg(y_i) = x \text{ dest}(i); %diorthotiki kinisi
         Dir \arg(y(:,i)=[
            0 
            -1 
          ]; 
        end 
       if abs(x_agv(i)-x_crane_center)>1.2 & abs(y_agv(i)+48.8)<1.2
          y_agv(i)=-48.8; %diorthotiki kinisi 
         Dir agv(:,i)=[
           sign(x_crane_center-x_origin(i))
            0 
          ]; 
        end 
       if y_agv(i)==y_crane_center & abs(x_agv(i)-x_crane_center)<25
         if x agv(i)-x crane center<0
           if crane(1)==0 | (load time crane(1)>44.25 & go to crane(1,:)==0)
             crane(1)=1;
             go to crane(1,i)=1;
```

```
v agv(i)=-51.3;
            Dir \text{agv}(:,i)=[
 1 
 0 
             ]; 
          elseif crane(2)==0 | (load time crane(2)>40 & go to crane(2,:)==0)
            crane(2)=1;
            go to crane(2,i)=1;
            y qgv(i)=-53.8;Dir\_{agv(:,i)=[} 1 
 0 
             ]; 
           else 
            x agy(i)=x crane center-25;
            Velocity(i)=0;
            idle agv(i)=idle agv(i)+1;
           end 
         else 
          if crane(4)==0 | (load time crane(4)>44.25 & go to crane(4,:)==0)
            crane(4)=1;
            go to crane(4,i)=1;
            y qgv(i)=-51.3;Dir\_{agv(:,i)=[} -1 
 0 
             ]; 
          elseif crane(3)==0 | (load_time_crane(3)>40 & go_to_crane(3,:)==0)
            crane(3)=1;
            go to crane(3,i)=1;
            v agv(i)=-53.8;
            Dir \text{agv}(:,i)=[
              -1 
 0 
             ]; 
           else 
            x agv(i)=x crane center+25;
            Velocity(i)=0;
            idle agv(i)=idle agv(i)+1;
           end 
         end 
       end 
      for i=1:4if abs(x_agv(i)-x_cranes(j))<1.2 & y_agv(i)==y_cranes(j)
          x \arg(y(i)=x \text{ cranes}(j));go to crane(j,i)=0;
          Velocity(i)=0;
          if load time(i)<Time to load crane
            load time(i)=loadtime(i)+dt;load time crane(j)=load time(i);
            hold_time=hold_time+dt;
           else
```

```
x aev(i)=x crane center;
         y agv(i)=y crane center;
         load time(i)=0;
         load time crane(j)=0;
         crane(j)=0;
         containers_loaded=containers_loaded+1;
         containers per crane(j)=containers per crane(j)+1;
         Dest(i)=-1;
          Assign(i)=0;
         end 
      end 
    end 
   end 
 end 
 %check for collision ston y 
if Dir agv(2,i)=1for j=1:no of trucks+no of agv
   if i \rightleftharpoons iif y_agv(j)-y_agv(i)<length_col & y_agv(j)-y_agv(i)>0 & x_agv(j)==x_agv(i)
        Velocity(i)=Velocity(i);col(i)=1+col(i);
        if Velocity(i) == 0idle agv(i)=idle agv(i)+1; end 
      end 
    end 
  end 
 end 
if Dir agv(2,i) == 1for j=1:no of trucks+no of agv
    if i \rightarrow iif y_agv(i)-y_agv(j)<length_col & y_agv(i)-y_agv(j)>0 & x_agv(j)==x_agv(i)
        Velocity(i)=Velocity(i);col(i)=1+col(i);if Velocity(i) == 0idle agv(i)=idle\_{agv}(i)+1; end 
      end 
    end 
   end 
 end 
 %check for collision ston x 
if Dir aev(1,i) == -1for i=1:no of trucks+no_of_agv
    if i \rightleftharpoons iif x_agv(i)-x_agv(j)<length_col & x_agv(i)-x_agv(j)>0 & y_agv(j)==y_agv(i)
         Velocity(i)=Velocity(j);
```

```
col(i)=1+col(i):
           if y_agv(i)==-51.3 | y_agv(i)==-53.8 | y_agv(i)==-48.8
             queue col(i)=qqueue col(i)+1;
            end 
           if Velocity(i) == 0idle agv(i)=idle agv(i)+1;
            end 
          end 
        end 
      end 
     end 
   if Dir agv(1,i)=1for i=1:no of trucks+no_of_agv
       if i \rightleftharpoons iif x_agv(j)-x_agv(i)<length_col & x_agv(j)-x_agv(i)>0 & y_agv(j)==y_agv(i)
           Velocity(i)=Velocity(i);col(i)=1+col(i);if y_agv(i)==-51.3 | y_agv(i)==-53.8 | y_agv(i)==-48.8
             queue col(i)=queue col(i)+1;
            end 
           if Velocity(i) == 0idle agv(i)=idle agv(i)+1;
            end 
          end 
        end 
      end 
     end 
     %elegxos strofis 
   if abs(y_dest(i)-y_agv(i))<length_alarm & y_dest(i)\sim=v_agv(i) & Dest(i)==-1
     v collision(i)=1;
     x collision(i)=0;
    elseif abs(x_dest(i)-x_agv(i))<length_alarm & x_dest(i)~=x_agv(i) & Dest(i)==+1
     y collision(i)=0;
     x collision(i)=1;
     end 
     %gia ton kentriko dromo 
   if y_collision(i)==1
     for j=1:no of trucks+no of agv
       if i \rightleftharpoons i %periptosi na katevainei kai na thelei na stripsei aristera 
         if abs(y_agv(j)-y_agv(i))<length_col & Dir_agv(2,j)==-Dir_agv(2,j)&
Dir_agv(2,i)==-1 & abs(x_agv(j)-x_agv(i))<13 &
x dest(i)>(fix((a+1)/2))*134.2+(fix((a+1)/2))*12.2;
           Velocity(i)=0;
           turn col(i)=1+turn col(i); %periptosi na anevainei kai na thelei na stripsei aristera 
         elseif abs(y_agv(j)-y_agv(i))<length_col & Dir_agv(2,j)==-Dir_agv(2,i) &
Dir_agv(2,i)==1 & abs(x_agv(j)-x_agv(i))<13 &
x_dest(i)<(fix((a+1)/2))*134.2+(fix((a+1)/2))*12.2;
           Velocity(i)=0;
```

```
turn col(i)=1+turn col(i); end 
        end 
      end 
    end 
    %gia tis ipoloipes diastayroseis 
   if x collision(i)==1
     for j=1:no of trucks+no of agv
       if i \rightleftharpoons i %periptosi na kateythinetai aristera 
         if Dir agv(1,i)==-1 & Load agv(i)==0 & abs(y_agv(j)-y_dest(i))<length col &
abs(x_agv(j)-x_dest(i))<length_col & Dir_agv(2,j)~=0
           Velocity(i)=0;
           turn col(i)=1+turn col(i);elseif Dir_agv(1,i)==-1 & Load_agv(i)==1 & abs(y_agv(j)-y_dest(i))<length_col &
abs(x_agv(j)-x_dest(i))<13 & Dir_agv(2,j)~=0
           Velocity(i)=0;
           turn col(i)=1+turn col(i); end 
          %periptosi na kateythinetai dexia 
         if Dir agv(1,j)==1 & Load agv(j)==0 & abs(y agv(j)-y_dest(j))<length_col &
abs(x_agv(j)-x_dest(i))<13 & Dir_agv(2,j)~=0
           Velocity(i)=0;
           turn col(i)=turn col(i)+1;elseif Dir_agv(1,i)==1 & Load_agv(i)==1 & abs(y_agv(j)-y_dest(i))<length_col &
abs(x_agv(j)-x_dest(i))<length_col & Dir_agv(2,j)~=0
           Velocity(i)=0;
           turn col(i)=1+turn col(i); end 
        end 
      end 
    end
```

```
x_agv(i)=x_agv(i)+dt*Dir_agv(1,i)*Velocity(i);
y_agv(i)=y_agv(i)+dt*Dir_agv(2,i)*Velocity(i);
```
Distance(i)=Distance(i)+abs(dt\*Dir\_agv(1,i)\*Velocity(i))+abs(dt\*Dir\_agv(2,i)\*Velocity(i));

```
x collision(i)=0;
 y collision(i)=0;
 end
```

```
 if mod(loop,1440)==0 
    loop 
  end 
 if mod(loop, 14400)==0
    loop 
   k=k+1;
   containers(k)=containers_loaded
   containers loaded=0;
   hold_time<sup>1=hold_time</sup>;
  end 
 for j=1:4if load time cran(ej) == 0idle crane(j)=idle crane(j)+1;
    end 
  end 
end 
average=sum(containers)/(loop*dt*4) 
idle rate cranes=((sum(idle~crane)/4)/loop)*100idle_rate_agv=((sum(idle_agv)/no_of_agv)/loop)*100
%IRINI ADDITION 
total_time=loop*dt
containers 
% IRINI ADDITION
```
## **% SENARIO A1**

a=4;  $b=4$ ;
```
no_of_agv=30;
no of trucks=0;
dt = 0.25;
hold_time=0;
Time to load container=100;%sec
Time to load crane=48;%sec
Time to load gate=48;%sec
load time crane=zeros(1,4);
load time=zeros(1,no of trucks+no of agv);
Dir agv=zeros(2,no of trucks+no of agv);
Dir_agv(2,:)=-1;
Load \text{agv} = \text{zeros}(1,\text{no of truck}+\text{no of age});
% destination = 1 (gate) -1 (container)
Dest=zeros(1,no of trucks+no of agv);
Dest(:)=-1;\%assigned = 0 (not assigned) 1 (assigned)
Assign=zeros(1, no \text{ of } \text{trucks}+no \text{ of } \text{agy});
x_cont=zeros(1,no_of_trucks+no_of_agv);
y_cont=zeros(1,no_of_trucks+no_of_agv);
x agv=zeros(1,no of trucks+no of agv);
y agv=zeros(1,no of trucks+no of agv);
x_dest=zeros(1,no_of_trucks+no_of_agv);
x_entrance=zeros(\overline{1},no_of_trucks+no_of_agv);
x origin=zeros(1,no of trucks+no of agv);
y dest=zeros(1,no of trucks+no of agv);
y_entrance=zeros(1,no_of_trucks+no_of_agv);
y origin=zeros(1,no of trucks+no of agv);
Velocity=zeros(1, no \text{ of } \text{trucks}+no \text{ of } \text{agv});
col = zeros(1, no \text{ of } trucks + no \text{ of } agv);turn col=zeros(1,no of trucks+no of agv);
queue col = zeros(1, no \text{ of } trucks + no \text{ of } agv);length col=2;
length_alarm=2;
y_collision=zeros(1,no_of_trucks+no_of_agv);
x_collision=zeros(1,no_of_trucks+no_of_agv);
x_gate=[265.6 275.6 285.6 295.6]; 
y_gate=[185.5 188 188 185.5]; 
x_cranes=[277.8 287.8 297.8 307.8]; 
y cranes=[-51.3 -53.8 -53.8 -51.3];
go to crane=zeros(4, no \text{ of } agy);
idle_crane=zeros(1,4):
idle agv=zeros(1,no of agv+no of trucks);
crane=zeros(1,4);
gate=zeros(1,4);
containers_loaded=0;
containers_unloaded=0;
containers per crane=zeros(1,4);
k=0;
counter=0; 
Tcounter=0; 
counter2=0;
```

```
Distance=zeros(1,no of trucks+no of agv);
pinakas_elegxoy=[1 
  2 
  3 
  4 
   5 
  6 
]; 
%diafora xronon mexri to destination tou i 
T1=ones(no of agv+no of trucks,no of agv+no of trucks);
%xronos gia na paei to i apo arxi se telos xoris collision 
T2=zeros(no of agv+no of trucks);
%diafora xronon gia na min exoume collision sto queue 
T3=ones(no of agv+no of trucks,no of agv+no of trucks);
for i=1:no of agv+no of trucks
  for j=1:no of agv+no of trucks
   T3(i,j)=18; end 
end 
%xronos poy exei ginei anathesi sto i se loops(to collision lambanetai ipopsin) 
T4=zeros(no of agv+no of trucks);
l=1;
1 = 0N=14400*10;
% IRINI addition 
storage=(1:160);
for i=1:160storage(i)=15;
end 
% End of IRINI 
containers=zeros(1,N/14400); 
% IRINI addition 
loop=0; 
while sum(storage) >0 loop=loop+1; 
 % End of IRINI 
   for i=1:no_of_trucks+no_of_agv 
    %statements for trucks
```

```
if i\leq=no of trucks
  if \text{Assign}(i) == 0 %random epilogi container 
    rand cont=1+fix(a*b*10*rand);
    x cont(i)=container(rand cont,1);y_cont(i)=container(rand_cont,2);
    x gate center=(fix((a+1)/2))*134.2+(fix((a+1)/2)-1)*12.2; y_gate_center=(b*5*6.1+(b-1)*12.2+2*12.2); 
    x agv(i)=x gate center;
    y\_{\text{ag}}(i)=y gate center;
    Load \text{agv}(i) = +1;
    load time(i)=0;
    Assign(i)=1;
   end 
  if Dest(i) == -1x origin(i)=x gate center;
    y origin(i)=y gate center;
    x dest(i)=x cont(i);
   y dest(i)=y cont(i);
   end 
  if Dest(i)==1 & 0 <x cont(i) & x cont(i) <134.2
    x origin(i)=x cont(i);
    y origin(i)=y cont(i);
   x dest(i)=0;y dest(i)=y cont(i);
   end 
 if Dest(i)==1 & 134.2<x cont(i) & x_cont(i)<280.6
    x origin(i)=x cont(i);
    y origin(i)=y cont(i);
    x \text{ dest}(i)=146.4;y dest(i)=y cont(i);
   end 
  if Dest(i)==1 & 280.6<x cont(i) & x cont(i)<439.2
   x origin(i)=x cont(i);
   y origin(i)=y cont(i);
   x \text{ dest}(i)=439.2;
   y dest(i)=y cont(i);
   end 
  if Dest(i)==1 & 439.2<x cont(i) & x_cont(i)<585.6
    x origin(i)=x cont(i);
    y origin(i)=y cont(i);
    x dest(i)=585.6;
    y dest(i)=y cont(i);
  end 
  if Dest(i)==-1 & Assign(i)==1
    if Load aev(i) == +1Velocity(i)=2.3;%m/sec
     else 
      Velocity(i)=4.6;%m/sec
     end 
    if y_agv(i)>y_dest(i)
     Dir \text{agv}(:,i)=[
```

```
 0 
       -1 
    ]; 
   else 
    y_agv(i)=y_dest(i); %diorthotiki kinisi 
   if abs(x \arg(y(i)-x \text{ dest}(i))>1.2Dir agv(:,i)=[
        sign(x \text{ dest}(i)-x \text{ origin}(i)) 0 
       ]; 
   elseif load time(i)<Time to load container
      x \arg(y_i)=x \text{ dest}(i); %diorthotiki kinisi
      Velocity(i)=0;
      load time(i)=loadtime(i)+dt; else 
      Dest(i)=1;
      x gate center=(fix((a+1)/2))*134.2+(fix((a+1)/2))*12.2;
      load time(i)=0;
      Load \text{agv}(i)=0;
    end 
   end 
elseif Dest(i)==1 & Assign(i)==1
  if Load agv(i) == +1Velocity(i)=2.3;%m/sec
   else 
    Velocity(i)=4.6;%m/sec
   end 
  if abs(x_agv(i)-x_dest(i))>1.2 & abs(y_agv(i)-y_cont(i))<1.2Dir \text{agv}(:,i)=[sign(x \text{ dest}(i)-x \text{ origin}(i))\Omega ]; 
   end 
 if y_agv(i)<183 & abs(x_agv(i)-x_dest(i))<1.2
   x \alphagv(i)=x \alphadest(i); %diorthotiki kinisi
   Dir \text{agv}(:,i)=[ 0 
       1 
    ]; 
   end 
  if abs(x_agv(i)-x_gate_center)>1.2 & abs(y_agv(i)-183)<1.2
   y agv(i)=183; %diorthotiki kinisi
   Dir agv(:,i)=[
      sign(x) gate center-x origin(i)) 0 
    ]; 
   end 
  if abs(y_gate_center-y_agv(i))<1.2 & abs(x_agv(i)-x_gate_center)<25
   if x agv(i)-x gate center<0
      if gate(1) == 0y agv(i)=185.5;
```

```
Dir \text{agv}(:,i)=[
 1 
               0 
             ]; 
           elseif gate(2) == 0y agv(i)=188;Dir \text{agv}(:,i)=[
 1 
 0 
             ]; 
            else 
             Velocity(i)=0; 
            end 
          else 
           if gate(4) == 0y agv(i)=185.5;
            Dir\_{agv(:,i)=[} -1 
 0 
             ]; 
           elseif crane(3) == 0y \arg(y(i)=188;Dir \text{agv}(:,i)=[
              -1 0 
             ]; 
            else 
            Velocity(i)=0;
            end 
          end 
        end 
       for j=1:4if abs(x_agv(i)-x_gate(j))<1.2 & abs(y_agv(i)-y_gate(j))<1.2
           x \arg(y(i)=x) gate(j);
           gate(j)=1;Velocity(i)=0;
           if load time(i)<Time to load gate
            load time(i)=loadtime(i)+dt; else 
            x agv(i)=x gate center;
            y agv(i)=y gate center;
            load time(i)=0;
            gate(i)=0;
             containers_unloaded=containers_unloaded+1; 
            Dest(i)=1;Assign(i)=0;
            end 
          end 
        end 
      end 
      %statements for agv's 
    else
```

```
if \text{Assign}(i) == 1T4(i,1)=T4(i,1)+1; end 
       if loop>1350 
        1 = 0:
       end 
       if loop>ll*50 
        while \text{Assign}(i) == 0 counter=counter+1; 
         %random epilogi container 
        % rand cont=1+fix(a*b*10*rand);
% IRINI ADDITION 
       kcounter=160*15;
                 while kcounter>0
            rand cont=1+fix(a*b*10*rand);
             if storage(rand_cont)>0 kcounter=0; 
                 else 
                                            kcounter=kcounter-1; 
                  end 
           end 
loop 
 sum(storage) 
% END OF IRINI ADDITION 
        x cont(i)=container(rand cont,1);y_cont(i)=container(rand_cont,2);
        x crane center=(fix((a+1)/2))^*134.2+(fix((a+1)/2))^*12.2;y crane center=-4*12.2;
        x agy(i)=x crane center;
        y agv(i)=y crane center;
        Load \text{agv}(i)=0;
        load time(i)=0;
        pinakas elegxoy(l)=i;
        if x cont(i)<134.2
          T2(i,1)=(((y\text{ cont}(i)-y\text{ crane\ center})+(x\text{ crane\ center-x\ cont}(i)))/4.6)+(((y\text{ cont}(i)-y\text{ crane\ center})+(x\text{ crane\ center-x\ cont}(i)))/4.6)y crane center)+(x cont(i)+12.2+280))/2.3)+Time to load container;
         end 
        if x_cont(i)>134.2 & x_cont(i)<280.6
          T2(i,1)=(((y\text{ cont}(i)-y\text{ crane\ center})+(x\text{ crane\ center-x\ cont}(i)))/4.6)+(((y\text{ cont}(i)-y\text{ crane\ center})+(x\text{ crane\ center-x\ cont}(i)))/4.6)y_crane_center)+(x_cont(i)-134.2+133.6))/2.3)+Time_to_load_container;
         end 
        if x cont(i)>292.8 & x cont(i)<427
          T2(i,1)=(((y\text{ cont}(i)-y\text{ crane\ center})+(-x crane center+x cont(i)))/4.6)+(((y_cont(i)-y_crane_center)+(-
x_cont(i)+427+109.2))/2.3)+Time_to_load_container;
         end 
        if x cont(i) > 427
```

```
T2(i,1)=(((y\text{ cont}(i)-y\text{ crane\ center})+(-x crane center+x cont(i)))/4.6)+(((y_cont(i)-y_crane_center)+(-
x cont(i)+573.4+255.6)/2.3+Time to load container;
            end 
           T1=ones(no of agv+no of trucks,no of agv+no of trucks);
           for ii=1:no of agv+no of trucks
              for ji=1:no of agv+no of trucks
                 T3(ii,ji)=24; end 
            end 
           for j=1:no of agv+no of trucks
              if i = i & i = 0if Dest(j)==-1 & Assign(j)~=0 & y_dest(j)==y_cont(i) &
x_dest(j)\leq x crane_center & x_cont(i)\leq x crane_center
                    if x dest(i)-x cont(i) < 0T1(i,j)=1;elseif x_cont(i)<146 & x_dest(j)>146
                       T1(i,j)= (y\,\text{cont}(i)-y\,\text{c} crane center+x crane center-x cont(i))/4.6-(((y_dest(j)-
y agv(j)+x_agv(j)-x_dest(j))/4.6)+((x_dest(j)-146)/2.3)+Time to load container-
load time(i);
                     else 
                       T1(i,j)=(y\text{ cont}(i)-y\text{ crane center}+x\text{ crane center}-x\text{ cont}(i))/4.6-(((y\text{ dest}(i)-x\text{ cent}+x\text{ cent}+xy agv(j)+x agv(j)-x dest(j))/4.6)+((x dest(j)-x cont(i))/2.3)+Time to load container-
load time(i);
                     end 
                 elseif Dest(j)==-1 & Assign(j)~=0 & y_dest(j)==y_cont(i) &
x_dest(j)>x_crane_center & x_cont(i)>x_crane_center
                    if x dest(j)-x cont(i)>0
                       T1(i,j)=1;elseif x_cont(i)>439 & x_dest(j)<439
                       T1(i,j)=(y\text{ cont}(i)-y\text{ crane center-x} \text{ crane center+x} \text{ cont}(i))/4.6-(((y\text{ dest}(i)-y\text{ cent-x}))\text{ crane} \text{ cent-}y\text{ cent-}y\text{y agv(j)-x agv(j)+x dest(j))/4.6)+((-x dest(j)+439)/2.3)+Time to load container-
load time(i);
                     else 
                       T1(i,j)=(y\text{ cont}(i)-y\text{ crane center-x} \text{ crane center+x} \text{ cont}(i))/4.6-(((y\text{ dest}(i)-y\text{ cent})))y_agv(j)-x_agv(j)+x_dest(j))/4.6)+((-x_dest(j)+x_cont(j))/2.3)+Time_to_load_container-
load time(i);
                     end 
                  end 
                  %IRINI add 
                 if T1(i,j) \leq 0T1(i,j)=0; end 
                  %IRINI end
```

```
if x_cont(i)\leq x crane_center & x_dest(j)\leq x crane_center
     T3(i,j)=abs(T2(i,1)-(T2(i,1)-0.25*T4(i,1))-T1(i,j)); end 
   if x_cont(i)>x_crane_center & x_dest(j)>x_crane_center
     T3(i,j)=abs(T2(i,1)-(T2(j,1)-0.25*T4(j,1))-T1(i,j));
    end 
   if T3(i,j) <24
     Tcounter=Tcounter+T3(i,j);
      counter2=counter2+1; 
      end 
  end 
 end
```

```
 %prakatv ginetai i epilogi sinthikis T3>24 i T3<24 
  if min(T3(i,:))>=24 | counter2>(160*15) counter2=0; 
   Assign(i)=1;
   storage(rand_cont)=storage(rand_cont)-1;
   11=11+1;
    counter=0; 
   l=1+1:
   if l == 7l=1;
    end 
   end 
   end 
 end 
if Dest(i) == 1x origin(i)=x crane center;
  y origin(i)=y crane center;
 x dest(i)=x cont(i);
  y dest(i)=y cont(i);
 end 
if Dest(i)==1 & 0 <x cont(i) & x cont(i) <134.2
 x origin(i)=x cont(i);
  y origin(i)=y cont(i);
  x \text{ dest}(i) = -12.2;y dest(i)=y cont(i);
 end 
if Dest(i)==1 & 134.2<x cont(i) & x cont(i)<280.6
  x origin(i)=x cont(i);
  y origin(i)=y cont(i);
 x \text{ dest}(i)=134.2;
 y dest(i)=y cont(i);
 end 
if Dest(i)==1 & 280.6<x_cont(i) & x_cont(i)<427
  x origin(i)=x cont(i);
  y origin(i)=y cont(i);
 x \text{ dest}(i)=427;
```

```
y dest(i)=y cont(i);
      end 
     if Dest(i)==1 & 427<x_cont(i) & x_cont(i)<573.4
       x origin(i)=x cont(i);
       y origin(i)=y cont(i);
       x \text{ dest}(i)=573.4;y dest(i)=y cont(i);
      end 
     if Dest(i)==-1 & Assign(i)==1
       if Load agv(i) == +1Velocity(i)=2.3;%m/sec
        else 
          Velocity(i)=4.6;%m/sec
        end 
       if y_agy(i)\leqy_dest(i)
         Dir \text{agv}(:,i)=[
            0 
 1 
          ]; 
        else 
          y_agv(i)=y_dest(i); %diorthotiki kinisi 
         if abs(x agv(i)-x dest(i))>1.2
           Dir \arg v(:,i)=[
             sign(x \text{ dest}(i)-x \text{ origin}(i)) 0 
            ]; 
         elseif load time(i)<Time to load container
           x \arg(y(i)=x \text{ dest}(i); %diorthotiki kinisi
           Velocity(i)=0;
           load time(i)=loadtime(i)+dt; else 
           Dest(i)=Dest(i);load time(i)=0;
           Load agv(i)=1;
          end 
        end 
     elseif Dest(i)==1 & Assign(i)==1
       if Load agv(i) == +1Velocity(i)=2.3;%m/sec
        else 
          Velocity(i)=4.6;
        end 
       if abs(x_agv(i)-x_dest(i))>1.2 & abs(y_agv(i)-y_cont(i))<1.2
         Dir \arg(y(:,i)=[
           sign(x \text{ dest}(i)-x \text{ origin}(i)) 0 
          ]; 
        end 
       if y_agv(i)>-48.8 & abs(x_agv(i)-x_dest(i))<1.2
         x ay(i)=x dest(i); %diorthotiki kinisi
```

```
Dir agv(:,i)=[
           0 
           -1 
         ]; 
        end 
       if abs(x_agv(i)-x_crane_center)>1.2 & abs(y_agv(i)+48.8)<1.2
         y_agv(i)=-48.8; %diorthotiki kinisi 
        Dir agv(:,i)=[
          sign(x) crane center-x origin(i))
           0 
         ]; 
        end 
       if y_agv(i)==y_crane_center & abs(x_agv(i)-x_crane_center)<25
        if x agv(i)-x crane center<0
          if crane(1)==0 | (load time crane(1)>44.25 & go to crane(1,:)==0)
            crane(1)=1;
            go to crane(1,i)=1;
            y\_{\text{agv}(i)=-51.3;}Dir \arg v(:,i)=[
 1 
 0 
             ]; 
           elseif crane(2)==0 | (load_time_crane(2)>40 & go_to_crane(2,:)==0)
            crane(2)=1;
            go to crane(2,i)=1;
            y qgv(i)=-53.8;Dir \arg(y(:,i)=[
 1 
 0 
             ]; 
           else 
            x agv(i)=x crane center-25;
            Velocity(i)=0;
            idle agv(i)=idle agv(i)+1;
           end 
         else 
          if crane(4)==0 | (load time crane(4)>44.25 & go to crane(4,:)==0)
            crane(4)=1;
            go to crane(4,i)=1;
            y \arg(y(i)=51.3);
            Dir \arg v(:,i)=[
               -1 
               0 
             ]; 
          elseif crane(3)==0 | (load time crane(3)>40 & go to crane(3,:)==0)
            crane(3)=1;
            go to crane(3,i)=1;
            y \arg(y(i)=-53.8);
            Dir\_{agv(:,i)=[} -1 
               0 
             ];
```

```
 else 
         x agv(i)=x crane center+25;
         Velocity(i)=0;
         idle agv(i)=idle agv(i)+1;
        end 
      end 
     end 
    for i=1:4if abs(x_agv(i)-x_cranes(j))<1.2 & y_agv(i)==y_cranes(j)
       x agv(i)=x cranes(j);
        go to crane(j,i)=0;
        Velocity(i)=0;
       if load time(i)<Time to load crane
         load time(i)=loadtime(i)+dt;load time crane(j)=load time(i);
         hold_time=hold_time+dt;
        else 
         x agy(i)=x crane center;
         y agv(i)=y crane center;
         load time(i)=0;
         load time crane(j)=0;
         crane(i)=0;
         containers_loaded=containers_loaded+1;
         containers per crane(j)=containers per crane(j)+1;
         Dest(i)=1;
         Assign(i)=0;
         T4(i,1)=0; end 
      end 
    end 
   end 
 end 
 %check for collision ston y 
if Dir qgv(2,i)=1for i=1:no of trucks+no of agv
   if i \rightleftharpoons iif y_agv(j)-y_agv(i)<length_col & y_agv(j)-y_agv(i)>0 & x_agv(j)==x_agv(i)
       Velocity(i)=Velocity(j);col(i)=1+col(i);if Velocity(i) == 0idle agv(i)=idle agv(i)+1; end 
      end 
    end 
   end 
 end 
if Dir agv(2,i) == -1for j=1:no of trucks+no of agv
    if j \rightleftharpoons i
```

```
if y_agv(i)-y_agv(j)<length_col & y_agv(i)-y_agv(j)>0 & x_agv(j)==x_agv(i)
        Velocity(i)=Velocity(i);col(i)=1+col(i);if Velocity(i) == 0idle agv(i)=idle agv(i)+1; end 
      end 
    end 
   end 
 end 
 %check for collision ston x 
if Dir agy(1,i) == -1for j=1:no of trucks+no of agv
   if i \rightleftharpoons iif x_agv(i)-x_agv(j)<length_col & x_agv(i)-x_agv(j)>0 & y_agv(j)==y_agv(i)
        Velocity(i)=Velocity(j);col(i)=1+col(i);if y_agv(i)==-51.3 | y_agv(i)==-53.8 | y_agv(i)==-48.8
         queue col(i)=queue col(i)+1;
        end 
       if Velocity(i) == 0idle agv(i)=idle agv(i)+1;
        end 
      end 
     end 
   end 
 end 
if Dir agv(1,i)=1for j=1:no of trucks+no of agv
    if i \rightleftharpoons iif x_agv(j)-x_agv(i)<length_col & x_agv(j)-x_agv(i)>0 & y_agv(j)==y_agv(i)
        Velocity(i)=Velocity(i);col(i)=1+col(i);
       if y_agv(i)==-51.3 | y_agv(i)==-53.8 | y_agv(i)==-48.8
         queue col(i)=quue col(i)+1;
        end 
       if Velocity(i) == 0idle agv(i)=idle agv(i)+1; end 
      end 
    end 
   end 
 end 
 %elegxos strofis 
if abs(y_dest(i)-y_agv(i))<length_alarm & y_dest(i)\sim=y\agv(i) & Dest(i)==-1
  v collision(i)=1;
  x collision(i)=0;
elseif abs(x_dest(i)-x_agv(i))<length_alarm & x_dest(i)~=x_agv(i) & Dest(i)==+1
```

```
v collision(i)=0;
     x collision(i)=1;
    end 
    %gia ton kentriko dromo 
   if y_collision(i)==1
     for j=1:no of trucks+no of agv
       if i \rightleftharpoons i %periptosi na katevainei kai na thelei na stripsei aristera 
         if abs(y_agv(j)-y_agv(i))<length_col & Dir_agv(2,j)==-Dir_agv(2,j)&
Dir_agv(2,i)==-1 & abs(x_agv(j)-x_agv(j))<13 &
x_dest(i)>(fix((a+1)/2))*134.2+(fix((a+1)/2))*12.2;
           Velocity(i)=0;
           turn col(i)=1+turn col(i); %periptosi na anevainei kai na thelei na stripsei aristera 
         elseif abs(y_agv(j)-y_agv(i))<length_col & Dir_agv(2,j)==-Dir_agv(2,j) &
Dir_agv(2,i)==1 & abs(x_agv(j)-x_agv(i))<13 &
x_dest(i)<(fix((a+1)/2))*134.2+(fix((a+1)/2))*12.2;
           Velocity(i)=0;
           turn col(i)=1+turn col(i); end 
        end 
      end 
    end 
    %gia tis ipoloipes diastayroseis 
   if x collision(i)==1
     for j=1:no of trucks+no of agv
       if i \rightleftharpoons i %periptosi na kateythinetai aristera 
         if Dir agv(1,i)==-1 & Load agv(i)==0 & abs(y_agv(j)-y_dest(i))<length col &
abs(x_agv(j)-x_dest(i))<length_col & Dir_agv(2,j)~=0
           Velocity(i)=0;
           turn col(i)=1+turn col(i);elseif Dir_agv(1,i)==-1 & Load_agv(i)==1 & abs(y_agv(j)-y_dest(i))<length_col &
abs(x_agv(j)-x_dest(i))<13 & Dir_agv(2,j)~=0
           Velocity(i)=0;
           turn col(i)=1+turn col(i); end 
          %periptosi na kateythinetai dexia 
         if Dir_agv(1,i)==1 & Load_agv(i)==0 & abs(y_agv(j)-y_dest(i))<length_col &
abs(x_agv(j)-x_dest(i))<13 & Dir_agv(2,j)~=0
           Velocity(i)=0;
           turn col(i)=turn col(i)+1;
         elseif Dir_agv(1,j)==1 & Load_agv(j)==1 & abs(y_agv(j)-y_dest(j))<length_col &
abs(x_agv(j)-x_dest(i))<length_col & Dir_agv(2,j)~=0
           Velocity(i)=0;
           turn col(i)=1+turn col(i); end 
        end 
      end 
    end
```

```
x_agv(i)=x_agv(i)+dt*Dir_agv(1,i)*Velocity(i);
y_agv(i)=y_agv(i)+dt*Dir_agv(2,i)*Velocity(i);
```
Distance(i)=Distance(i)+abs(dt\*Dir\_agv(1,i)\*Velocity(i))+abs(dt\*Dir\_agv(2,i)\*Velocity(i));

```
x collision(i)=0;
   y collision(i)=0;
   end 
   if mod(loop,1440)==0 
    loop 
   end 
   if mod(loop,14400)==0 
    loop 
   k=k+1;
   containers(k)=containers_loaded
   containers_loaded=0;
   hold time<sup>1</sup>=hold time;
   end 
  for j=1:4if load time crane(j)==0
     idle crane(j)=idle crane(j)+1;
    end 
   end 
end 
average=sum(containers)/(loop*dt*4) 
idle rate cranes=((sum(idle crane)/4)/loop)*100idle rate agv=((sum(idle agv)/no of agv)/loop)*100
%IRINI ADDITION 
total_time=loop*dt
containers 
save senarioA1AGV30
```
% IRINI ADDITION

**% SENARIO A2** 

```
a=4b=4:
no of agv=30;
no of trucks=0;
dt = 0.25;
hold time=0;
Time to load container=100;%sec
Time to load crane=48;%sec
Time to load gate=48;%sec
load time crane=zeros(1,4);
load time=zeros(1,no of trucks+no of agv);
Dir agv=zeros(2,no of trucks+no of agv);
Dir agv(2,:) = -1;
Load agv=zeros(1,no of trucks+no of agv);
% destination = 1 (gate) -1 (container)
Dest=zeros(1,no of trucks+no of agv);
Dest(:)=-1;\%assigned = 0 (not assigned) 1 (assigned)
Assign=zeros(1,no of trucks+no of agv);
x_cont=zeros(1,no_of_trucks+no_of_agv);
y_cont=zeros(1,no_of_trucks+no_of_agv); 
x agv=zeros(1,no of trucks+no of agv);
y_agv=zeros(1,no_of_trucks+no_of_agv);
x_dest=zeros(1,no_of_trucks+no_of_agv);
x_entrance=zeros(1,no_of_trucks+no_of_agv);
x origin=zeros(1,no of trucks+no of agv);
y dest=zeros(1,no of trucks+no of agv);
y_entrance=zeros(1,no_of_trucks+no_of_agv);
y origin=zeros(1,no of trucks+no of agv);
Velocity=zeros(1, no \text{ of } \text{trucks}+no \text{ of } \text{agv});
col = zeros(1, no \text{ of } true ks +no of agv);
turn col=zeros(1,no of trucks+no of agv);
queue col = zeros(1, no \text{ of } trucks + no \text{ of } agv);length col=2;
length_alarm=2;
y collision=zeros(1,no of trucks+no of agv);
x_collision=zeros(1,no_of_trucks+no_of_agv);
x gate=[265.6 \, 275.6 \, 285.6 \, 295.6];
y gate=[185.5 188 188 185.5];
x_cranes=[277.8 287.8 297.8 307.8]; 
y_cranes=[-51.3 -53.8 -53.8 -51.3];
go to crane=zeros(4, no \text{ of } agv);idle crane=zeros(1,4);
idle_agv=zeros(1,no_of_agv+no_of_trucks);
crane=zeros(1,4); 
gate = zeros(1,4);
containers_loaded=0;
containers_unloaded=0;
containers per crane=zeros(1,4);
k=0:
counter=0;
```

```
Tcounter=0; 
counter2=0; 
Distance=zeros(1,no of trucks+no of agv);
pinakas_elegxoy=[1 
  2 
  3 
  4 
  5 
  6 
]; 
%diafora xronon mexri to destination tou i 
T1=ones(no of agv+no of trucks,no of agv+no of trucks);
%xronos gia na paei to i apo arxi se telos xoris collision 
T2=zeros(no of agv+no of trucks);
%diafora xronon gia na min exoume collision sto queue 
T3=ones(no of agv+no of trucks,no of agv+no of trucks);
for i=1:no of agv+no of trucks
  for j=1:no of agv+no of trucks
   T3(i,j)=18; end 
end 
%xronos poy exei ginei anathesi sto i se loops(to collision lambanetai ipopsin) 
T4=zeros(no of agv+no of trucks);
l=1;
l = 0;
N=14400*10;
% IRINI addition 
storage=(1:160);
for i=1:160storage(i)=15;
end 
% End of IRINI 
containers=zeros(1,N/14400); 
% IRINI addition 
loop=0; 
while sum(storage) >0 loop=loop+1; 
 % End of IRINI
```

```
 for i=1:no_of_trucks+no_of_agv 
  %statements for trucks 
 if i<=no_of_trucks
   if \text{Assign}(i) == 0 %random epilogi container 
     rand cont=1+fix(a*b*10*rand);
     x cont(i)=container(rand cont,1);y_cont(i)=container(rand_cont,2);
     x gate center=(fix((a+1)/2))*134.2+(fix((a+1)/2)-1)*12.2;
     y gate center=(b*5*6.1+(b-1)*12.2+2*12.2);x agv(i)=x gate center;
     y agv(i)=y gate center;
     Load \text{agv}(i) = +1;
     load time(i)=0;
     Assign(i)=1;
    end 
   if Dest(i) == 1x origin(i)=x gate center;
     y origin(i)=y gate center;
     x dest(i)=x cont(i);
     y dest(i)=y cont(i);
    end 
   if Dest(i)==1 & 0 <x cont(i) & x cont(i) <134.2
     x origin(i)=x cont(i);
     y origin(i)=y cont(i);
     x dest(i)=0;y dest(i)=y cont(i);
    end 
   if Dest(i)==1 & 134.2<x cont(i) & x cont(i)<280.6
     x origin(i)=x cont(i);
     y origin(i)=y cont(i);
     x dest(i)=146.4;y dest(i)=y cont(i);
    end 
   if Dest(i)==1 & 280.6<x cont(i) & x cont(i)<439.2
     x origin(i)=x cont(i);
     y origin(i)=y cont(i);
     x dest(i)=439.2;
     y dest(i)=y cont(i);
    end 
   if Dest(i)==1 & 439.2<x cont(i) & x cont(i)<585.6
     x origin(i)=x cont(i);
     y origin(i)=y cont(i);
     x dest(i)=585.6;y dest(i)=y cont(i);
    end 
   if Dest(i)==-1 & Assign(i)==1
     if Load aev(i) == +1Velocity(i)=2.3;%m/sec
      else 
       Velocity(i)=4.6;%m/sec
      end
```

```
if y_agv(i)>y_dest(i)
   Dir \text{agv}(:,i)=[
       0 
      -1 
    ]; 
   else 
    y_agv(i)=y_dest(i); %diorthotiki kinisi 
   if abs(x agv(i)-x dest(i))>1.2
      Dir agv(:,i)=[
        sign(x \text{ dest}(i)-x \text{ origin}(i)) 0 
       ]; 
   elseif load_time(i)<Time_to_load_container
      x \alphagv(i)=x \alphadest(i); %diorthotiki kinisi
      Velocity(i)=0;
      load time(i)=loadtime(i)+dt; else 
      Dest(i)=1;
      x gate center=(fix((a+1)/2))*134.2+(fix((a+1)/2))*12.2;
      load time(i)=0;
      Load \text{agv}(i)=0;
    end 
   end 
elseif Dest(i)==1 & Assign(i)==1
  if Load agv(i) == +1Velocity(i)=2.3;%m/sec
   else 
    Velocity(i)=4.6;%m/sec
   end 
  if abs(x_agv(i)-x_dest(i))>1.2 & abs(y_agv(i)-y_cont(i))<1.2
   Dir \arg(y(:,i)=[
      sign(x \text{ dest}(i)-x \text{ origin}(i)) 0 
    ]; 
   end 
 if y_agv(i)<183 & abs(x_agv(i)-x_dest(i))<1.2
   x a\text{gv}(i)=x dest(i); %diorthotiki kinisi
   Dir \text{agv}(:,i)=[ 0 
       1 
    ]; 
   end 
  if abs(x_agv(i)-x_gate_center)>1.2 & abs(y_agv(i)-183)<1.2
    y_agv(i)=183; %diorthotiki kinisi 
   Dir \arg v(:,i)=[
      sign(x) gate center-x origin(i))
       0 
    ]; 
   end 
  if abs(y_gate_center-y_agv(i))<1.2 & abs(x_agv(i)-x_gate_center)<25
   if x agv(i)-x gate center<0
```

```
if gate(1) == 0y agv(i)=185.5;
             Dir\_{agv(:,i)=[} 1 
 0 
              ]; 
           elseif gate(2) == 0y agv(i)=188;
             Dir\_{agv(:,i)=[} 1 
               0 
              ]; 
            else 
              Velocity(i)=0; 
            end 
          else 
           if gate(4) == 0y agv(i)=185.5;
             Dir\_{ag}gv(:,i)=[
               -1 
               0 
              ]; 
           elseif crane(3) == 0y\_{\text{agv}(i)=188;}Dir\_{agv(:,i)=[} -1 
               0 
              ]; 
            else 
              Velocity(i)=0; 
            end 
          end 
        end 
       for j=1:4if abs(x_agv(i)-x_gate(j))<1.2 & abs(y_agv(i)-y_gate(j))<1.2
           x \arg(y(i)=x) gate(j);
           gate(j)=1;Velocity(i)=0;
           if load time(i) -Time to load gate
             load time(i)=load time(i)+dt;
            else 
             x agv(i)=x gate center;
             y agv(i)=y gate center;
             load_time(i)=0;
             gate(j)=0;containers_unloaded=containers_unloaded+1;
             Dest(i)=1;Assign(i)=0;
            end 
          end 
        end 
      end
```

```
 %statements for agv's 
     else 
      if \text{Assign}(i) == 1T4(i,1)=T4(i,1)+1; end 
       if loop>1350 
        l = 0;
       end 
       if loop>ll*50 
        while \text{Assign}(i) = 0 counter=counter+1; 
         %random epilogi container 
        % rand cont=1+fix(a*b*10*rand);
% IRINI ADDITION 
        kcounter=160*15;
                  while kcounter>0 
             rand cont=1+fix(a*b*10*rand);
             if storage(rand_cont)>0 kcounter=0; 
                 else 
                                            kcounter=kcounter-1; 
                   end 
           end 
loop 
  sum(storage) 
% END OF IRINI ADDITION 
        x cont(i)=containe(rand cont,1);y_cont(i)=container(rand_cont,2);
        x crane center=(fix((a+1)/2))^*134.2+(fix((a+1)/2))^*12.2;y crane center=-4*12.2;
        x \arg(y(i)=x) crane center;
        y agv(i)=y crane center;
        Load agv(i)=0;
        load time(i)=0;
        pinakas elegxoy(l)=i;
        if x cont(i)<134.2
           T2(i,1)=(((y\text{ cont}(i)-y\text{ crane\ center})+(x\text{ crane\ center-x\ cont}(i)))/4.6)+(((y\text{ cont}(i)-y\text{ crane\ center})+(x\text{ crane\ center-x\ cont}(i)))/4.6)y_crane_center)+(x_cont(i)+12.2+280))/2.3)+Time_to_load_container;
         end 
        if x_cont(i)>134.2 & x_cont(i)<280.6
           T2(i,1)=(((y\text{ cont}(i)-y\text{ crane center})+(x\text{ crane center-x cont}(i)))/4.6)+(((y\text{ cont}(i)-y\text{ crane center})+(x\text{ crane center-x cont}(i)))/4.6)y crane center)+(x cont(i)-134.2+133.6))/2.3)+Time to load container;
         end 
         if x cont(i)>292.8 & x cont(i)<427
           \overline{T2}(i,1)=(((y\text{ cont}(i)-y\text{ crane\_center})+(-x crane center+x cont(i)))/4.6)+(((y_cont(i)-y_crane_center)+(-
x_cont(i)+427+109.2))/2.3)+Time_to_load_container;
         end 
        if x cont(i)>427
```

```
T2(i,1)=(((y\text{ cont}(i)-y\text{ crane\ center})+(-x crane center+x cont(i)))/4.6)+(((y_cont(i)-y_crane_center)+(-
x cont(i)+573.4+255.6)/2.3+Time to load container;
            end 
           T1=ones(no of agv+no of trucks,no of agv+no of trucks);
           for ii=1:no of agv+no of trucks
              for ji=1:no of agv+no of trucks
                 T3(ii,ji)=24; end 
            end 
           for i=1:no of agv+no of trucks
              if i = i & i = 0if Dest(j)==-1 & Assign(j)~=0 & y_dest(j)==y_cont(i) &
x_dest(j)\leq x crane_center & x_cont(i)\leq x crane_center
                    if x dest(i)-x cont(i) < 0T1(i,j)=1;elseif x_cont(i)<146 & x_dest(j)>146
                       T1(i,j)= (y\,\text{cont}(i)-y\,\text{c} crane center+x crane center-x cont(i))/4.6-(((y_dest(j)-
y agv(j)+x_agv(j)-x_dest(j))/4.6)+((x_dest(j)-146)/2.3)+Time to load container-
load time(i);
                     else 
                       T1(i,j)=(y\text{ cont}(i)-y\text{ crane center}+x\text{ crane center}-x\text{ cont}(i))/4.6-(((y\text{ dest}(i)-x\text{ cent}+x\text{ cent}+xy agv(j)+x agv(j)-x dest(j))/4.6)+((x dest(j)-x cont(i))/2.3)+Time to load container-
load time(i);
                     end 
                 elseif Dest(j)==-1 & Assign(j)~=0 & y_dest(j)==y_cont(i) &
x_dest(j)>x_crane_center & x_cont(i)>x_crane_center
                    if x dest(j)-x cont(i)>0
                       T1(i,j)=1;elseif x_cont(i)>439 & x_dest(j)<439
                       T1(i,j)=(y\text{ cont}(i)-y\text{ crane center-x} \text{ crane center+x} \text{ cont}(i))/4.6-(((y\text{ dest}(i)-y\text{ cent-x}))\text{ crane} \text{ cent-}y\text{ cent-}y\text{y agv(j)-x agv(j)+x dest(j))/4.6)+((-x dest(j)+439)/2.3)+Time to load container-
load time(i);
                     else 
                       T1(i,j)=(y\text{ cont}(i)-y\text{ crane center-x} \text{ crane center+x} \text{ cont}(i))/4.6-(((y\text{ dest}(i)-y\text{ cent})))y_agv(j)-x_agv(j)+x_dest(j))/4.6)+((-x_dest(j)+x_cont(j))/2.3)+Time_to_load_container-
load time(i);
                     end 
                  end 
                  %IRINI add 
                 if T1(i,j) \leq 0T1(i,j)=0; end 
                  %IRINI end
```

```
if x_cont(i)\leq x crane_center & x_dest(j)\leq x crane_center
     T3(i,j)=abs(T2(i,1)-(T2(i,1)-0.25*T4(i,1))-T1(i,j)); end 
   if x_cont(i)>x_crane_center & x_dest(j)>x_crane_center
     T3(i,j)=abs(T2(i,1)-(T2(j,1)-0.25*T4(j,1))-T1(i,j));
    end 
   if T3(i,j) > 24Tcounter=Tcounter+T3(i,j); counter2=counter2+1; 
      end 
  end 
 end
```

```
 %prakatv ginetai i epilogi sinthikis T3>24 i T3<24 
  if min(T3(i,:))\leq=24 | counter2>(160*15)
    counter2=0; 
   Assign(i)=1;
   storage(rand_cont)=storage(rand_cont)-1;
   11=11+1;
    counter=0; 
   l=1+1:
   if l==7
     l=1;
    end 
   end 
   end 
 end 
if Dest(i) == 1x origin(i)=x crane center;
  y origin(i)=y crane center;
 x dest(i)=x cont(i);
  y dest(i)=y cont(i);
 end 
if Dest(i)==1 & 0 <x cont(i) & x cont(i) <134.2
  x origin(i)=x cont(i);
  y origin(i)=y cont(i);
  x \text{ dest}(i) = -12.2;y dest(i)=y cont(i);
 end 
if Dest(i)==1 & 134.2<x cont(i) & x cont(i)<280.6
  x origin(i)=x cont(i);
  y origin(i)=y cont(i);
 x \text{ dest}(i)=134.2;
 y dest(i)=y cont(i);
 end 
if Dest(i)==1 & 280.6<x_cont(i) & x_cont(i)<427
  x origin(i)=x cont(i);
  y origin(i)=y cont(i);
 x \text{ dest}(i)=427;
```

```
y dest(i)=y cont(i);
      end 
     if Dest(i)==1 & 427<x_cont(i) & x_cont(i)<573.4
       x origin(i)=x cont(i);
       y origin(i)=y cont(i);
       x dest(i)=573.4;y dest(i)=y cont(i);
      end 
     if Dest(i)==-1 & Assign(i)==1
       if Load agv(i) == +1Velocity(i)=2.3;%m/sec
        else 
         Velocity(i)=4.6;%m/sec
        end 
       if y_agv(i)\leqy_dest(i)
         Dir \text{agv}(:,i)=[
            0 
 1 
          ]; 
        else 
          y_agv(i)=y_dest(i); %diorthotiki kinisi 
         if abs(x agv(i)-x dest(i))>1.2
           Dir \arg v(:,i)=[
             sign(x \text{ dest}(i)-x \text{ origin}(i)) 0 
            ]; 
         elseif load time(i)<Time to load container
           x \arg(y(i)=x \text{ dest}(i); %diorthotiki kinisi
           Velocity(i)=0;
           load time(i)=loadtime(i)+dt; else 
           Dest(i)=Dest(i);load time(i)=0;
           Load agv(i)=1;
          end 
        end 
     elseif Dest(i)==1 & Assign(i)==1
       if Load agv(i) == +1Velocity(i)=2.3;%m/sec
        else 
         Velocity(i)=4.6;
        end 
       if abs(x_agv(i)-x_dest(i))>1.2 & abs(y_agv(i)-y_cont(i))<1.2
         Dir \arg(y(:,i)=[
           sign(x \text{ dest}(i)-x \text{ origin}(i)) 0 
          ]; 
        end 
       if y_agv(i)>-48.8 & abs(x_agv(i)-x_dest(i))<1.2
         x ay(i)=x dest(i); %diorthotiki kinisi
```

```
Dir agv(:,i)=[
           0 
           -1 
         ]; 
        end 
       if abs(x_agv(i)-x_crane_center)>1.2 & abs(y_agv(i)+48.8)<1.2
         y_agv(i)=-48.8; %diorthotiki kinisi 
        Dir agv(:,i)=[
          sign(x) crane center-x origin(i))
           0 
         ]; 
        end 
       if y_agv(i)==y_crane_center & abs(x_agv(i)-x_crane_center)<25
        if x agv(i)-x crane center<0
          if crane(1)==0 | (load time crane(1)>44.25 & go to crane(1,:)==0)
            crane(1)=1;
            go to crane(1,i)=1;
            y\_{\text{agv}(i)=-51.3;}Dir \arg v(:,i)=[
 1 
 0 
             ]; 
           elseif crane(2)==0 | (load_time_crane(2)>40 & go_to_crane(2,:)==0)
            crane(2)=1;
            go to crane(2,i)=1;
            y qgv(i)=-53.8;Dir \arg(y(:,i)=[
 1 
 0 
             ]; 
           else 
            x agv(i)=x crane center-25;
            Velocity(i)=0;
            idle agv(i)=idle agv(i)+1;
           end 
         else 
          if crane(4)==0 | (load time crane(4)>44.25 & go to crane(4,:)==0)
            crane(4)=1;
            go to crane(4,i)=1;
            y \arg(y(i)=51.3);
            Dir \arg v(:,i)=[
               -1 
               0 
             ]; 
          elseif crane(3)==0 | (load time crane(3)>40 & go to crane(3,:)==0)
            crane(3)=1;
            go to crane(3,i)=1;
            y \arg(y(i)=-53.8);
            Dir\_{agv(:,i)=[} -1 
               0 
             ];
```

```
 else 
         x agv(i)=x crane center+25;
         Velocity(i)=0;
         idle agv(i)=idle agv(i)+1;
        end 
      end 
     end 
    for i=1:4if abs(x_agv(i)-x_cranes(j))<1.2 & y_agv(i)==y_cranes(j)
       x agv(i)=x cranes(j);
        go to crane(j,i)=0;
        Velocity(i)=0;
       if load time(i)<Time to load crane
         load time(i)=loadtime(i)+dt;load time crane(j)=load time(i);
         hold_time=hold_time+dt;
        else 
         x agy(i)=x crane center;
         y agv(i)=y crane center;
         load time(i)=0;
         load time crane(j)=0;
         crane(i)=0;
         containers_loaded=containers_loaded+1;
         containers per crane(j)=containers per crane(j)+1;
         Dest(i)=1;
         Assign(i)=0;
         T4(i,1)=0; end 
      end 
    end 
   end 
 end 
 %check for collision ston y 
if Dir qgv(2,i) == 1for i=1:no of trucks+no of agv
   if i \rightleftharpoons iif y_agv(j)-y_agv(i)<length_col & y_agv(j)-y_agv(i)>0 & x_agv(j)==x_agv(i)
       Velocity(i)=Velocity(j);col(i)=1+col(i);if Velocity(i) == 0idle agv(i)=idle agv(i)+1; end 
      end 
    end 
   end 
 end 
if Dir agv(2,i) == -1for j=1:no of trucks+no of agv
    if j \rightleftharpoons i
```

```
if y_agv(i)-y_agv(j)<length_col & y_agv(i)-y_agv(j)>0 & x_agv(j)==x_agv(i)
        Velocity(i)=Velocity(i);col(i)=1+col(i);if Velocity(i) == 0idle agv(i)=idle agv(i)+1; end 
      end 
    end 
   end 
 end 
 %check for collision ston x 
if Dir agy(1,i) == -1for j=1:no of trucks+no of agv
   if i \rightleftharpoons iif x_agv(i)-x_agv(j)<length_col & x_agv(i)-x_agv(j)>0 & y_agv(j)==y_agv(i)
        Velocity(i)=Velocity(j);col(i)=1+col(i);if y_agv(i)==-51.3 | y_agv(i)==-53.8 | y_agv(i)==-48.8
         queue col(i)=queue col(i)+1;
        end 
       if Velocity(i) == 0idle agv(i)=idle agv(i)+1;
        end 
      end 
     end 
   end 
 end 
if Dir agv(1,i)=1for j=1:no of trucks+no of agv
    if i \rightleftharpoons iif x_agv(j)-x_agv(i)<length_col & x_agv(j)-x_agv(i)>0 & y_agv(j)==y_agv(i)
        Velocity(i)=Velocity(i);col(i)=1+col(i);
       if y_agv(i)==-51.3 | y_agv(i)==-53.8 | y_agv(i)==-48.8
         queue col(i)=quue col(i)+1;
        end 
       if Velocity(i) == 0idle agv(i)=idle agv(i)+1; end 
      end 
    end 
   end 
 end 
 %elegxos strofis 
if abs(y_dest(i)-y_agv(i))<length_alarm & y_dest(i)\sim=y\agv(i) & Dest(i)==-1
  v collision(i)=1;
  x collision(i)=0;
elseif abs(x_dest(i)-x_agv(i))<length_alarm & x_dest(i)~=x_agv(i) & Dest(i)==+1
```

```
v collision(i)=0;
     x collision(i)=1;
    end 
    %gia ton kentriko dromo 
   if y_collision(i)==1
     for j=1:no of trucks+no of agv
       if i \rightleftharpoons i %periptosi na katevainei kai na thelei na stripsei aristera 
         if abs(y_agv(j)-y_agv(i))<length_col & Dir_agv(2,j)==-Dir_agv(2,j)&
Dir_agv(2,i)==-1 & abs(x_agv(j)-x_agv(j))<13 &
x_dest(i)>(fix((a+1)/2))*134.2+(fix((a+1)/2))*12.2;
           Velocity(i)=0;
           turn col(i)=1+turn col(i); %periptosi na anevainei kai na thelei na stripsei aristera 
         elseif abs(y_agv(j)-y_agv(i))<length_col & Dir_agv(2,j)==-Dir_agv(2,j) &
Dir_agv(2,i)==1 & abs(x_agv(j)-x_agv(i))<13 &
x_dest(i)<(fix((a+1)/2))*134.2+(fix((a+1)/2))*12.2;
           Velocity(i)=0;
           turn col(i)=1+turn col(i); end 
        end 
      end 
    end 
    %gia tis ipoloipes diastayroseis 
   if x collision(i)==1
     for j=1:no of trucks+no of agv
       if i \rightleftharpoons i %periptosi na kateythinetai aristera 
         if Dir agv(1,i)==-1 & Load agv(i)==0 & abs(y_agv(j)-y_dest(i))<length col &
abs(x_agv(j)-x_dest(i))<length_col & Dir_agv(2,j)~=0
           Velocity(i)=0;
           turn col(i)=1+turn col(i);elseif Dir_agv(1,i)==-1 & Load_agv(i)==1 & abs(y_agv(j)-y_dest(i))<length_col &
abs(x_agv(j)-x_dest(i))<13 & Dir_agv(2,j)~=0
           Velocity(i)=0;
           turn col(i)=1+turn col(i); end 
          %periptosi na kateythinetai dexia 
         if Dir_agv(1,i)==1 & Load_agv(i)==0 & abs(y_agv(j)-y_dest(i))<length_col &
abs(x_agv(j)-x_dest(i))<13 & Dir_agv(2,j)~=0
           Velocity(i)=0;
           turn col(i)=turn col(i)+1;
         elseif Dir_agv(1,j)==1 & Load_agv(j)==1 & abs(y_agv(j)-y_dest(j))<length_col &
abs(x_agv(j)-x_dest(i))<length_col & Dir_agv(2,j)~=0
           Velocity(i)=0;
           turn col(i)=1+turn col(i); end 
        end 
      end 
    end
```

```
x_agv(i)=x_agv(i)+dt*Dir_agv(1,i)*Velocity(i);
 y_agv(i)=y_agv(i)+dt*Dir_agv(2,i)*Velocity(i);
```
Distance(i)=Distance(i)+abs(dt\*Dir\_agv(1,i)\*Velocity(i))+abs(dt\*Dir\_agv(2,i)\*Velocity(i));

```
x collision(i)=0;
   y collision(i)=0;
   end 
   if mod(loop,1440)==0 
    loop 
  end 
   if mod(loop,14400)==0 
    loop 
   k=k+1;
   containers(k)=containers_loaded
   containers_loaded=0;
   hold time1=hold time;
  end 
  for j=1:4if load time crane(j)==0
     idle crane(j)=idle crane(j)+1;
    end 
  end 
end 
average=sum(containers)/(loop*dt*4) 
idle rate cranes=((sum(idle crane)/4)/loop)*100idle rate agv=((sum(idle agv)/no of agv)/loop)*100
%IRINI ADDITION 
total_time=loop*dt
containers 
save senarioA2AGV30
```
% IRINI ADDITION

## **% SENARIO A3**

 $a=4$ ;  $b=4$ ; no of agv= $30$ ; no of trucks=0;  $dt = 0.25$ ; hold time=0; Time to load container= $100$ ;%sec Time to load crane=48;%sec Time to load gate=48;%sec load time  $c$ rane=zeros $(1,4)$ ; load time=zeros(1,no of trucks+no of agv); Dir agv=zeros $(2, no\ of\ trucks+no\ of\ agv);$ Dir  $\text{agv}(2,:) = -1;$ Load  $\text{agv}$ =zeros(1,no of trucks+no of agv); % destination =  $1$  (gate) -1 (container) Dest=zeros $(1, no \text{ of trucks}+no \text{ of agv})$ ;  $Dest(:)=-1;$  $\%$ assigned = 0 (not assigned) 1 (assigned) Assign=zeros $(1, no\ of\ trucks+no\ of\ agv);$ x\_cont=zeros(1,no\_of\_trucks+no\_of\_agv); y\_cont=zeros(1,no\_of\_trucks+no\_of\_agv); x agv=zeros(1,no of trucks+no of agv); y agv=zeros(1,no of trucks+no of agv); x dest=zeros(1,no of trucks+no of agv); x\_entrance=zeros(1,no\_of\_trucks+no\_of\_agv); x origin=zeros(1,no of trucks+no of agv); y dest=zeros $(1, no$  of trucks+no of agv); y\_entrance=zeros(1,no\_of\_trucks+no\_of\_agv); y origin=zeros(1,no of trucks+no of agv); Velocity=zeros $(1, no \text{ of } \text{trucks}+no \text{ of } \text{agv})$ ; col=zeros(1,no of trucks+no of agv); turn  $col = zeros(1, no \text{ of trucks}+no \text{ of agv});$ queue col=zeros(1,no of trucks+no of agv); length col=2; length alarm=2; y\_collision=zeros(1,no\_of\_trucks+no\_of\_agv); x\_collision=zeros(1,no\_of\_trucks+no\_of\_agv); x\_gate=[265.6 275.6 285.6 295.6]; y\_gate=[185.5 188 188 185.5]; x\_cranes=[277.8 287.8 297.8 307.8]; y cranes= $[-51.3 -53.8 -53.8 -51.3]$ ; go to crane=zeros(4,no\_of\_agv); idle  $c$ rane=zeros $(1,4)$ ; idle  $agv=zeros(1,no$  of agv+no of trucks); crane=zeros $(1,4)$ ; gate=zeros $(1,4)$ ; containers\_loaded=0; containers\_unloaded=0; containers per crane=zeros $(1,4)$ ;  $k=0$ ;

```
counter=0; 
Tcounter=0; 
counter2=0; 
Distance=zeros(1,no of trucks+no of agv);
pinakas_elegxoy=[1 
  2 
  3 
  4 
  5 
  6 
]; 
%diafora xronon mexri to destination tou i 
T1=ones(no of agv+no of trucks,no of agv+no of trucks);
%xronos gia na paei to i apo arxi se telos xoris collision 
T2=zeros(no of agv+no of trucks);
%diafora xronon gia na min exoume collision sto queue 
T3=ones(no of agv+no of trucks,no of agv+no of trucks);
for i=1:no_of_agv+no_of_trucks 
  for j=1:no of agv+no of trucks
   T3(i,j)=18; end 
end 
%xronos poy exei ginei anathesi sto i se loops(to collision lambanetai ipopsin) 
T4=zeros(no of agv+no of trucks);
l=1;
11=0;
N=14400*10;
% IRINI addition 
storage=(1:160);
for i=1:160storage(i)=15;
end 
% End of IRINI 
containers=zeros(1,N/14400); 
% IRINI addition 
loop=0; 
while sum(storage) >0 loop=loop+1; 
 % End of IRINI
```
102

```
for i=1:no of trucks+no of agv
  %statements for trucks 
  if i<=no_of_trucks 
   if \text{Assign}(i) == 0 %random epilogi container 
     rand cont=1+fix(a*b*10*rand);
     x cont(i)=container(rand cont,1);y cont(i)=container(rand cont,2);x gate center=(fix((a+1)/2))*134.2+(fix((a+1)/2)-1)*12.2;y gate center=(b*5*6.1+(b-1)*12.2+2*12.2);
     x agv(i)=x gate center;
      y_agv(i)=y_gate_center; 
     Load agv(i)=+1;
     load time(i)=0;
     Assign(i)=1;
    end 
   if Dest(i) == 1x origin(i)=x gate center;
     y origin(i)=y gate center;
     x dest(i)=x cont(i);
     y dest(i)=y cont(i);
    end 
   if Dest(i)==1 & 0 <x cont(i) & x cont(i) <134.2
     x origin(i)=x cont(i);
      y_origin(i)=y_cont(i); 
     x dest(i)=0;y dest(i)=y cont(i);
    end 
   if Dest(i)==1 & 134.2<x cont(i) & x cont(i)<280.6
     x origin(i)=x cont(i);
     y origin(i)=y cont(i);
     x\_dest(i)=146.4;y dest(i)=y cont(i);
    end 
   if Dest(i)==1 & 280.6<x cont(i) & x cont(i)<439.2
     x origin(i)=x cont(i);
     y origin(i)=y cont(i);
     x dest(i)=439.2;
     y \text{ dest}(i)=y \text{cont}(i); end 
   if Dest(i)==1 & 439.2<x cont(i) & x cont(i)<585.6
     x origin(i)=x cont(i);
     y origin(i)=y cont(i);
     x dest(i)=585.6;y dest(i)=y cont(i);
    end 
   if Dest(i)==-1 & Assign(i)==1
     if Load agv(i) == +1Velocity(i)=2.3;%m/sec
      else 
       Velocity(i)=4.6;%m/sec
```

```
 end 
       if y_agv(i)>y_dest(i)
         Dir\_{agv(:,i)=[} 0 
            -1 
          ]; 
        else 
          y_agv(i)=y_dest(i); %diorthotiki kinisi 
         if abs(x_agv(i)-x_dest(i))>1.2
           Dir agv(:,i)=[
             sign(x \text{ dest}(i)-x \text{ origin}(i)) 0 
            ]; 
         elseif load time(i)<Time to load container
           x \alphagv(i)=x \alphadest(i); %diorthotiki kinisi
           Velocity(i)=0;
           load time(i)=loadtime(i)+dt; else 
           Dest(i)=1;x gate center=(fix((a+1)/2))*134.2+(fix((a+1)/2))*12.2;load time(i)=0;
           Load agv(i)=0;
          end 
        end 
     elseif Dest(i)==1 \& Assign(i)==1
       if Load agv(i) == +1Velocity(i)=2.3;%m/sec
        else 
          Velocity(i)=4.6;%m/sec 
        end 
       if abs(x_agv(i)-x_dest(i))>1.2 & abs(y_agv(i)-y_cont(i))<1.2
         Dir agv(:,i)=[
           sign(x \text{ dest}(i)-x \text{ origin}(i)) 0 
          ]; 
        end 
       if y_agv(i)<183 & abs(x_agv(i)-x_dest(i))<1.2
         x \arg(y_i) = x \text{ dest}(i); %diorthotiki kinisi
         Dir \text{agv}(:,i)=[
            0 
 1 
          ]; 
        end 
       if abs(x_agv(i)-x_gate_center)>1.2 & abs(y_agv(i)-183)<1.2
          y_agv(i)=183; %diorthotiki kinisi 
         Dir agv(:,i)=[
           sign(x) gate center-x origin(i)) 0 
          ]; 
        end 
       if abs(y_gate_center-y_agv(i))<1.2 & abs(x_agv(i)-x_gate_center)<25
```

```
if x agv(i)-x gate center<0
           if gate(1) == 0y\_{\text{agv}(i)=185.5};
            Dir\_{agv(:,i)=[} 1 
 0 
             ]; 
           elseif gate(2) == 0 y_agv(i)=188; 
            Dir\_{agv(:,i)=[} 1 
 0 
             ]; 
            else 
             Velocity(i)=0;
            end 
          else 
           if gate(4) == 0y agv(i)=185.5;
            Dir \text{agv}(:,i)=[
               -1 
               0 
             ]; 
           elseif crane(3) == 0y \arg(y(i)=188;Dir\_{agv(:,i)=[} -1 
               0 
             ]; 
            else 
              Velocity(i)=0; 
            end 
          end 
        end 
       for i=1:4if abs(x_agv(i)-x_gate(j))<1.2 & abs(y_agv(i)-y_gate(j))<1.2
           x \arg(y(i)=x) gate(j);
           gate(i)=1;
           Velocity(i)=0;
           if load time(i) -Time to load gate
            load time(i)=loadtime(i)+dt; else 
            x agv(i)=x gate center;
             y_agv(i)=y_gate_center; 
            load time(i)=0;
            gate(j)=0;
            containers_unloaded=containers_unloaded+1;
            Dest(i)=-1;
            Assign(i)=0; end 
          end 
        end
```

```
 end 
       %statements for agv's 
     else 
      if \text{Assign}(i) == 1T4(i,1)=T4(i,1)+1; end 
       if loop>1350 
        11=0:
       end 
      if loop>11*50while \text{Assign}(i) == 0 counter=counter+1; 
         %random epilogi container 
        % rand cont=1+fix(a*b*10*rand);
% IRINI ADDITION 
        kcounter=160*15;
                 while kcounter>0
             rand cont=1+fix(a*b*10*rand);
             if storage(rand_cont)>0 kcounter=0; 
                 else 
                                           kcounter=kcounter-1; 
                   end 
           end 
loop 
  sum(storage) 
% END OF IRINI ADDITION 
        x cont(i)=containe(rand cont,1);y_cont(i)=container(rand_cont,2);
        x crane center=(fix((a+1)/2))^*134.2+(fix((a+1)/2))^*12.2;y crane center=-4*12.2;
        x agy(i)=x crane center;
        y agv(i)=y crane center;
        Load a\text{gv}(i)=0;
        load time(i)=0;
        pinakas elegxoy(l)=i;
        if x cont(i)<134.2
           T2(i,1)=(((y\text{ cont}(i)-y\text{ crane\ center})+(x\text{ crane\ center-x\ cont}(i)))/4.6)+(((y\text{ cont}(i)-y\text{ crane\ center})+(x\text{ crane\ center-x\ cont}(i)))/4.6)y_crane_center)+(x_cont(i)+12.2+280))/2.3)+Time_to_load_container;
         end 
        if x cont(i)>134.2 & x cont(i)<280.6
           T2(i,1)=(((y\text{ cont}(i)-y\text{ came center})+(x\text{ came center-x cont}(i)))/4.6)+(((y\text{ cont}(i)-y\text{ cent})-(x\text{ cent-}y\text{ cent-}y\text{ cent-})))y_crane_center)+(x_cont(i)-134.2+133.6))/2.3)+Time to load container;
         end 
        if x_cont(i)>292.8 & x_cont(i)<427
           T2(i,1)=(((y\text{ cont}(i)-y\text{ crane center})+(-x crane center+x cont(i)))/4.6)+(((y_cont(i)-y_crane_center)+(-
x cont(i)+427+109.2))/2.3)+Time to load container;
         end
```

```
if x cont(i)>427T2(i,1)=(((y\text{ cont}(i)-y\text{ crane\ center})+(-x crane center+x cont(i)))/4.6)+(((y_cont(i)-y_crane_center)+(-
x \cot(i) + 573.4 + 255.6)/2.3)+Time to load container;
          end 
          T1=ones(no of agv+no of trucks,no of agv+no of trucks);
          for ii=1:no of agv+no of trucks
            for ji=1:no of agv+no of trucks
              T3(ii,jj)=24; end 
           end 
          for j=1:no of agv+no of trucks
            if i = i & i = 0if Dest(j)==-1 & Assign(j)\sim=0 & y dest(j)==y cont(i) &
x_dest(j)\leq x crane_center & x_cont(i)\leq x crane_center
                if x dest(i)-x cont(i) < 0T1(i,j)=1;elseif x_cont(i)<146 & x_dest(j)>146
                   T1(i,j)=(y\text{ cont}(i)-y\text{ crane center}+x\text{ crane center}-x\text{ cont}(i))/4.6-(((y\text{ dest}(i)-x\text{ cent}+x\text{ cent}+xy agv(j)+x agv(j)-x dest(j))/4.6)+((x dest(j)-146)/2.3)+Time to load container-
load time(i):
                 else 
                   T1(i,j)=(y\text{ cont}(i)-y\text{ crane center}+x\text{ crane center-x cont}(i))/4.6-(((y\text{ dest}(i)-x\text{ centm})))y agv(j)+x agv(j)-x dest(j))/4.6)+((x dest(j)-x cont(i))/2.3)+Time to load container-
load time(i);
                 end 
              elseif Dest(j)==-1 & Assign(j)~=0 & y_dest(j)==y_cont(i) &
x_dest(j)>x_crane_center & x_cont(i)>x_crane_center
                if x dest(i)-x cont(i)>0
                   T1(i,j)=1;
                 elseif x_cont(i)>439 & x_dest(j)<439
                   T1(i,j)=(y\text{ cont}(i)-y\text{ crane center-x} \text{ crane center+x} \text{ cont}(i))/4.6-(((y\text{ dest}(i)-y\text{ cent-x}))\text{ crate}\text{ cent-}y)y agv(j)-x agv(j)+x dest(j))/4.6)+((-x dest(j)+439)/2.3)+Time to load container-
load time(i);
                 else 
                   T1(i,j)= (v\,\text{cont}(i)-v\,\text{c} crane_center-x_crane_center+x_cont(i))/4.6-(((y_dest(j)-
y agv(j)-x agv(j)+x dest(j))/4.6)+((-x dest(j)+x cont(i))/2.3)+Time to load container-
load time(i);
                 end 
               end 
               %IRINI add 
              if T1(i,j) \leq 0T1(i,j)=0; end 
               %IRINI end
```

```
if x_cont(i)\leq x crane_center & x_dest(j)\leq x crane_center
     T3(i,j)=abs(T2(i,1)-(T2(j,1)-0.25*T4(j,1))-T1(i,j));
    end 
   if x_cont(i)>x_crane_center & x_dest(j)>x_crane_center
     T3(i,j)=abs(T2(i,1)-(T2(j,1)-0.25*T4(j,1))-T1(i,j));
     end 
   if (T3(i,j)+T1(i,j))<24Tcounter=Tcounter+T3(i,j);
      counter2=counter2+1; 
      end 
  end 
 end
```

```
 %prakatv ginetai i epilogi sinthikis T3>24 i T3<24 
 if min(T3(i,:)+T1(i,:))>=24 | counter2>(160*15)
    counter2=0; 
   Assign(i)=1;
   storage(rand_cont)=storage(rand_cont)-1;
   11=11+1 counter=0; 
   l=1+1;
   if l==7
     1=1:
    end 
  end 
  end 
 end 
if Dest(i) == -1x origin(i)=x crane center;
 y origin(i)=y crane center;
 x dest(i)=x cont(i);
 y dest(i)=y cont(i);
 end 
if Dest(i)==1 & 0 <x cont(i) & x cont(i) <134.2
 x origin(i)=x cont(i);
 y origin(i)=y cont(i);
 x \text{ dest}(i) = -12.2;y dest(i)=y cont(i);
 end 
if Dest(i)==1 & 134.2<x cont(i) & x cont(i)<280.6
 x origin(i)=x cont(i);
 y origin(i)=y cont(i);
 x \text{ dest}(i)=134.2;y dest(i)=y cont(i);
 end 
if Dest(i)==1 & 280.6<x cont(i) & x cont(i)<427
 x origin(i)=x cont(i);
 y origin(i)=y cont(i);
```
```
x \text{ dest}(i)=427;y dest(i)=y cont(i);
 end 
if Dest(i)==1 & 427<x cont(i) & x_cont(i)<573.4
  x origin(i)=x cont(i);
  y origin(i)=y cont(i);
  x dest(i)=573.4;y dest(i)=y cont(i);
 end 
if Dest(i)==-1 & Assign(i)==1
  if Load agv(i) == +1Velocity(i)=2.3;%m/sec
   else 
    Velocity(i)=4.6;%m/sec
   end 
  if y_agv(i)\leq y dest(i)
    Dir\_{agv(:,i)=[} 0 
       1 
     ]; 
   else 
    y agv(i)=y dest(i); %diorthotiki kinisi
    if abs(x_agv(i)-x_dest(i))>1.2
      Dir agv(:,i)=[
        sign(x \text{ dest}(i)-x \text{ origin}(i)) 0 
       ]; 
    elseif load time(i)<Time to load container
      x \alphagv(i)=x \alphadest(i); %diorthotiki kinisi
      Velocity(i)=0;
      load_time(i)=load_time(i)+dt;
     else 
      Dest(i)=Dest(i);load time(i)=0;
      Load \arg(y(i)=1);
     end 
   end 
elseif Dest(i)==1 & Assign(i)==1
  if Load agv(i) == +1Velocity(i)=2.3;%m/sec
   else 
    Velocity(i)=4.6;
   end 
  if abs(x_agv(i)-x_dest(i))>1.2 & abs(y_agv(i)-y_cont(i))<1.2
    Dir agv(:,i)=[
      sign(x \text{ dest}(i)-x \text{ origin}(i)) 0 
     ]; 
   end 
  if y_agv(i)>-48.8 & abs(x_agv(i)-x_dest(i))<1.2
```

```
x \alphagv(i)=x \alphadest(i); %diorthotiki kinisi
        Dir agv(:,i)=[
           0 
           -1 
         ]; 
       end 
      if abs(x_agv(i)-x_crane_center)>1.2 & abs(y_agv(i)+48.8)<1.2
         y_agv(i)=-48.8; %diorthotiki kinisi 
        Dir \arg(y(:,i)=[
          sign(x_crane_center-x_origin(i))
           0 
         ]; 
       end 
      if y_agv(i)==y_crane_center & abs(x_agv(i)-x_crane_center)<25
        if x agv(i)-x crane center<0
          if crane(1)==0 | (load time crane(1)>44.25 & go to crane(1,:)==0)
            crane(1)=1;
            go to crane(1,i)=1;
            y qgv(i)=-51.3;Dir\_{ag}gv(:,i)=[
 1 
 0 
             ]; 
          elseif crane(2)==0 | (load time crane(2)>40 & go to crane(2,:)==0)
            crane(2)=1;
            go to crane(2,i)=1;
            v agv(i)=-53.8;
            Dir agv(:,i)=[
 1 
 0 
             ]; 
           else 
            x agv(i)=x crane center-25;
            Velocity(i)=0;
            idle agv(i)=idle agv(i)+1;
           end 
         else 
          if crane(4)==0 | (load time crane(4)>44.25 & go to crane(4,:)==0)
            crane(4)=1;
            go to crane(4,i)=1;
            y qgv(i)=-51.3;Dir \text{agv}(:,i)=[
              -1 
 0 
             ]; 
          elseif crane(3)==0 | (load_time_crane(3)>40 & go_to_crane(3,:)==0)
            crane(3)=1;
            go to crane(3,i)=1;
            y qgv(i)=-53.8;Dir \arg(y(:,i)=[
              -1 
 0
```

```
 ]; 
        else 
          x_agv(i)=x_crane_center+25; 
         Velocity(i)=0;
         idle agv(i)=idle agv(i)+1;
        end 
      end 
     end 
    for i=1:4if abs(x_agv(i)-x_cranes(j))<1.2 & y_agv(i)==y_cranes(j)
       x \arg(y(i)=x \text{ cranes}(i));go to crane(j,i)=0;
        Velocity(i)=0;if load time(i) -Time to load crane
         load time(i)=loadtime(i)+dt;load time crane(j)=load time(i);
         hold_time=hold_time+dt;
        else 
         x agy(i)=x crane center;
         y agv(i)=y crane center;
         load time(i)=0;
         load time crane(j)=0;
         crane(i)=0;
         containers_loaded=containers_loaded+1;
         containers per crane(j)=containers per crane(j)+1;
         Dest(i)=-1;
         Assign(i)=0;
         T4(i,1)=0; end 
      end 
     end 
  end 
 end 
 %check for collision ston y 
if Dir agv(2,i)=1for j=1:no of trucks+no of agv
    if i \rightleftharpoons iif y_agv(j)-y_agv(i)<length_col & y_agv(j)-y_agv(i)>0 & x_agv(j)==x_agv(i)
       Velocity(i)=Velocity(j);col(i)=1+col(i);if Velocity(j) == 0idle agv(i)=idle agv(i)+1;
        end 
      end 
     end 
   end 
 end 
if Dir agy(2,i) == -1for j=1:no of trucks+no of agv
```

```
if i \rightleftharpoons iif y_agv(i)-y_agv(j)<length_col & y_agv(i)-y_agv(j)>0 & x_agv(j)==x_agv(i)
        Velocity(i)=Velocity(j);col(i)=1+col(i);if Velocity(i) == 0idle agv(i)=idle agv(i)+1; end 
       end 
     end 
   end 
 end 
 %check for collision ston x 
if Dir agv(1,i) == -1for j=1:no of trucks+no of agv
    if i \rightleftharpoons iif x_agv(i)-x_agv(j)<length_col & x_agv(i)-x_agv(j)>0 & y_agv(j)==y_agv(i)
        Velocity(i)=Velocity(j);col(i)=1+col(i);
        if y_agv(i)==-51.3 | y_agv(i)==-53.8 | y_agv(i)==-48.8
          queue col(i)=quuecol(i)+1; end 
        if Velocity(i) == 0idle agv(i)=idle agv(i)+1;
         end 
       end 
     end 
   end 
 end 
if Dir agv(1,i)=1for j=1:no of trucks+no of agv
    if i \rightarrow iif x_agv(j)-x_agv(i)<length_col & x_agv(j)-x_agv(i)>0 & y_agv(j)==y_agv(i)
        Velocity(i)=Velocity(i);col(i)=1+col(i);
        if y_agv(i)==-51.3 | y_agv(i)==-53.8 | y_agv(i)==-48.8
          queue col(i)=queue col(i)+1;
         end 
        if Velocity(i) == 0idle agv(i)=idle agv(i)+1;
         end 
       end 
     end 
   end 
 end 
 %elegxos strofis 
if abs(y_dest(i)-y_agv(i))<length_alarm & y_dest(i)\approx=y_agv(i) & Dest(i)==-1
  y collision(i)=1;
  x collision(i)=0;
```

```
elseif abs(x_dest(i)-x_agv(i))<length_alarm & x_dest(i)~=x_agv(i) & Dest(i)==+1
     y collision(i)=0;
     x collision(i)=1;
    end 
    %gia ton kentriko dromo 
   if y_collision(i)==1
     for j=1:no of trucks+no of agv
       if i \rightleftharpoons i %periptosi na katevainei kai na thelei na stripsei aristera 
        if abs(y_agv(j)-y_agv(i))<length_col & Dir_agv(2,j)==-Dir_agv(2,i)&
Dir agv(2,i)==-1 \& abs(x_agv(j)-x_agv(i))<13 \&x_dest(i)>(fix((a+1)/2))*134.2+(fix((a+1)/2))*12.2;
          Velocity(i)=0;
          turn col(i)=1+turn col(i); %periptosi na anevainei kai na thelei na stripsei aristera 
        elseif abs(y_agv(j)-y_agv(i))<length_col & Dir_agv(2,j)==-Dir_agv(2,j) &
Dir agv(2,i)==1 \& abs(x_agv(j)-x_agv(i))<13 \&x_dest(i)<(fix((a+1)/2))*134.2+(fix((a+1)/2))*12.2;
          Velocity(i)=0;
          turn col(i)=1+turn col(i); end 
        end 
      end 
    end 
    %gia tis ipoloipes diastayroseis 
   if x collision(i)==1
     for j=1:no of trucks+no of agv
       if i \rightleftharpoons i %periptosi na kateythinetai aristera 
        if Dir agv(1,i)==-1 & Load agv(i)==0 & abs(y agv(j)-y dest(i))<length col &
abs(x_agv(j)-x_dest(i))<length_col & Dir_agv(2,j)~=0
          Velocity(i)=0;
          turn col(i)=1+turn col(i);elseif Dir agv(1,i)==-1 & Load agv(i)==1 & abs(y agv(j)-y dest(i))<length col &
abs(x_agv(j)-x_dest(i))<13 & Dir_agv(2,j)~=0
          Velocity(i)=0;
          turn col(i)=1+turn col(i); end 
         %periptosi na kateythinetai dexia 
        if Dir agv(1,i)==1 & Load agv(i)==0 & abs(y agv(j)-y dest(i))<length col &
abs(x_agv(j)-x_dest(i))<13 & Dir_agv(2,j)~=0
          Velocity(i)=0;
          turn col(i)=turn col(i)+1;
        elseif Dir agv(1,i)==1 & Load agv(i)==1 & abs(y agv(j)-y dest(i))<length col &
abs(x_agv(j)-x_dest(i))<length_col & Dir_agv(2,j)~=0
          Velocity(i)=0;
          turn col(i)=1+turn col(i); end 
        end 
      end 
    end
```

```
x_agv(i)=x_agv(i)+dt*Dir_agv(1,i)*Velocity(i);
y_agv(i)=y_agv(i)+dt*Dir_agv(2,i)*Velocity(i);
```

```
Distance(i)=Distance(i)+abs(dt*Dir_agv(1,i)*Velocity(i))+abs(dt*Dir_agv(2,i)*Velocity(i));
```

```
x collision(i)=0;
   y collision(i)=0;
  end 
  if mod(loop, 1440)==0
    loop 
  end 
  if mod(loop, 14400)==0
    loop 
   k=k+1;
   containers(k)=containers_loaded
   containers loaded=0;
   hold time1=hold time;
  end 
  for j=1:4if load time crane(j)==0
     idle crane(j)=idle crane(j)+1;
    end 
  end 
end 
average=sum(containers)/(loop*dt*4) 
idle rate cranes=((sum(idle crane)/4)/loop)*100idle rate agv=((sum(idle agv)/no of agv)/loop)*100
%IRINI ADDITION 
total_time=loop*dt
containers 
save senarioA3AGV30
```
## % IRINI ADDITION

## **% SENARIO A4**

 $a=4$ ;  $b=4$ ; no of agv= $30$ ; no of trucks=0;  $dt = 0.25$ ; hold time=0; Time to load container= $100$ ;%sec Time to load crane=48;%sec Time to load gate=48;%sec load time  $cran$ e=zeros $(1,4)$ ; load time=zeros(1,no of trucks+no of agv); Dir agv=zeros(2,no of trucks+no of agv); Dir  $\text{agv}(2,:) = -1;$ Load  $\text{agv}$ =zeros(1,no of trucks+no of agv); % destination =  $1$  (gate) -1 (container) Dest=zeros $(1, no \text{ of trucks}+no \text{ of agv})$ ;  $Dest(:)=-1;$  $\%$ assigned = 0 (not assigned) 1 (assigned) Assign=zeros $(1, no\ of\ trucks+no\ of\ agv);$ x\_cont=zeros(1,no\_of\_trucks+no\_of\_agv); y\_cont=zeros(1,no\_of\_trucks+no\_of\_agv); x agv=zeros(1,no of trucks+no of agv); y agv=zeros(1,no of trucks+no of agv); x dest=zeros(1,no of trucks+no of agv); x\_entrance=zeros(1,no\_of\_trucks+no\_of\_agv); x origin=zeros(1,no of trucks+no of agv); y dest=zeros $(1, no$  of trucks+no of agv); y\_entrance=zeros(1,no\_of\_trucks+no\_of\_agv); y origin=zeros(1,no of trucks+no of agv); Velocity=zeros $(1, no \text{ of } \text{trucks}+no \text{ of } \text{agv})$ ; col=zeros(1,no of trucks+no of agv); turn  $col = zeros(1, no \text{ of trucks}+no \text{ of agv});$ queue  $col = zeros(1, no \text{ of } trucks + no \text{ of } agv);$ length col=2; length\_alarm=2; y\_collision=zeros(1,no\_of\_trucks+no\_of\_agv); x\_collision=zeros(1,no\_of\_trucks+no\_of\_agv); x\_gate=[265.6 275.6 285.6 295.6]; y\_gate=[185.5 188 188 185.5]; x\_cranes=[277.8 287.8 297.8 307.8]; y cranes= $[-51.3 -53.8 -53.8 -51.3]$ ; go to crane=zeros $(4, no$  of agv); idle  $cran$ e=zeros $(1,4)$ ; idle  $agv=zeros(1,no$  of agv+no of trucks); crane=zeros $(1,4)$ ;  $gate = zeros(1,4);$ containers\_loaded=0; containers\_unloaded=0; containers per crane=zeros $(1,4)$ ;  $k=0$ ;

```
counter=0; 
Tcounter=0; 
counter2=0; 
Distance=zeros(1,no of trucks+no of agv);
pinakas_elegxoy=[1 
  2 
  3 
  4 
  5 
  6 
]; 
%diafora xronon mexri to destination tou i 
T1=ones(no of agv+no of trucks,no of agv+no of trucks);
%xronos gia na paei to i apo arxi se telos xoris collision 
T2=zeros(no of agv+no of trucks);
%diafora xronon gia na min exoume collision sto queue 
T3=ones(no of agv+no of trucks,no of agv+no of trucks);
for i=1:no_of_agv+no_of_trucks 
  for j=1:no of agv+no of trucks
   T3(i,j)=18; end 
end 
%xronos poy exei ginei anathesi sto i se loops(to collision lambanetai ipopsin) 
T4=zeros(no of agv+no of trucks);
l=1;
11=0;
N=14400*10;
% IRINI addition 
storage=(1:160);
for i=1:160storage(i)=15;
end 
% End of IRINI 
containers=zeros(1,N/14400); 
% IRINI addition 
loop=0; 
while sum(storage) >0 loop=loop+1; 
 % End of IRINI
```
116

```
for i=1:no of trucks+no of agv
  %statements for trucks 
  if i<=no_of_trucks 
   if \text{Assign}(i) == 0 %random epilogi container 
     rand cont=1+fix(a*b*10*rand);
     x cont(i)=containe(rand cont,1);y cont(i)=container(rand cont,2);x gate center=(fix((a+1)/2))*134.2+(fix((a+1)/2)-1)*12.2;y gate center=(b*5*6.1+(b-1)*12.2+2*12.2);
     x agv(i)=x gate center;
      y_agv(i)=y_gate_center; 
     Load \text{agv}(i)=+1;
     load time(i)=0;
     Assign(i)=1;
    end 
   if Dest(i) == 1x origin(i)=x gate center;
     y origin(i)=y gate center;
     x dest(i)=x cont(i);
     y dest(i)=y cont(i);
    end 
   if Dest(i)==1 & 0 <x cont(i) & x cont(i) <134.2
     x origin(i)=x cont(i);
      y_origin(i)=y_cont(i); 
     x dest(i)=0;y dest(i)=y cont(i);
    end 
   if Dest(i)==1 & 134.2<x cont(i) & x cont(i)<280.6
     x origin(i)=x cont(i);
     y origin(i)=y cont(i);
     x\_dest(i)=146.4;y dest(i)=y cont(i);
    end 
   if Dest(i)==1 & 280.6<x cont(i) & x cont(i)<439.2
     x origin(i)=x cont(i);
     y origin(i)=y cont(i);
     x dest(i)=439.2;
     y \text{ dest}(i)=y \text{cont}(i); end 
   if Dest(i)==1 & 439.2<x cont(i) & x cont(i)<585.6
     x origin(i)=x cont(i);
     y origin(i)=y cont(i);
     x dest(i)=585.6;y dest(i)=y cont(i);
    end 
   if Dest(i)==-1 & Assign(i)==1
     if Load agv(i) == +1Velocity(i)=2.3;%m/sec
      else 
       Velocity(i)=4.6;%m/sec
```

```
 end 
       if y agv(i)>y_dest(i)
         Dir\_{agv(:,i)=[} 0 
            -1 
          ]; 
        else 
          y_agv(i)=y_dest(i); %diorthotiki kinisi 
         if abs(x_agv(i)-x_dest(i))>1.2
           Dir agv(:,i)=[
             sign(x \text{ dest}(i)-x \text{ origin}(i)) 0 
            ]; 
         elseif load time(i)<Time to load container
           x \r{agv}(i)=x \text{ dest}(i); %diorthotiki kinisi
           Velocity(i)=0;
           load time(i)=loadtime(i)+dt; else 
           Dest(i)=1;
           x gate center=(fix((a+1)/2))*134.2+(fix((a+1)/2))*12.2;load time(i)=0;
           Load agv(i)=0;
          end 
        end 
     elseif Dest(i)==1 & Assign(i)==1
       if Load agv(i) == +1Velocity(i)=2.3;%m/sec
        else 
           Velocity(i)=4.6;%m/sec 
        end 
       if abs(x_agv(i)-x_dest(i))>1.2 & abs(y_agv(i)-y_cont(i))<1.2
         Dir agv(:,i)=[
           sign(x \text{ dest}(i)-x \text{ origin}(i)) 0 
          ]; 
        end 
       if y_agv(i)<183 & abs(x_agv(i)-x_dest(i))<1.2
         x \arg(y_i) = x \text{ dest}(i); %diorthotiki kinisi
         Dir \text{agv}(:,i)=[
            0 
 1 
          ]; 
        end 
       if abs(x_agv(i)-x_gate_center)>1.2 & abs(y_agv(i)-183)<1.2
          y_agv(i)=183; %diorthotiki kinisi 
         Dir agv(:,i)=[
           sign(x) gate center-x origin(i)) 0 
          ]; 
        end 
       if abs(y_gate_center-y_agv(i))<1.2 & abs(x_agv(i)-x_gate_center)<25
```

```
if x agv(i)-x gate center<0
           if gate(1) == 0y\_{\text{agv}(i)=185.5};
            Dir\_{agv(:,i)=[} 1 
 0 
             ]; 
           elseif gate(2) == 0 y_agv(i)=188; 
            Dir\_{agv(:,i)=[} 1 
 0 
             ]; 
            else 
             Velocity(i)=0;
            end 
          else 
           if gate(4) == 0y agv(i)=185.5;
            Dir \text{agv}(:,i)=[
               -1 
               0 
             ]; 
           elseif crane(3) == 0y \arg(y(i)=188;Dir\_{agv(:,i)=[} -1 
               0 
             ]; 
            else 
              Velocity(i)=0; 
            end 
          end 
        end 
       for i=1:4if abs(x_agv(i)-x_gate(j))<1.2 & abs(y_agv(i)-y_gate(j))<1.2
           x \arg(y(i)=x) gate(j);
           gate(i)=1;
           Velocity(i)=0;
           if load time(i) -Time to load gate
            load time(i)=loadtime(i)+dt; else 
            x agv(i)=x gate center;
             y_agv(i)=y_gate_center; 
            load time(i)=0;
            gate(j)=0;
            containers_unloaded=containers_unloaded+1;
            Dest(i)=-1;
            Assign(i)=0;
            end 
          end 
        end
```

```
 end 
       %statements for agv's 
     else 
      if \text{Assign}(i) == 1T4(i,1)=T4(i,1)+1; end 
       if loop>1350 
        11=0:
       end 
      if loop>11*50while \text{Assign}(i) == 0 counter=counter+1; 
         %random epilogi container 
        % rand cont=1+fix(a*b*10*rand);
% IRINI ADDITION 
       kcounter=160*15;
                 while kcounter>0
            rand cont=1+fix(a*b*10*rand);
              if storage(rand_cont)>0 
                   kcounter=0; 
                else 
                                            kcounter=kcounter-1; 
                   end 
           end 
loop 
 sum(storage) 
% END OF IRINI ADDITION
        x cont(i)=containe(rand cont,1);y cont(i)=containe(rand cont,2);x crane center=(fix((a+1)/2))^*134.2+(fix((a+1)/2))^*12.2;y crane center=-4*12.2;
        x \arg(y(i)=x) crane center;
        y ay(i)=y crane center;
        Load a\text{gv}(i)=0;
        load time(i)=0;
        pinakas elegxoy(l)=i;
        if x cont(i)<134.2
          T2(i,1)=(((y\text{ cont}(i)-y\text{ crane\ center})+(x\text{ crane\ center-x\ cont}(i)))/4.6)+(((y\text{ cont}(i)-y\text{ crane\ center})+(x\text{ crane\ center-x\ cont}(i)))/4.6)y_crane_center)+(x_cont(i)+12.2+280))/2.3)+Time_to_load_container;
         end 
        if x cont(i)>134.2 & x cont(i)<280.6
          T2(i,1)=(((y\text{ cont}(i)-y\text{ crane\ center})+(x\text{ crane\ center-x\ cont}(i)))/4.6)+(((y\text{ cont}(i)-y\text{ crane\ center})+(x\text{ crane\ center-x\ cont}(i)))/4.6)y_crane_center)+(x_cont(i)-134.2+133.6))/2.3)+Time_to_load_container;
         end 
        if x_cont(i)>292.8 & x_cont(i)<427
          T2(i,1)=(((y\text{ cont}(i)-y\text{ crane\ center})+(-x crane center+x cont(i)))/4.6)+(((y_cont(i)-y_crane_center)+(-
x cont(i)+427+109.2)/2.3+Time to load container;
```

```
 end 
          if x cont(i) > 427T2(i,1)=(((y\text{ cont}(i)-y\text{ crane\ center})+(-x crane center+x cont(i)))/4.6)+(((y_cont(i)-y_crane_center)+(-
x \cot(i) + 573.4 + 255.6)/2.3)+Time to load container;
          end 
          T1=ones(no of agv+no of trucks,no of agv+no of trucks);
          for ii=1:no of agv+no of trucks
            for ji=1:no of agv+no of trucks
              T3(ii, ii)=24;
             end 
           end 
          for j=1:no of agv+no of trucks
            if i \sim i \& i \sim 0if Dest(j)==-1 & Assign(j)\sim=0 & y dest(j)==y cont(i) &
x_dest(j)\leq x crane_center & x_cont(i)\leq x crane_center
                 if x dest(i)-x cont(i)<0
                 T1(i,j)=1;
                 elseif x_cont(i)<146 & x_dest(j)>146
                   T1(i,j)=(y\text{ cont}(i)-y\text{ crane center}+x\text{ crane center-x cont}(i))/4.6-(((y\text{ dest}(i)-x\text{ centm})))y agv(j)+x agv(j)-x dest(j))/4.6)+((x_dest(j)-146)/2.3)+Time to load container-
load time(i);
                  else 
                   T1(i,j)=(y\text{ cont}(i)-y\text{ crane center}+x\text{ crane center}-x\text{ cont}(i))/4.6-(((y\text{ dest}(i)-x\text{ cent}+x\text{ cent}+xy agv(j)+x agv(j)-x dest(j))/4.6)+((x dest(j)-x cont(j))/2.3)+Time to load container-
load time(i));
                  end 
              elseif Dest(j)==-1 & Assign(j)~=0 & y_dest(j)==y_cont(i) &
x_dest(j)>x_crane_center & x_cont(i)>x_crane_center
                 if x dest(i)-x cont(i)>0
                   T1(i,j)=1;elseif x_cont(i)>439 & x_dest(j)<439
                   T1(i,j)=(y\text{ cont}(i)-y\text{ crane center-x} \text{ crane center+x} \text{ cont}(i))/4.6-(((y\text{ dest}(i)-y\text{ cent})))y agv(j)-x agv(j)+x dest(j))/4.6)+((-x_dest(j)+439)/2.3)+Time to load container-
load time(i);
                  else 
                   T1(i,j)=(y\text{ cont}(i)-y\text{ crane center-x} \text{ crane center+x} \text{ cont}(i))/4.6-((y\text{ dest}(i)-y\text{ car}))y agv(j)-x agv(j)+x dest(j))/4.6)+((-x dest(j)+x cont(i))/2.3)+Time to load container-
load_time(i));
                  end 
               end 
               %IRINI add 
              if T1(i,j) <= 0
                  T1(i,j)=0; end 
               %IRINI end
```

```
if x_cont(i)\lex_crane_center & x_dest(j)\lex_crane_center
     T3(i,j)=abs(T2(i,1)-(T2(j,1)-0.25*T4(j,1))-T1(i,j));
    end 
   if x_cont(i)>x_crane_center & x_dest(j)>x_crane_center
     T3(i,j)=abs(T2(i,1)-(T2(j,1)-0.25*T4(j,1))-T1(i,j));
    end 
   if (T3(i,j)+T1(i,j))>24Tcounter=Tcounter+T3(i,j);
      counter2=counter2+1; 
      end 
  end 
 end
```

```
 %prakatv ginetai i epilogi sinthikis T3>24 i T3<24 
  if min(T3(i,:)+T1(i,:)) <= 24 | counter2 > (160*15)
     counter2=0; 
    Assign(i)=1;
    storage(rand_cont)=storage(rand_cont)-1;
    11=11+1:
     counter=0; 
    l=1+1;
    if l==7
     l=1;
     end 
   end 
   end 
 end 
if Dest(i) == 1x origin(i)=x crane center;
  y origin(i)=y crane center;
  x dest(i)=x cont(i);
  y\_dest(i)=y\_cont(i); end 
if Dest(i)==1 & 0 
\cdot \cdots cont(i) & x_cont(i) \le 134.2
  x origin(i)=x cont(i);
  y origin(i)=y cont(i);
  x \text{ dest}(i) = -12.2;y dest(i)=y cont(i);
 end 
if Dest(i)==1 & 134.2<x cont(i) & x cont(i)<280.6
  x origin(i)=x cont(i);
  y origin(i)=y cont(i);
  x \text{ dest}(i)=134.2;
  y\_dest(i)=y\_cont(i); end 
if Dest(i)==1 & 280.6<x cont(i) & x cont(i)<427
  x origin(i)=x cont(i);
```

```
y origin(i)=y cont(i);
       x \text{ dest}(i)=427;y\_dest(i)=y\_cont(i); end 
     if Dest(i)==1 & 427<x cont(i) & x cont(i)<573.4
       x origin(i)=x cont(i);
       y origin(i)=y cont(i);
       x \text{ dest}(i)=573.4;y\_dest(i)=y\_cont(i); end 
     if Dest(i)==-1 & Assign(i)==1
       if Load a\text{gv}(i) == +1 Velocity(i)=2.3;%m/sec 
        else 
          Velocity(i)=4.6;%m/sec
        end 
       if y\_{ag} y (y\_{ds} dest(i)
         Dir agv(:,i)=[
            0 
 1 
          ]; 
        else 
          y_agv(i)=y_dest(i); %diorthotiki kinisi 
         if abs(x \arg(y(i)-x \text{ dest}(i))>1.2Dir agv(:,i)=[
             sign(x \text{ dest}(i)-x \text{ origin}(i)) 0 
            ]; 
         elseif load time(i)<Time to load container
            x \alphagv(i)=x \alphadest(i); %diorthotiki kinisi
            Velocity(i)=0;load time(i)=loadtime(i)+dt; else 
            Dest(i)=Dest(i);load time(i)=0;
            Load agv(i)=1;
          end 
        end 
     elseif Dest(i)==1 & Assign(i)==1
       if Load a\text{gv}(i) == +1Velocity(i)=2.3;%m/sec
        else 
          Velocity(i)=4.6;
        end 
       if abs(x_agv(i)-x_dest(i))>1.2 & abs(y_agv(i)-y_cont(i))<1.2
         Dir agv(:,i)=[
            sign(x\_dest(i)-x\_origin(i)) 0 
          ]; 
        end
```

```
if y_agv(i)>-48.8 & abs(x_agv(i)-x_dest(i))<1.2
        x \arg(y_i) = x \text{ dest}(i); %diorthotiki kinisi
        Dir\_{agv(:,i)=[} 0 
           -1 
         ]; 
        end 
       if abs(x_agv(i)-x_crane_center)>1.2 & abs(y_agv(i)+48.8)<1.2
         y_agv(i)=-48.8; %diorthotiki kinisi 
        Dir agv(:,i)=[
          sign(x \text{ } \text{c} \text{.} \text{center-x} \text{ } origin(i)) 0 
         ]; 
        end 
       if y_agv(i)==y_crane_center & abs(x_agv(i)-x_crane_center)<25
        if x agv(i)-x crane center < 0if crane(1)==0 | (load time crane(1)>44.25 & go to crane(1,:)==0)
            crane(1)=1;
            go to crane(1,i)=1;
            y qgv(i)=-51.3;Dir agv(:,i)=[
 1 
 0 
             ]; 
           elseif crane(2)==0 | (load time crane(2)>40 & go to crane(2,:)==0)
            crane(2)=1;
            go to crane(2,i)=1;
            y agv(i)=-53.8;
            Dir agv(:,i)=[
 1 
 0 
             ]; 
           else 
            x agv(i)=x crane center-25;
            Velocity(i)=0;
            idle agv(i)=idle agv(i)+1;
           end 
         else 
          if crane(4)==0 | (load time crane(4)>44.25 & go to crane(4,:)==0)
            crane(4)=1;
            go to crane(4,i)=1;
            y qgv(i)=-51.3;Dir agv(:,i)=[
               -1 
 0 
             ]; 
           elseif crane(3)==0 | (load time crane(3)>40 & go to crane(3,:)==0)
            crane(3)=1;
            go_to_crane(3,i)=1;y agv(i)=-53.8;
            Dir\_{agv(:,i)=[} -1
```

```
 0 
              ]; 
            else 
             x\_{\text{agv}(i)=x\_{\text{c}rank}\_{\text{c}enter+25}};
             Velocity(i)=0;
             idle agv(i)=idle agv(i)+1; end 
          end 
        end 
       for i=1:4if abs(x_agv(i)-x_cranes(j))<1.2 & y_agv(i)==y_cranes(j)
           x agv(i)=x cranes(i);
           go to crane(j,i)=0;
           Velocity(i)=0;
           if load time(i)<Time to load crane
             load time(i)=loadtime(i)+dt;load time crane(j)=load time(i);
             hold_time=hold_time+dt;
            else 
             x agy(i)=x crane center;
             y agv(i)=y crane center;
             load time(i)=0;
             load time crane(j)=0;
             crane(j=0;
             containers_loaded=containers_loaded+1;
             containers per crane(j)=containers per crane(j)+1;
             Dest(i)=-1;
             Assign(i)=0;
             T4(i,1)=0; end 
          end 
        end 
      end 
    end 
    %check for collision ston y 
   if Dir agv(2,i)=1for j=1:no of trucks+no of agv
       if i \rightleftharpoons iif y_agv(j)-y_agv(i)<length_col & y_agv(j)-y_agv(i)>0 & x_agv(j)==x_agv(i)
           Velocity(i)=Velocity(j);col(i)=1+col(i);if Velocity(j) == 0idle agv(i)=idle agv(i)+1;
            end 
          end 
        end 
      end 
    end 
   if Dir\_{ag} agv(2,i)==-1
```

```
for j=1:no of trucks+no of agv
    if i \rightleftharpoons iif y_agv(i)-y_agv(j)<length_col & y_agv(i)-y_agv(j)>0 & x_agv(j)==x_agv(i)
        Velocity(i)=Velocity(j);col(i)=1+col(i);if Velocity(i) == 0idle agv(i)=idle agv(i)+1; end 
      end 
    end 
   end 
 end 
 %check for collision ston x 
if Dir agy(1,i) == -1for j=1:no of trucks+no of agv
   if i \rightleftharpoons iif x_agv(i)-x_agv(j)<length_col & x_agv(i)-x_agv(j)>0 & y_agv(j)==y_agv(i)
        Velocity(i)=Velocity(j);col(i)=1+col(i);if y_agv(i)==-51.3 | y_agv(i)==-53.8 | y_agv(i)==-48.8
         queue col(i)=quue col(i)+1;
         end 
        if Velocity(i) == 0idle agv(i)=idle agv(i)+1;
         end 
      end 
    end 
   end 
 end 
if Dir agv(1,i)=1for j=1:no of trucks+no of agv
    if i \rightleftharpoons iif x_agv(j)-x_agv(i)<length_col & x_agv(j)-x_agv(i)>0 & y_agv(j)==y_agv(i)
        Velocity(i)=Velocity(j);col(i)=1+col(i);if y_agv(i)==-51.3 | y_agv(i)==-53.8 | y_agv(i)==-48.8
         queue col(i)=qqueue col(i)+1;
         end 
        if Velocity(i) == 0idle agv(i)=idle agv(i)+1;
         end 
      end 
    end 
   end 
 end 
 %elegxos strofis 
if abs(y_dest(i)-y_agv(i))<length_alarm & y_dest(i)\sim=y_agv(i) & Dest(i)==-1
  y collision(i)=1;
```

```
x collision(i)=0;
   elseif abs(x_dest(i)-x_agv(i))<length_alarm & x_dest(i)~=x_agv(i) & Dest(i)==+1
     y collision(i)=0;
     x collision(i)=1;
    end 
    %gia ton kentriko dromo 
   if y_collision(i)==1
     for j=1:no of trucks+no of agv
       if i \rightleftharpoons i %periptosi na katevainei kai na thelei na stripsei aristera 
        if abs(y_agv(j)-y_agv(i))<length_col & Dir agv(2,j)==-Dir agv(2,i)&
Dir agv(2,i)==-1 \& abs(x_agv(i)-x_agv(i)\ \le 13 \&x_dest(i)>(fix((a+1)/2))*134.2+(fix((a+1)/2))*12.2;
          Velocity(i)=0;
          turn col(i)=1+turn col(i); %periptosi na anevainei kai na thelei na stripsei aristera 
        elseif abs(y_agv(j)-y_agv(i))<length_col & Dir_agv(2,j)==-Dir_agv(2,j) &
Dir agv(2,i)==1 \& abs(x_agv(j)-x_agv(i))<13 \&x_dest(i)<(fix((a+1)/2))*134.2+(fix((a+1)/2))*12.2;
          Velocity(i)=0;
          turn col(i)=1+turn col(i); end 
        end 
      end 
    end 
    %gia tis ipoloipes diastayroseis 
   if x collision(i)==1
     for j=1:no of trucks+no of agv
       if i \rightarrow i %periptosi na kateythinetai aristera 
        if Dir agv(1,j)==-1 & Load agv(j)==0 & abs(y agv(j)-y dest(j))<length col &
abs(x_agv(j)-x_dest(i))<length_col & Dir_agv(2,j)~=0
          Velocity(i)=0;
          turn col(i)=1+turn col(i);elseif Dir agv(1,j)==-1 & Load agv(j)==1 & abs(y agv(j)-y dest(j))<length col &
abs(x_agv(j)-x_dest(i))<13 & Dir_agv(2,j)~=0
          Velocity(i)=0;
          turn col(i)=1+turn col(i); end 
         %periptosi na kateythinetai dexia 
        if Dir agv(1,j)==1 & Load agv(j)==0 & abs(y agv(j)-y dest(j))<length col &
abs(x_agv(j)-x_dest(j))<13 & Dir_agv(2,j)~=0
          Velocity(i)=0;
          turn col(i)=turn col(i)+1;elseif Dir agv(1,i)==1 & Load agv(i)==1 & abs(y agv(j)-y dest(i))<length col &
abs(x_agv(j)-x_dest(i))<length_col & Dir_agv(2,j)~=0
          Velocity(i)=0;
          turn col(i)=1+turn col(i); end 
        end 
      end 
    end
```

```
x_agv(i)=x_agv(i)+dt*Dir_agv(1,i)*Velocity(i);
y_agv(i)=y_agv(i)+dt*Dir_agv(2,i)*Velocity(i);
```
Distance(i)=Distance(i)+abs(dt\*Dir\_agv(1,i)\*Velocity(i))+abs(dt\*Dir\_agv(2,i)\*Velocity(i));

```
x collision(i)=0;
   y collision(i)=0;
   end 
   if mod(loop,1440)==0 
    loop 
   end 
 if mod(loop, 14400)==0
    loop 
   k=k+1;
    containers(k)=containers_loaded 
   containers_loaded=0;
   hold time1=hold time;
  end 
  for i=1:4if load time crane(j)==0
     idle crane(j)=idle crane(j)+1;
    end 
  end 
end 
average=sum(containers)/(loop*dt*4) 
idle rate cranes=((sum(idle crane)/4)/loop)*100idle rate agv=((sum(idle agv)/no of agv)/loop)*100
%IRINI ADDITION 
total_time=loop*dt
containers 
save senarioA4AGV30 
% IRINI ADDITION
```
## **ΒΙΒΛΙΟΓΡΑΦΙΑ**

- [1] US Department of Transportation, Office of Intermodalism, "The impact of changes in ship design on transportation infrastructure and operations", February 1998.
- [2] C. I. Liu, H. Jula, and P. Ioannou, "Automated guided vehicle system for two container yard layouts", submitted to *Transport Research Part-C.*
- [3] C. I. Liu, H. Jula, K. Vukadinovic and P. Ioannou, "Comparing different technologies for container movement in marine container terminals", in *Proceedings of the third IEEE International Conference on ITS,* 2000, pp. 488- 493
- [4] P. A. Ioannou,E. B. Kosmatopoulos, H. Jula, A. Collinge, C. I. Liu, A. Asef-Vaziri, E. Dougherty, "Cargo Handling Technologies Final Report", submitted to the Center for Commercial Deployment of Transportation Technologies.
- [5] PRS Inc, "Sealift technology development program. Assesment of cargo handling technology", Dot/Marad Tech. Rep. MA-RD-840-93003, August 1993.
- [6] M. A. Jordan, "Dockside container cranes", *Proc. Of Ports'95,* March 1995.
- [7] A. Bhimani, C. Morris and S. Karasuda, "Dockside container crane design for the 21st century", *Container Efficiency Conference,* Singapore, March 1996.
- [8] URL:http://www.wagner.com
- [9] URL:http://www.august-design.com
- [10] URL: http://www.kyamk.fi
- [11] United Nations Conference on Trade and Development, UNCTAD/SDD/MT/2, October 1992.
- [12] C. I. Liu, H. Jula, and P. Ioannou, K. Vukadinovic, "Automated Guided Vehicle System for two Container Yard Layouts".
- [13] C. I. Liu, H. Jula, and P. Ioannou, "Design, Simulation and Evaluation of Automated Container Terminals"/
- [14] C. I. Liu, H. Jula, and P. Ioannou, E. B. Kosmatopoulos, "Container Terminals" using Automated Shuttles Driven by Linear Motors".
- [15] Towery S.A., et al., "Planning for maximum efficiency at Norfolk International Terminals", JWD report, AAPA, Tampa, Florida, 1996
- [16] Larsen R., and Moses J., "AVCS for ports: An automation study for Norfolk International Terminals".
- [17] C. I. Liu, H. Jula, K. Vukadinovic, P. Ioannou, H. Pourmohammadi, "Advanced material handling", Technical Report, Center for Advanced Transportation Technologies, University of Southern California, Oct 2000.